Oracle Banking Trade Finance – Integration APIS

# **Oracle Banking Trade Finance**

Release 14.5.2.0.0

**Part No. F45917-01**

August 2021

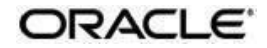

Oracle Banking Trade Finance - Integration API's Integration User Guide Oracle Financial Services Software Limited Oracle Park

Off Western Express Highway Goregaon (East) Mumbai, Maharashtra 400 063 India Worldwide Inquiries: Phone: +91 22 6718 3000 Fax: +91 22 6718 3001 [https://www.oracle.com/industries](http://www.oracle.com/industries/financial-services/index.html)/fin[ancial-](http://www.oracle.com/industries/financial-services/index.html)

[services/index.html](http://www.oracle.com/industries/financial-services/index.html) Copyright © 2021, Oracle and/or its

affiliates. All rights reserved.

Oracle and Java are registered trademarks of Oracle and/or its affiliates. Other names may be trademarks of their respective owners.

U.S. GOVERNMENT END USERS: Oracle programs, including any operating system, integrated software, any programs installed on the hardware, and/or documentation, delivered to U.S. Government end users are "commercial computer software" pursuant to the applicable Federal Acquisition Regulation and agencyspecific supplemental regulations. As such, use, duplication, disclosure, modification, and adaptation of the programs, including any operating system, integrated software, any programs installed on the hardware, and/or documentation, shall be subject to license terms and license restrictions applicable to the programs. No other rights are granted to the U.S. Government.

This software or hardware is developed for general use in a variety of information management applications. It is not developed or intended for use in any inherently dangerous applications, including applications that may create a risk of personal injury. If you use this software or hardware in dangerous applications, then you shall be responsible to take all appropriate failsafe, backup, redundancy, and other measures to ensure its safe use. Oracle Corporation and its affiliates disclaim any liability for any damages caused by use of this software or hardware in dangerous applications.

This software and related documentation are provided under a license agreement containing restrictions on use and disclosure and are protected by intellectual property laws. Except as expressly permitted in your license agreement or allowed by law, you may not use, copy, reproduce, translate, broadcast, modify, license, transmit, distribute, exhibit, perform, publish or display any part, in any form, or by any means. Reverse engineering, disassembly, or decompilation of this software, unless required by law for interoperability, is prohibited.

The information contained herein is subject to change without notice and is not warranted to be error-free. If you find any errors, please report them to us in writing.

This software or hardware and documentation may provide access to or information on content, products and services from third parties. Oracle Corporation and its affiliates are not responsible for and expressly disclaim all warranties of any kind with respect to third-party content, products, and services. Oracle Corporation and its affiliates will not be responsible for any loss, costs, or damages incurred due to your access to or use of third-party content, products, or services.

# **Contents**

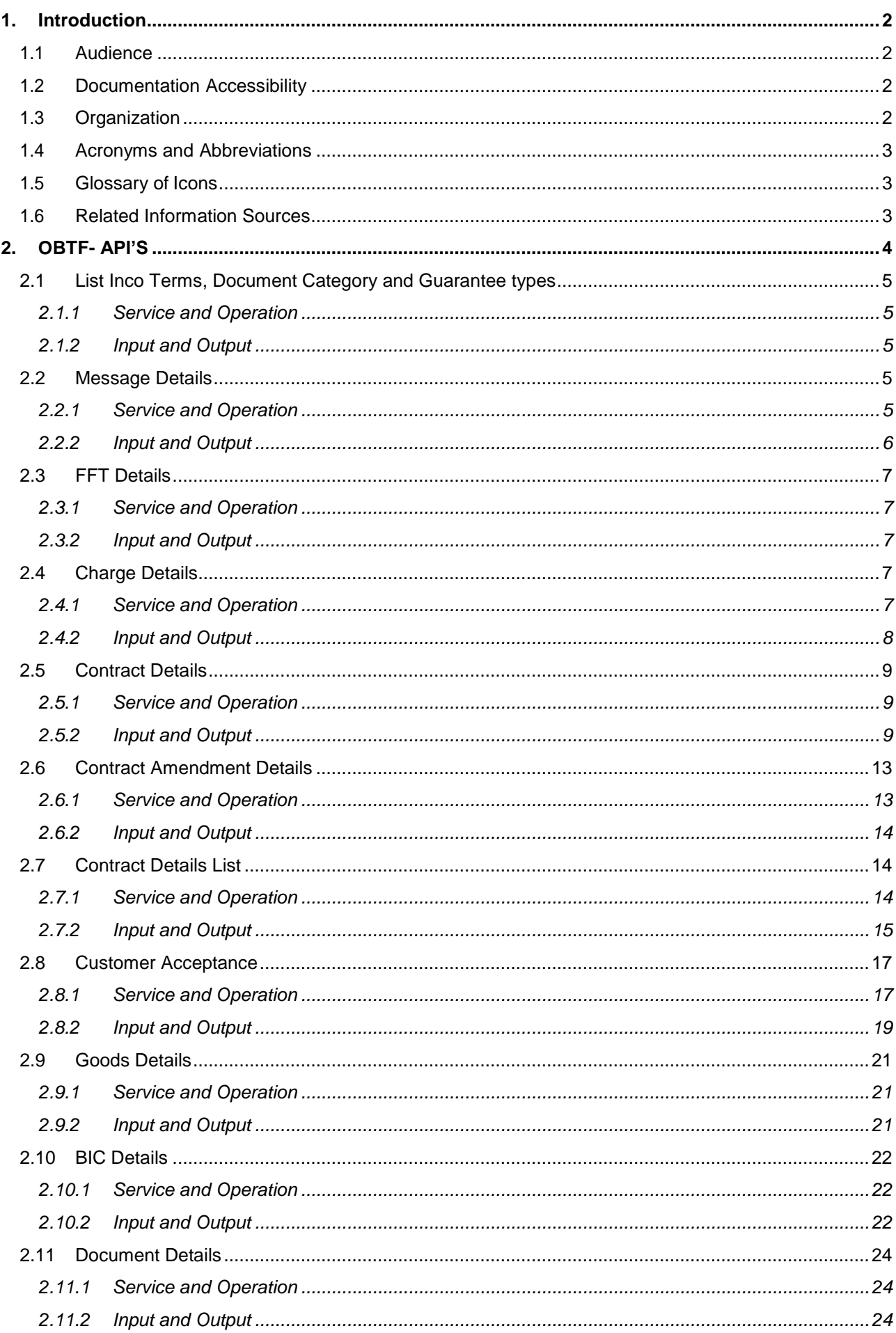

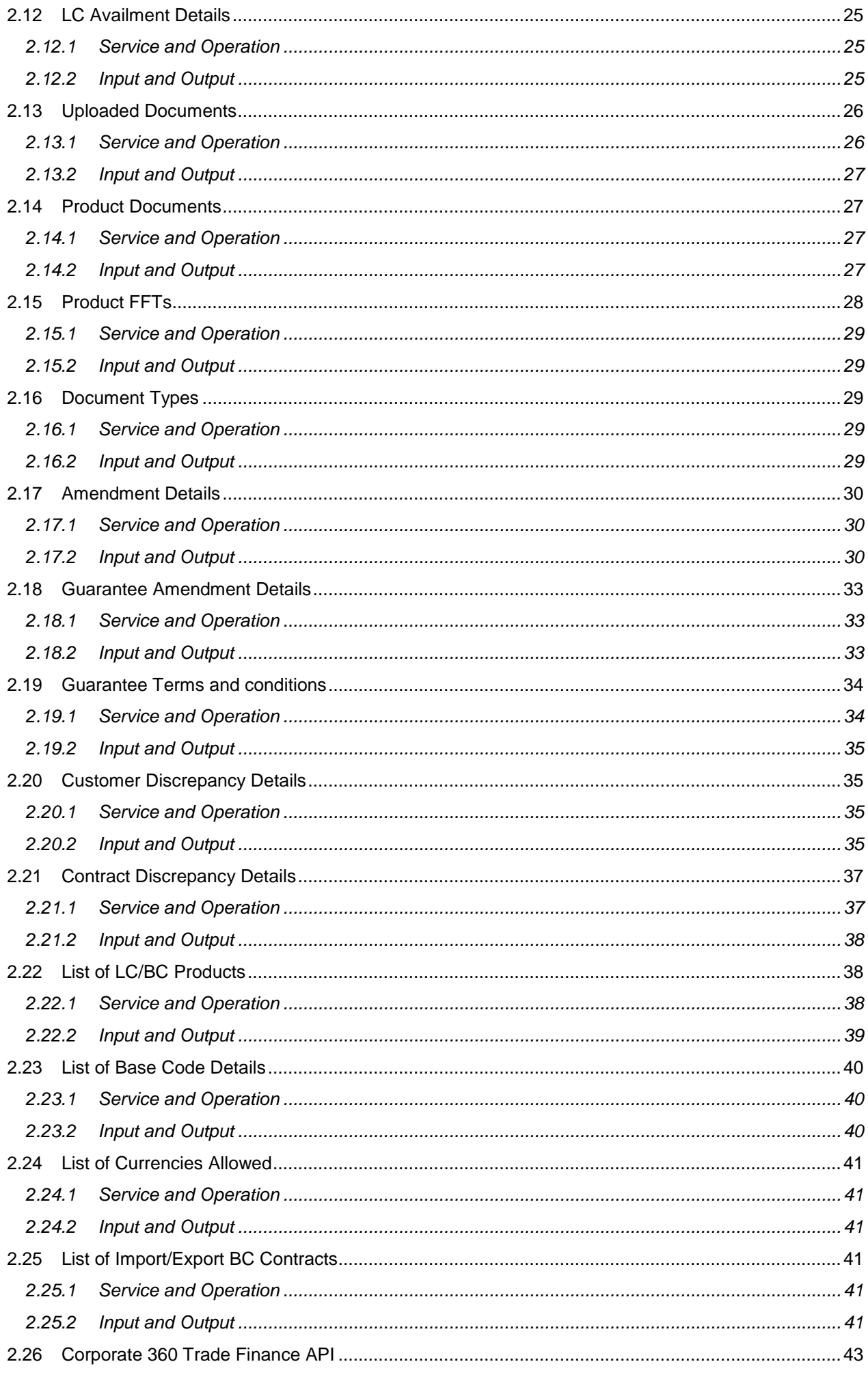

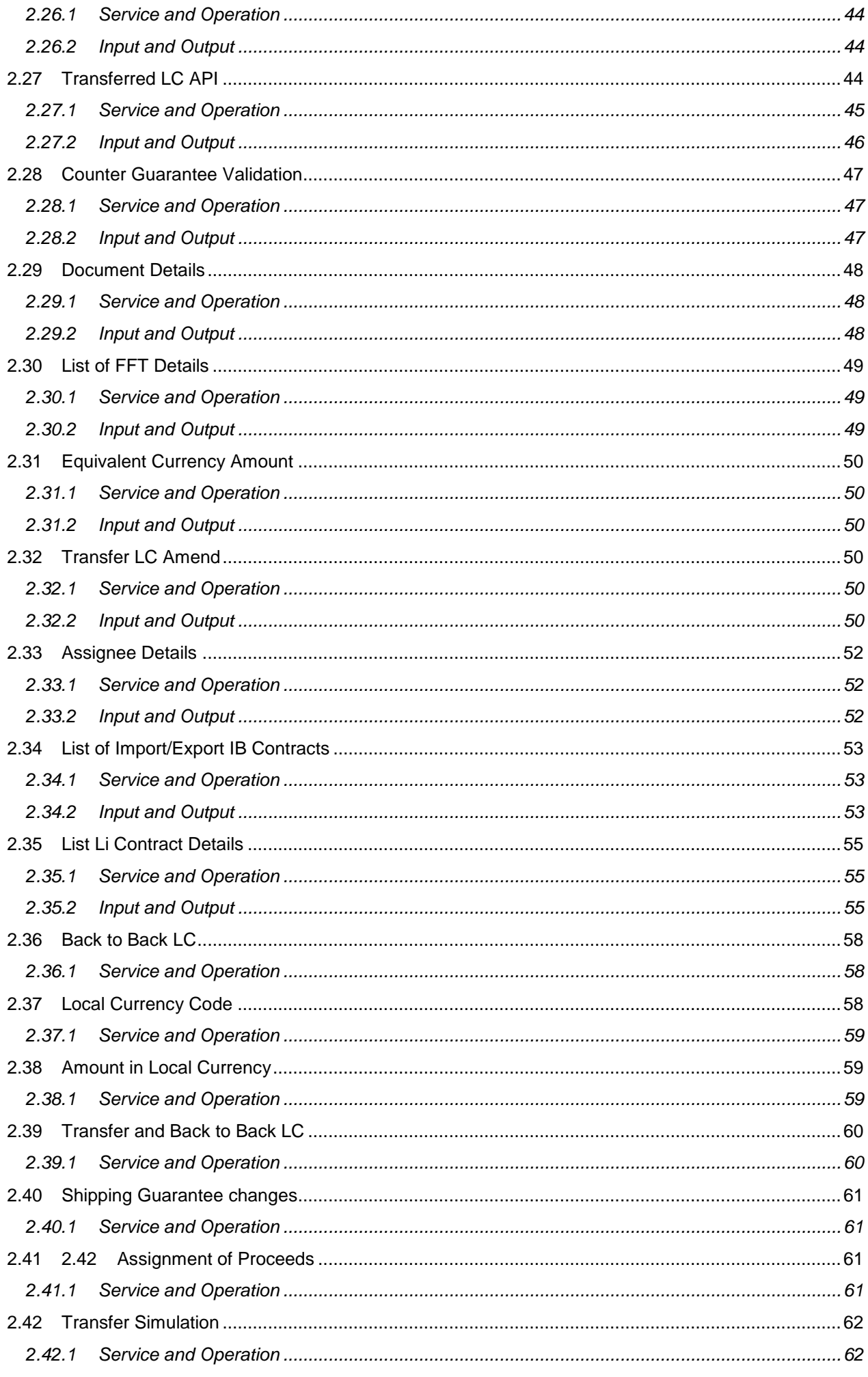

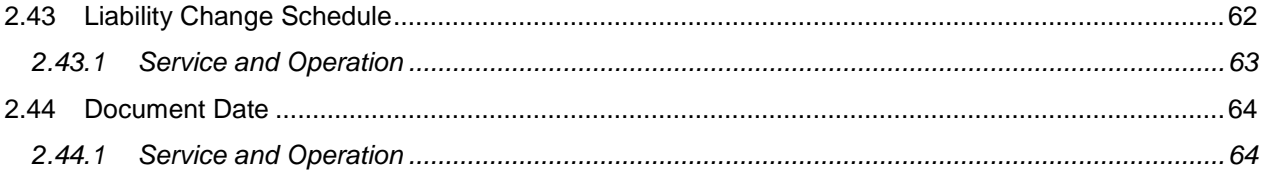

# **1. Introduction**

<span id="page-6-0"></span>This document helps you acquaint with the information of integration API's Introduced in OBTF.

Besides this user manual, while maintaining the interface related details, you can invoke the context sensitive help available for each field in OBTF. This help describes the purpose of each field within a screen. You can obtain this information by placing the cursor on the relevant field and striking the <F1> key on the keyboard.

### <span id="page-6-1"></span>**1.1 Audience**

This manual is intended for the following User/User Roles:

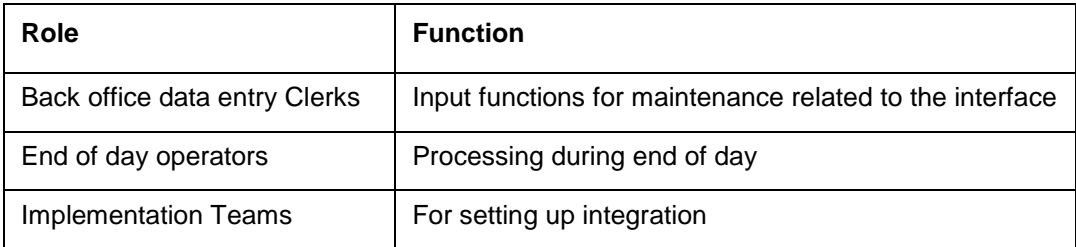

### <span id="page-6-2"></span>**1.2 Documentation Accessibility**

For information about Oracle's commitment to accessibility, visit the Oracle Accessibility Program website at [http://www.oracle.com/pls/topic/lookup?ctx=acc&id=docacc.](http://www.oracle.com/pls/topic/lookup?ctx=acc&%3Bamp%3Bid=docacc)

## <span id="page-6-3"></span>**1.3 Organization**

This chapter is organized into following chapters:

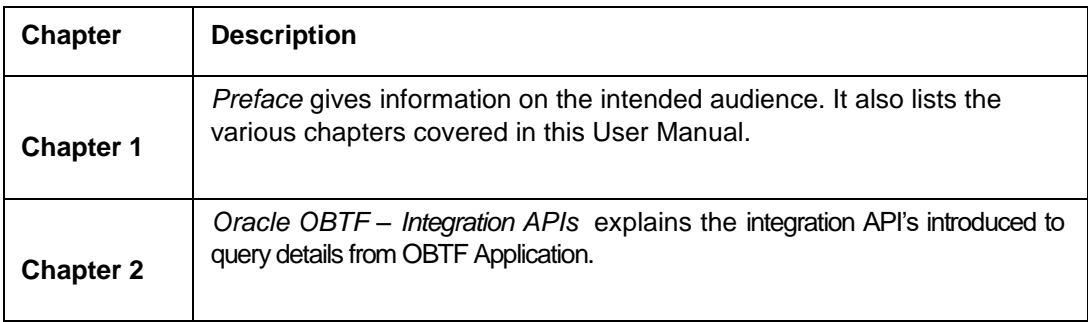

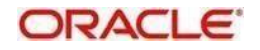

# <span id="page-7-0"></span>**1.4 Acronyms and Abbreviations**

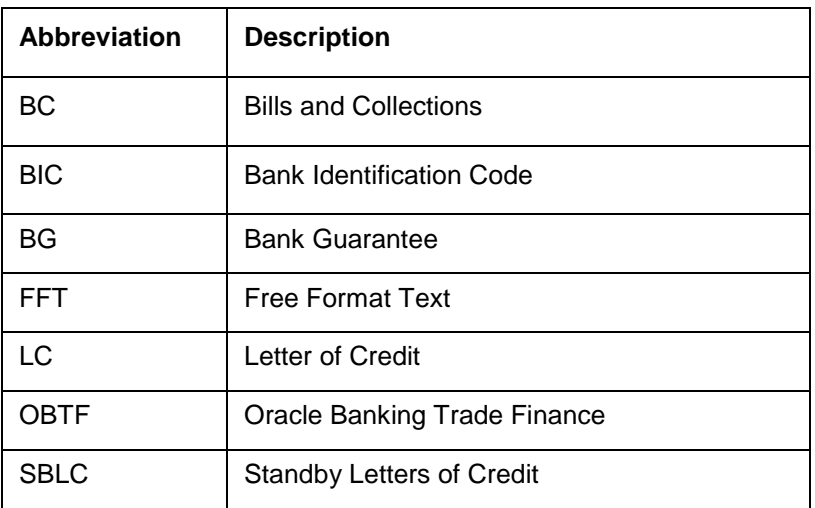

### <span id="page-7-1"></span>**1.5 Glossary of Icons**

This user manual may refer to all or some of the following icons.

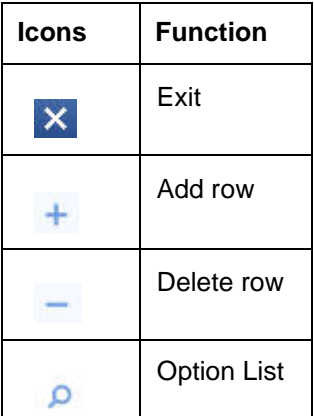

## <span id="page-7-2"></span>**1.6 Related Information Sources**

Along with this user manual you may also refer the following related resource:

- Oracle Banking Trade Finance Installation Manual
- **Common Core Core Entities and Services User Guide**
- **Core Services User Guide**

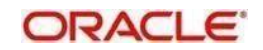

# **2. OBTF- API'S**

- <span id="page-8-0"></span>This document details the Integration API's introduced to query details from OBTF application.
- The External System Maintenance should be done in **GWDETFUN** for the Gateway Function id, Service and Operation as mentioned in the respective section.

This chapter contains the following sections

- [Section 2.1."List Inco Terms, Document Category and Guarantee types"](#page-9-0)
- [Section 2.2, "Message Details"](#page-9-3)
- [Section 2.3, "FFT Details''](#page-11-0)
- Section 2.4, "Charge Details"
- Section 2.5, "Contract Details"
- [Section 2.6, "Contract Amendment Details''](#page-17-0)
- [Section 2.7, "Contract Details List''](#page-18-1)
- [Section 2.8, "Customer Acceptance''](#page-21-0)
- Section 2.9, "Goods Details"
- [Section 2.10, "BIC Details"](#page-26-0)
- [Section 2.11, "Document Details"](#page-52-0)
- [Section 2.12, "LC Availment Details"](#page-29-0)
- [Section 2.13, "Uploaded Documents"](#page-30-0)
- [Section 2.14, "Product Documents"](#page-31-1)
- [Section 2.15, "Product FFT's''](#page-32-0)
- [Section 2.16, "Document Types"](#page-33-2)
- [Section 2.17, "Amendment Details"](#page-34-0)
- [Section 2.18, "Guarantee Amendment Details"](#page-37-0)
- [Section 2.19, "Guarantee Terms and Conditions"](#page-38-0)
- [Section 2.20, "Customer Discrepancy Details"](#page-39-1)
- [Section 2.21, "Contract Discrepancy Details"](#page-41-0)
- [Section 2.22, "List of LC/BC Products"](#page-42-1)
- [Section 2.23, "List of Base Code Details"](#page-44-0)
- [Section 2.24, "List of Currencies Allowed"](#page-45-0)
- [Section 2.25, "List of Import/Export BC Contracts"](#page-45-3)
- [Section 2.26, "Corporate 360 Trade Finance"](#page-47-0)
- [Section 2.27, "Transferred LC API"](#page-48-2)
- [Section 2.28, "Counter Guarantee Validation"](#page-51-0)
- [Section 2.29, "Document Details"](#page-52-0)
- [Section 2.30, "List of FFT Details"](#page-53-0)
- [Section 2.31, "Equivalent Currency Amount"](#page-54-0)
- [Section 2.32, "Transfer LC Amend"](#page-54-3)
- [Section 2.33, "Assignee Details"](#page-56-0)
- [Section 2.34, "List of Import/Export IB Contracts"](#page-57-0)
- [Section 2.35, "List LI Contract Details"](#page-59-0)
- [Section 2.36, "Back to Back LC"](#page-62-0)
- [Section 2.37, "Local Currency Code"](#page-62-2)
- [Section 2.38, "Amount in Local Currency"](#page-63-1)
- [Section 2.39, "Transfer and Back to Back LC"](#page-64-0)
- [Section 2.40, "Shipping Guarantee changes"](#page-65-0)
- [Section 2.41, "Assignment of Proceeds"](#page-65-2)
- [Section 2.42, "Transfer Simulation"](#page-66-0)
- [Section 2.43, "Liability Change Schedule"](#page-66-2)
- [Section 2.44, "Document Date"](#page-68-0)

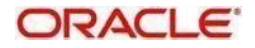

### <span id="page-9-0"></span>**2.1 List Inco Terms, Document Category and Guarantee types**

This API provides list of Inco Terms, Document Category and Guarantee types.

#### <span id="page-9-1"></span>**2.1.1 Service and Operation**

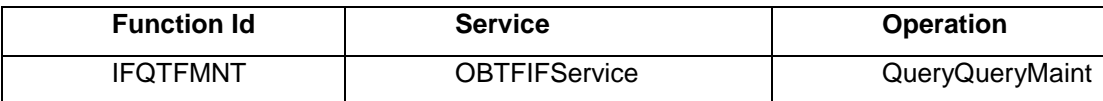

#### <span id="page-9-2"></span>**2.1.2 Input and Output**

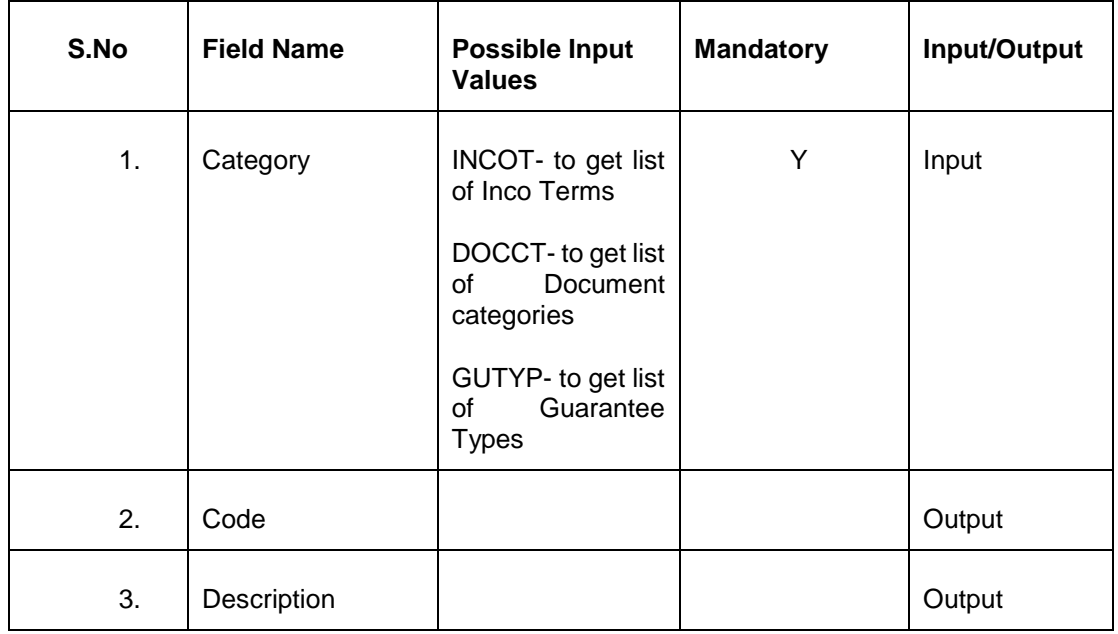

#### <span id="page-9-3"></span>**2.2 Message Details**

This API provides Messages generated for given contract

#### <span id="page-9-4"></span>**2.2.1 Service and Operation**

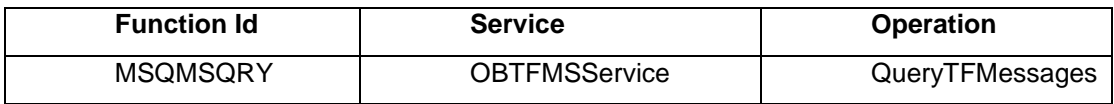

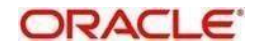

#### <span id="page-10-0"></span>**2.2.2 Input and Output**

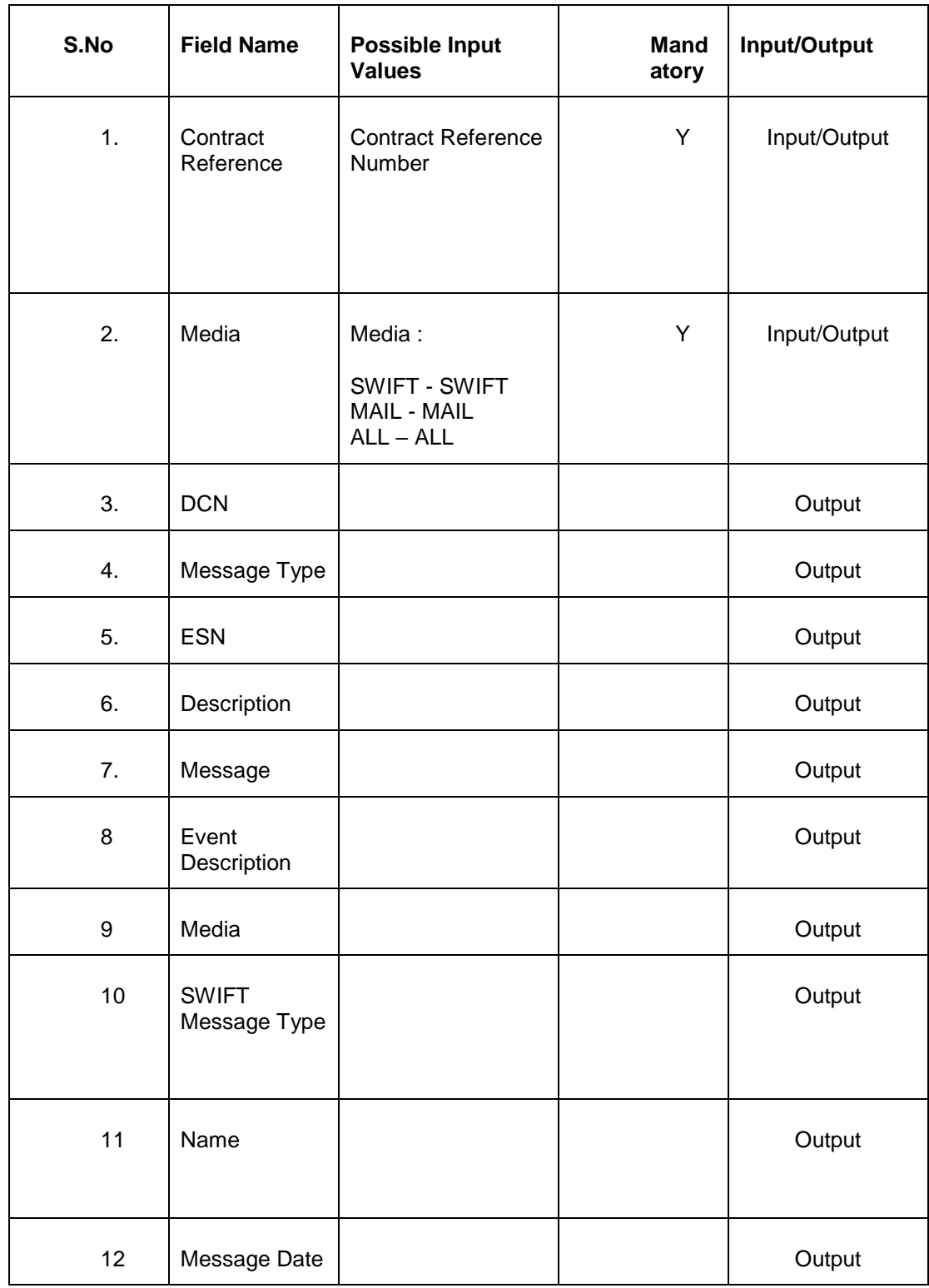

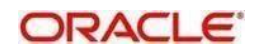

# <span id="page-11-0"></span>**2.3 FFT Details**

This API provides FFT Details for given contract and Message Type

#### <span id="page-11-1"></span>**2.3.1 Service and Operation**

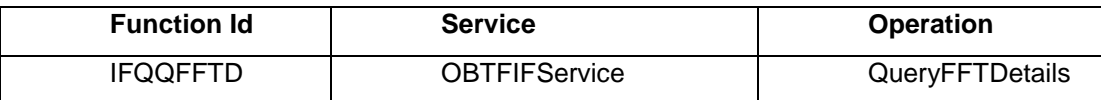

#### <span id="page-11-2"></span>**2.3.2 Input and Output**

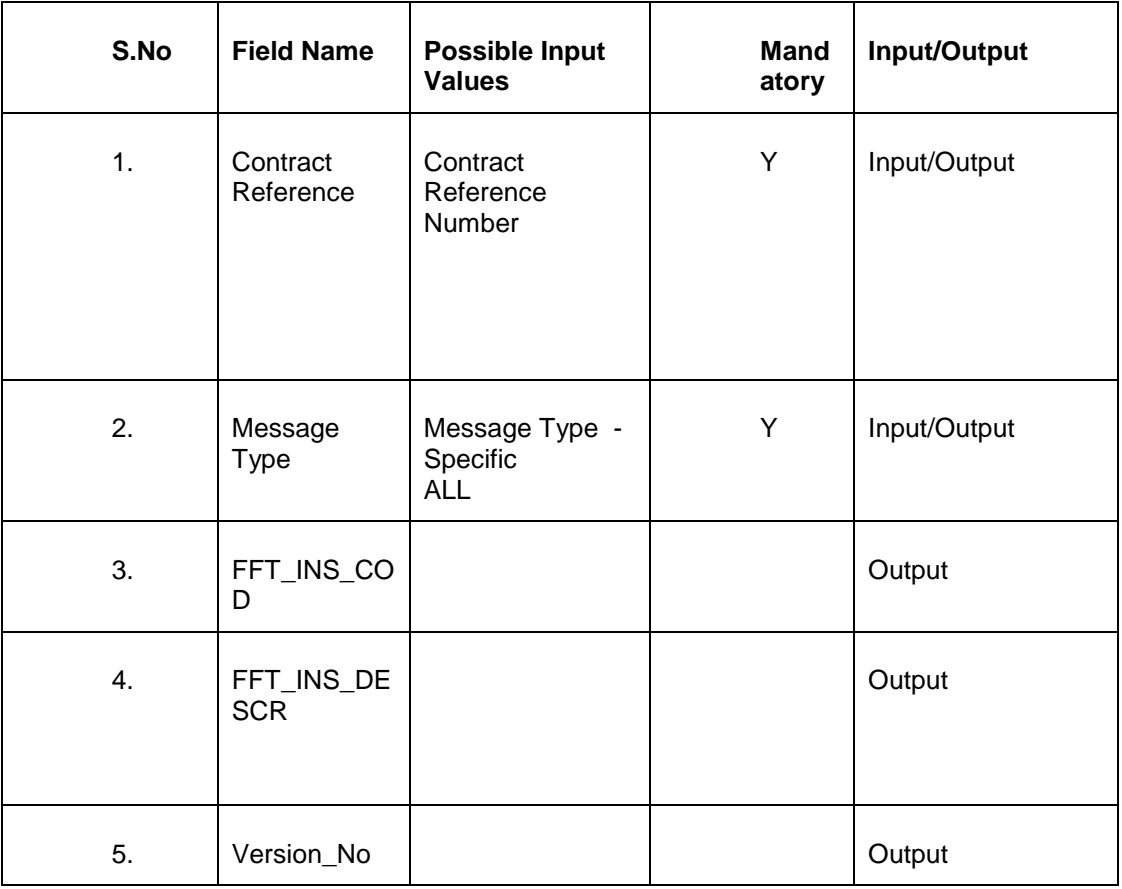

### <span id="page-11-3"></span>**2.4 Charge Details**

This API provides Charge Details of a Contract.

#### <span id="page-11-4"></span>**2.4.1 Service and Operation**

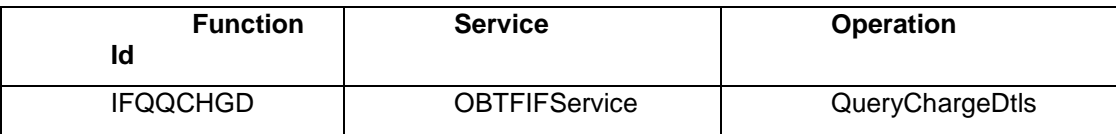

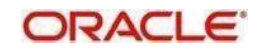

#### <span id="page-12-0"></span>**2.4.2 Input and Output**

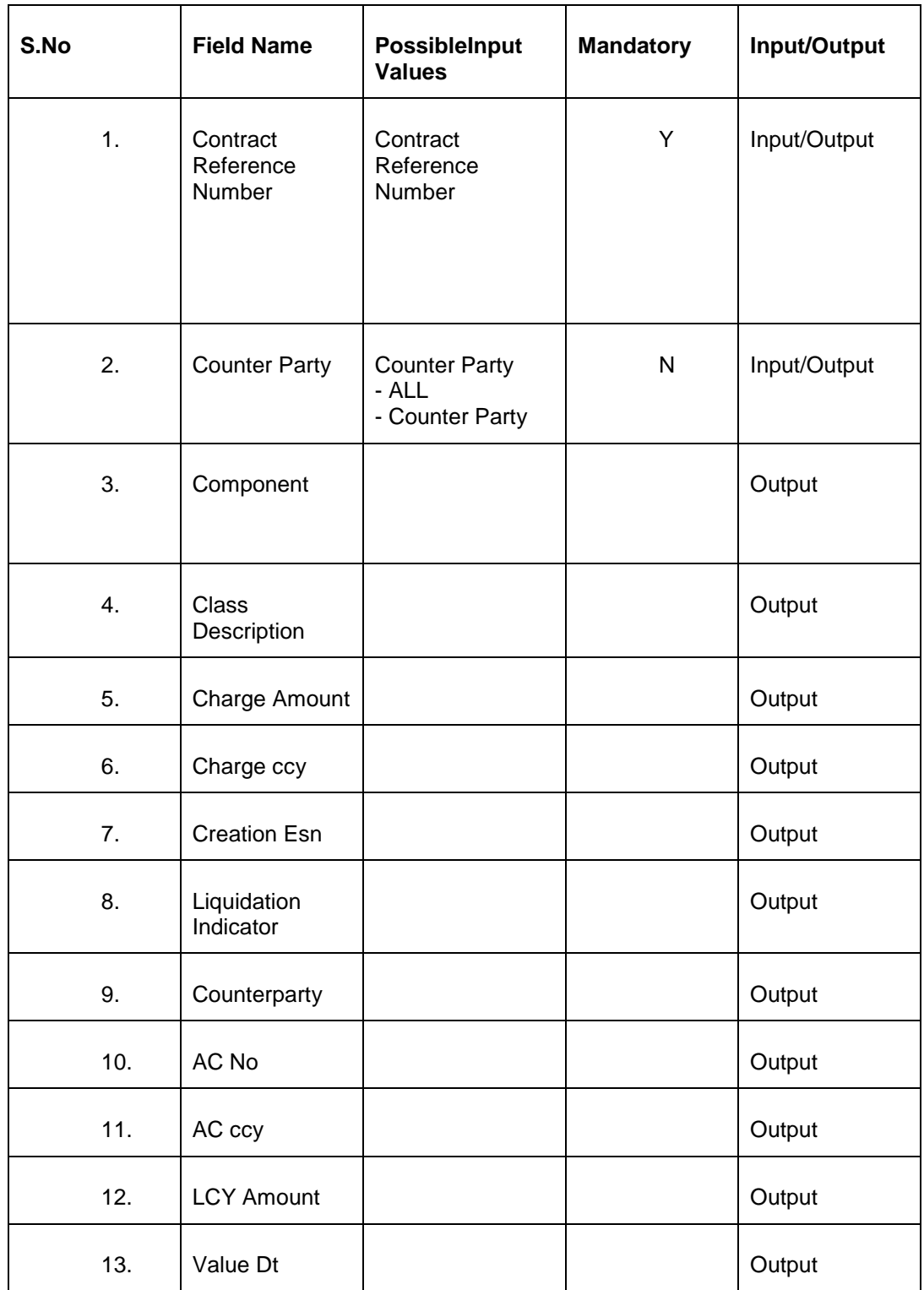

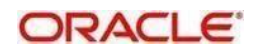

## <span id="page-13-0"></span>**2.5 Contract Details**

This API provides Contract Details Version wise.

#### <span id="page-13-1"></span>**2.5.1 Service and Operation**

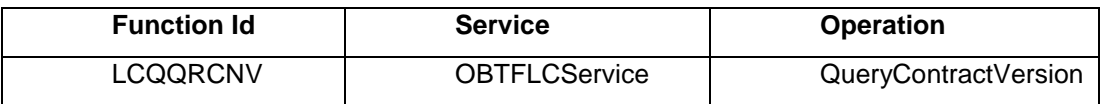

#### <span id="page-13-2"></span>**2.5.2 Input and Output**

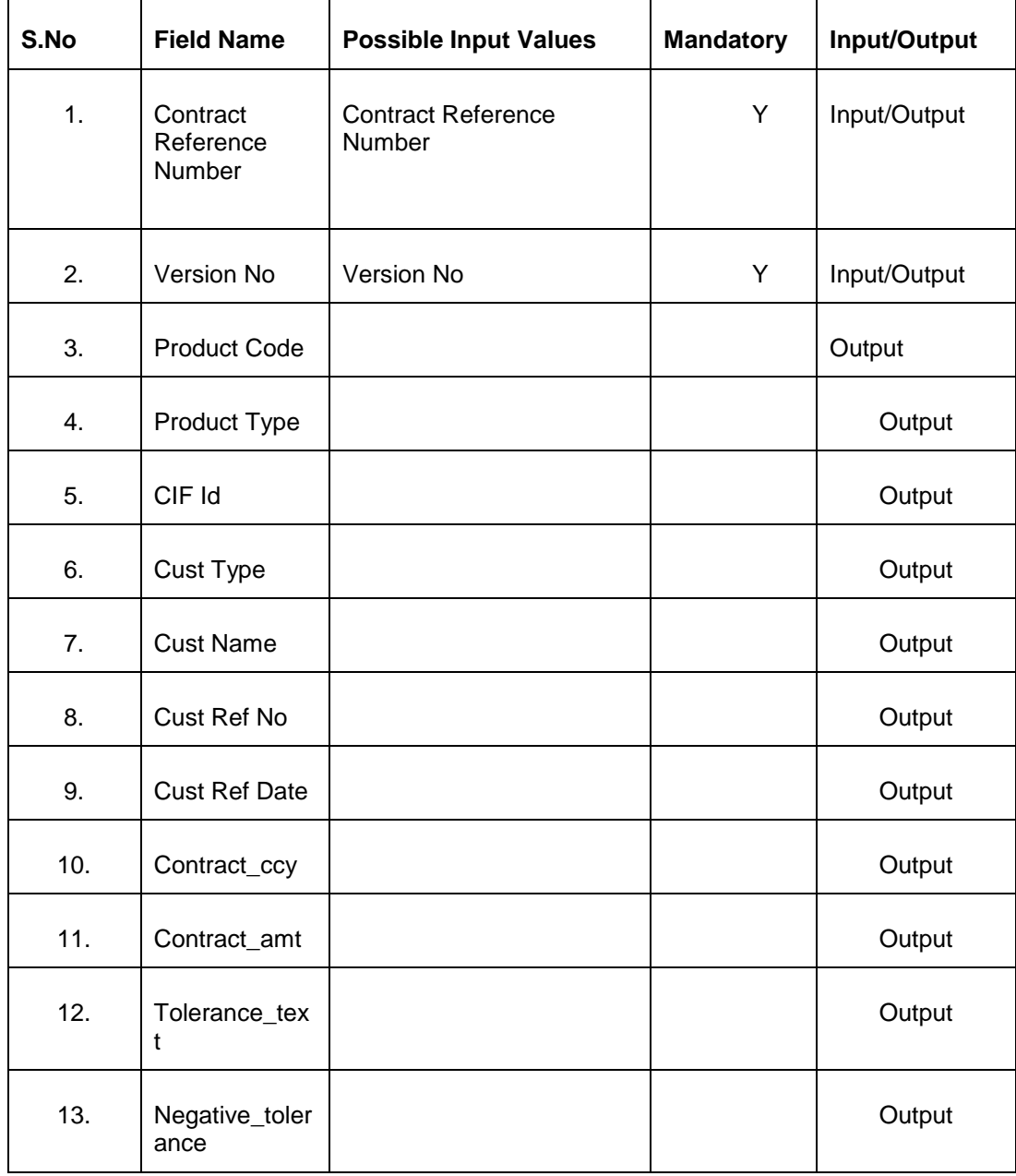

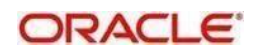

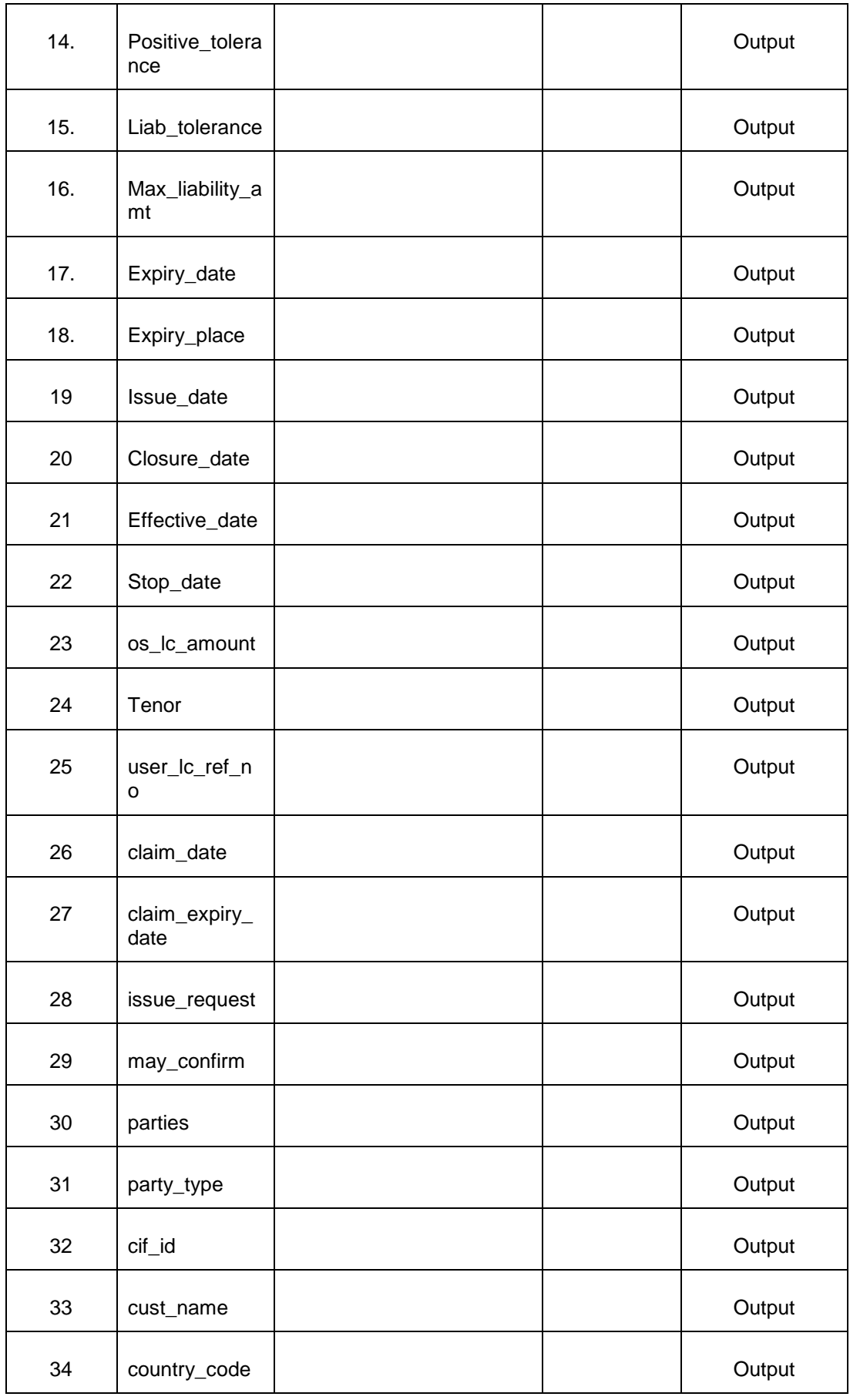

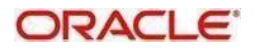

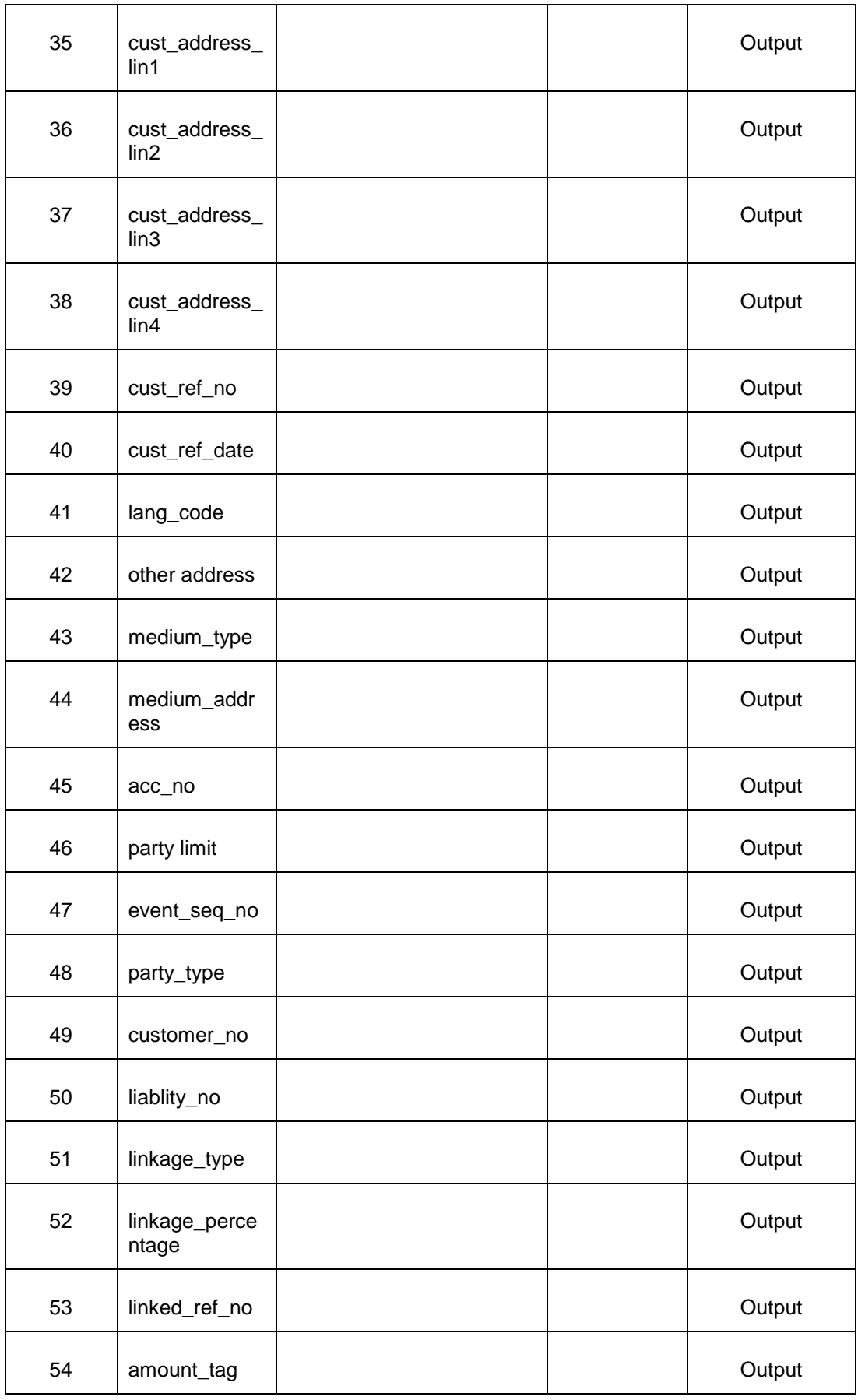

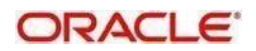

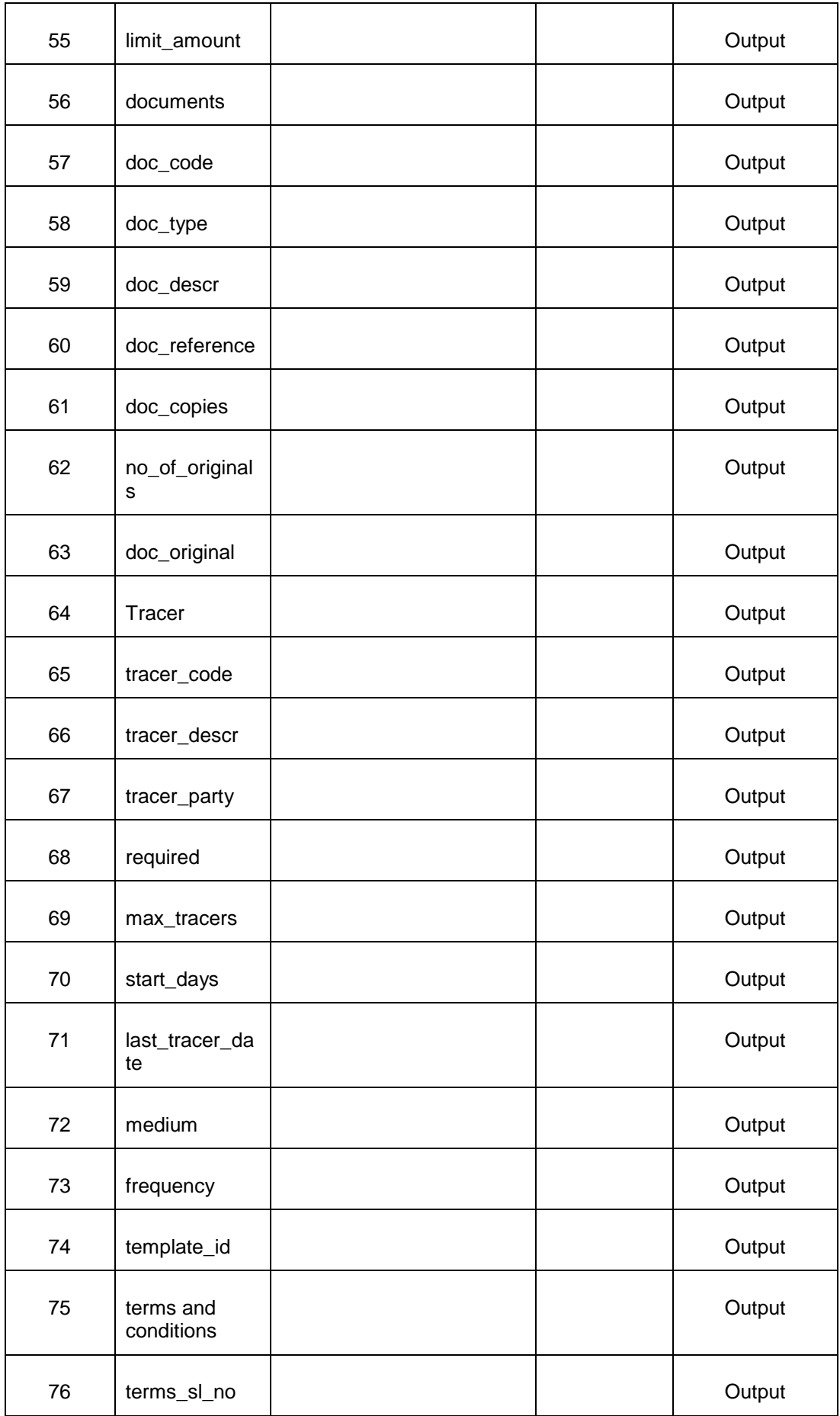

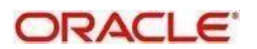

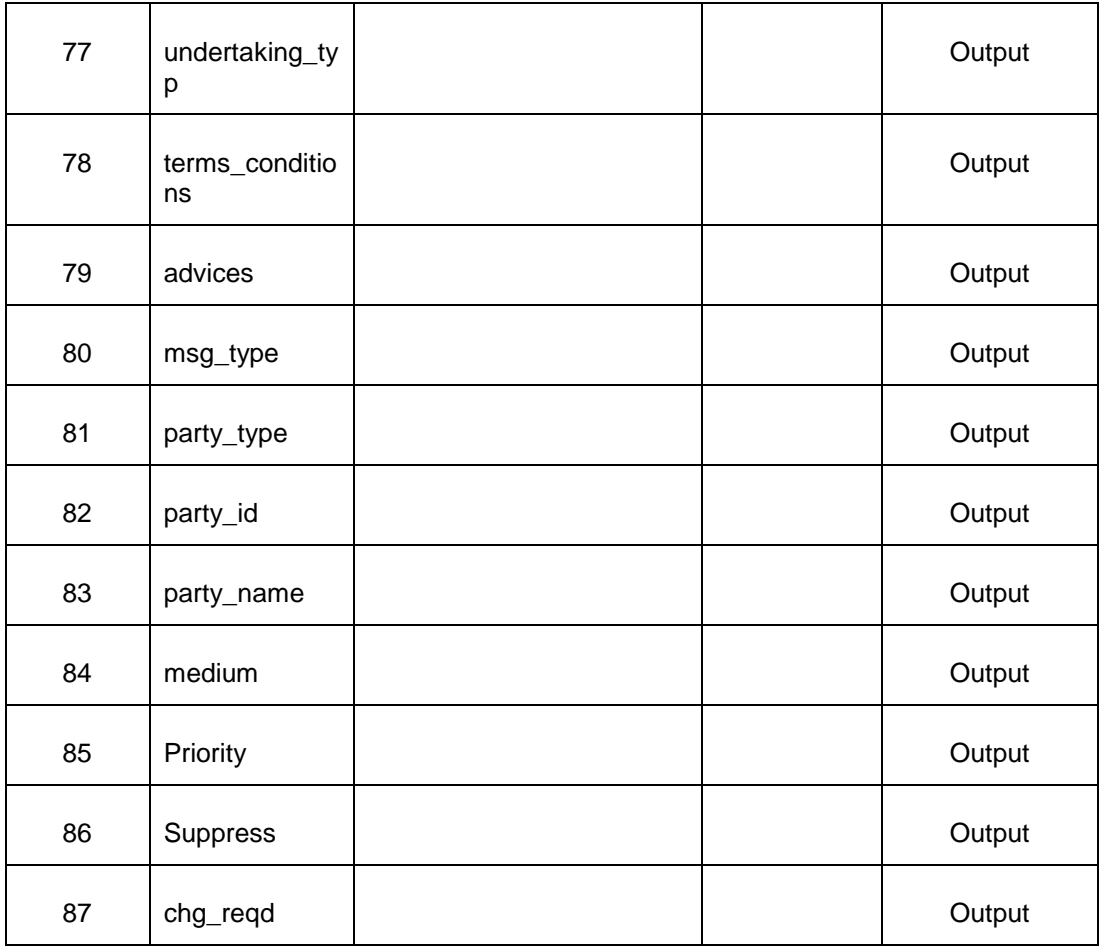

## <span id="page-17-0"></span>**2.6 Contract Amendment Details**

This API provides Contract Amendment Details

#### <span id="page-17-1"></span>**2.6.1 Service and Operation**

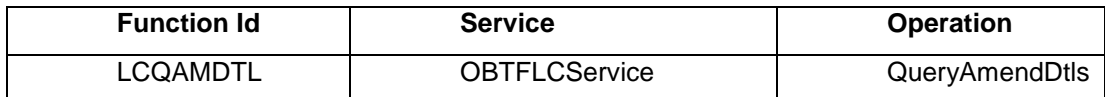

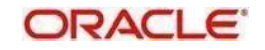

#### <span id="page-18-0"></span>**2.6.2 Input and Output**

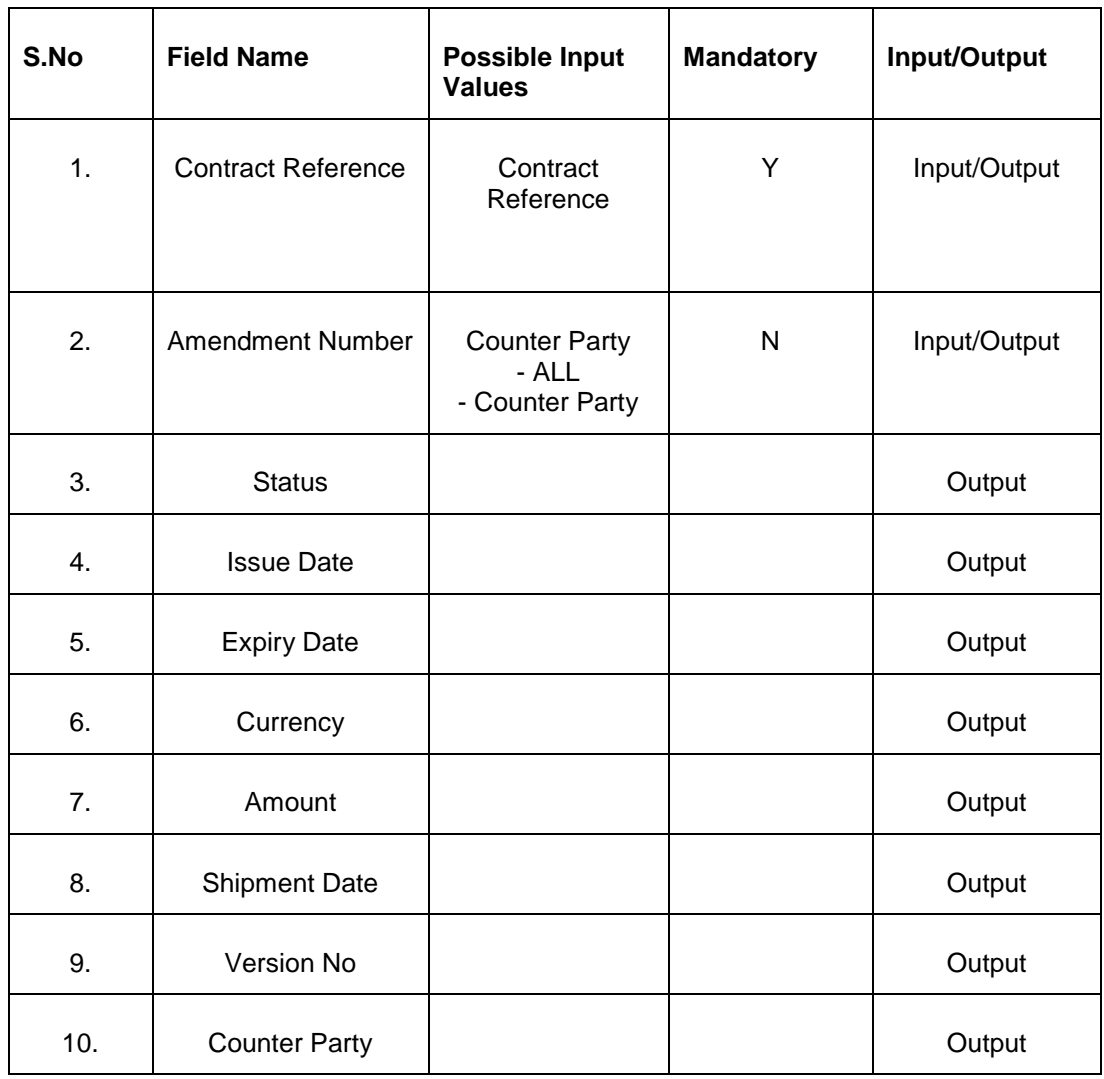

## <span id="page-18-1"></span>**2.7 Contract Details List**

This API provides Contract Related Details

### <span id="page-18-2"></span>**2.7.1 Service and Operation**

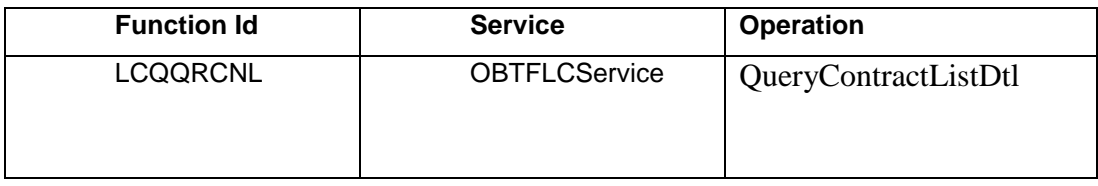

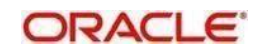

#### <span id="page-19-0"></span>**2.7.2 Input and Output**

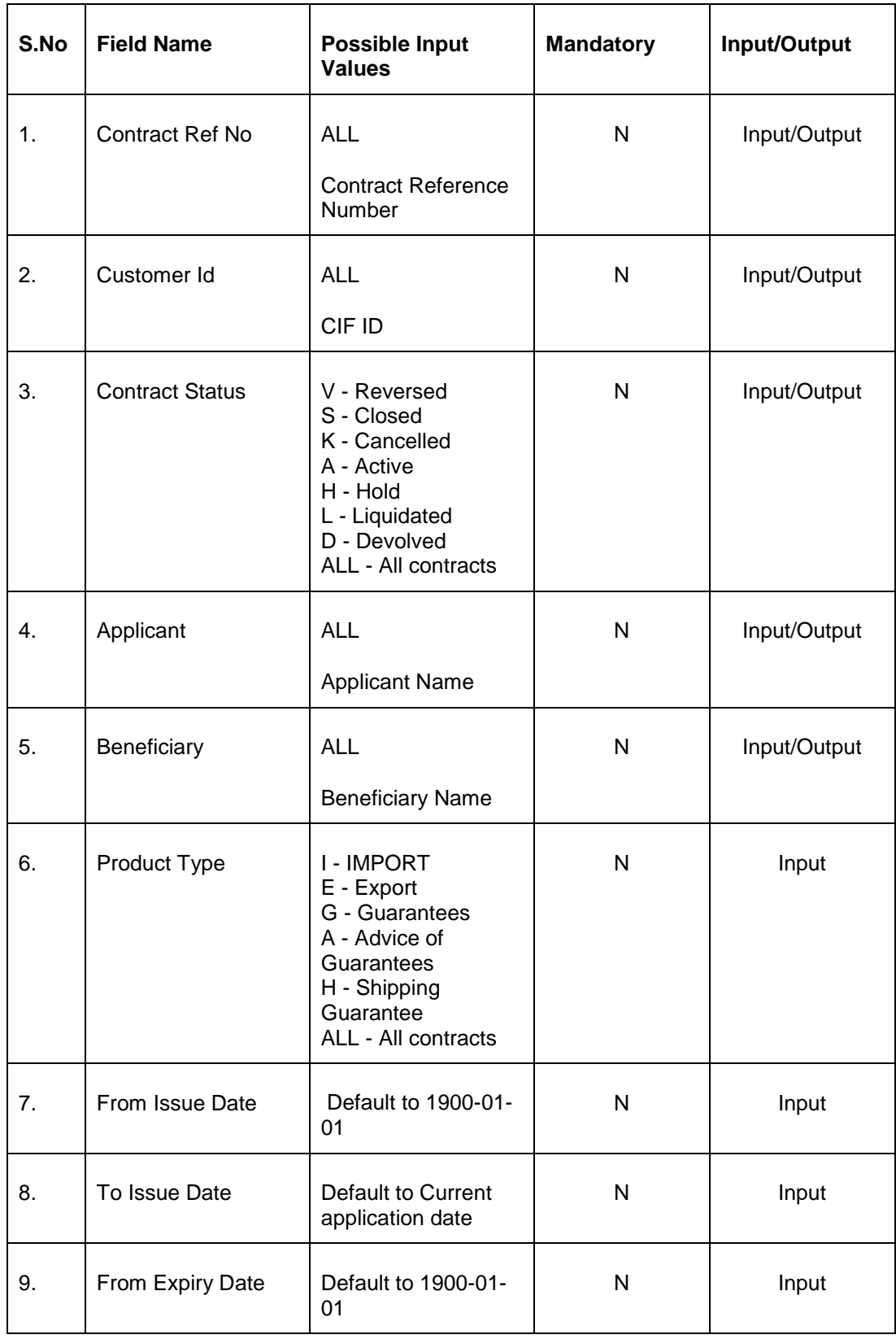

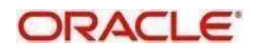

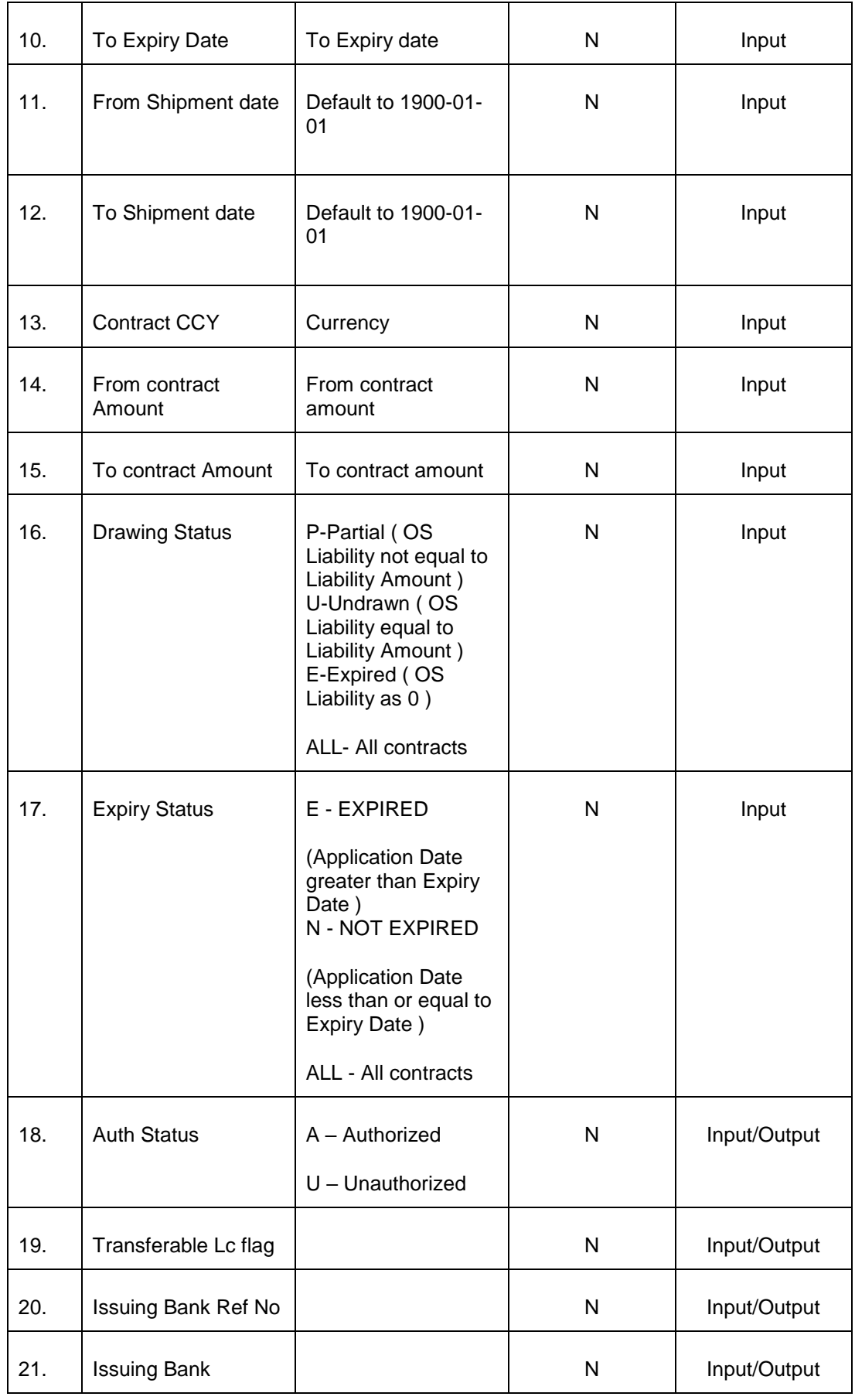

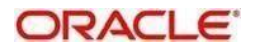

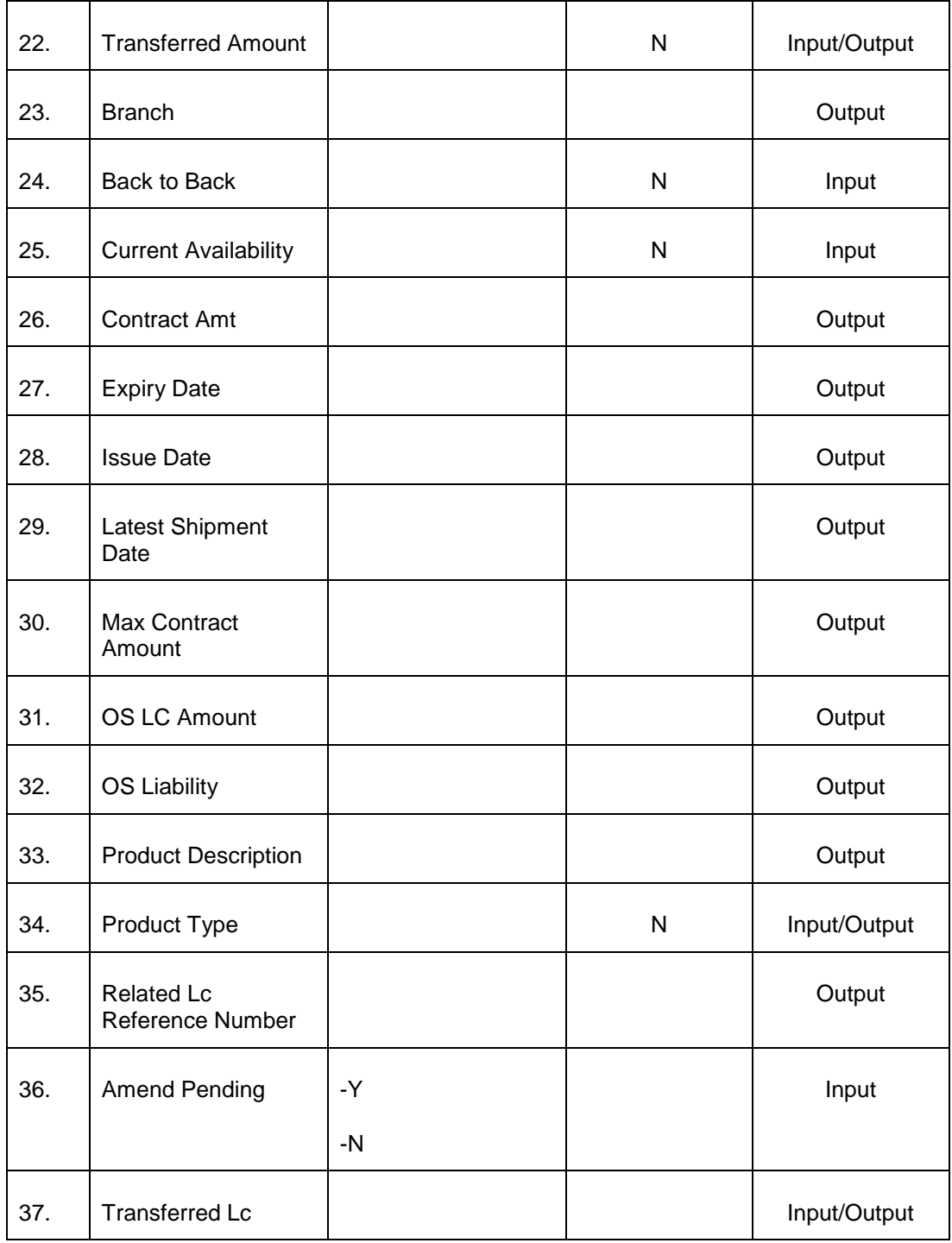

## <span id="page-21-0"></span>**2.8 Customer Acceptance**

This API provides Contract Details which needs Customer Acceptance

#### <span id="page-21-1"></span>**2.8.1 Service and Operation**

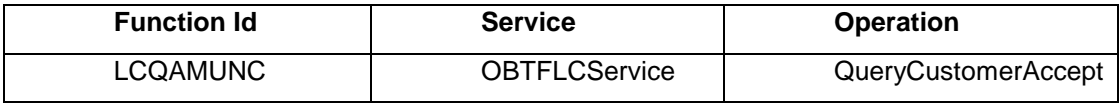

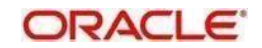

#### <span id="page-23-0"></span>**2.8.2 Input and Output**

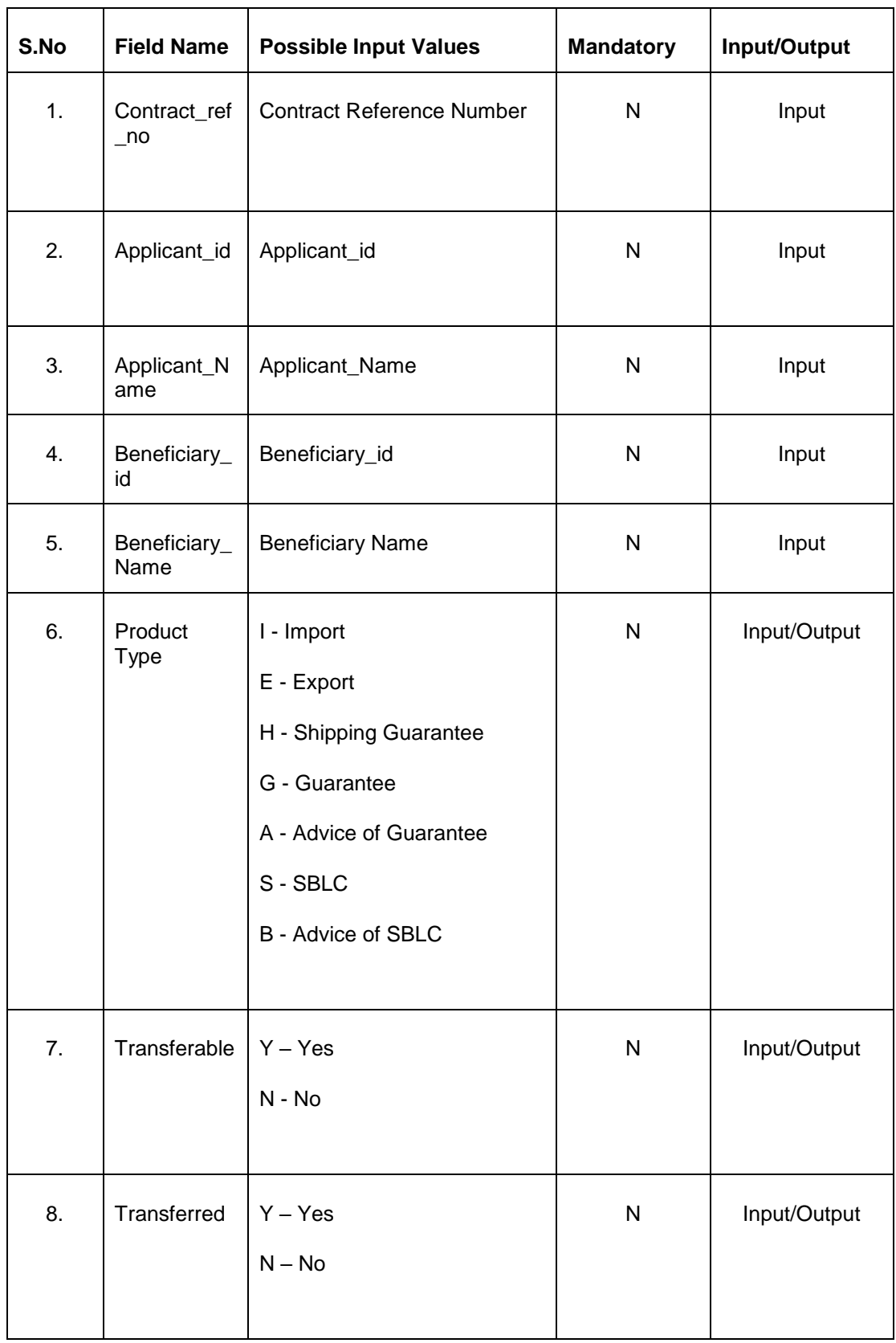

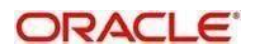

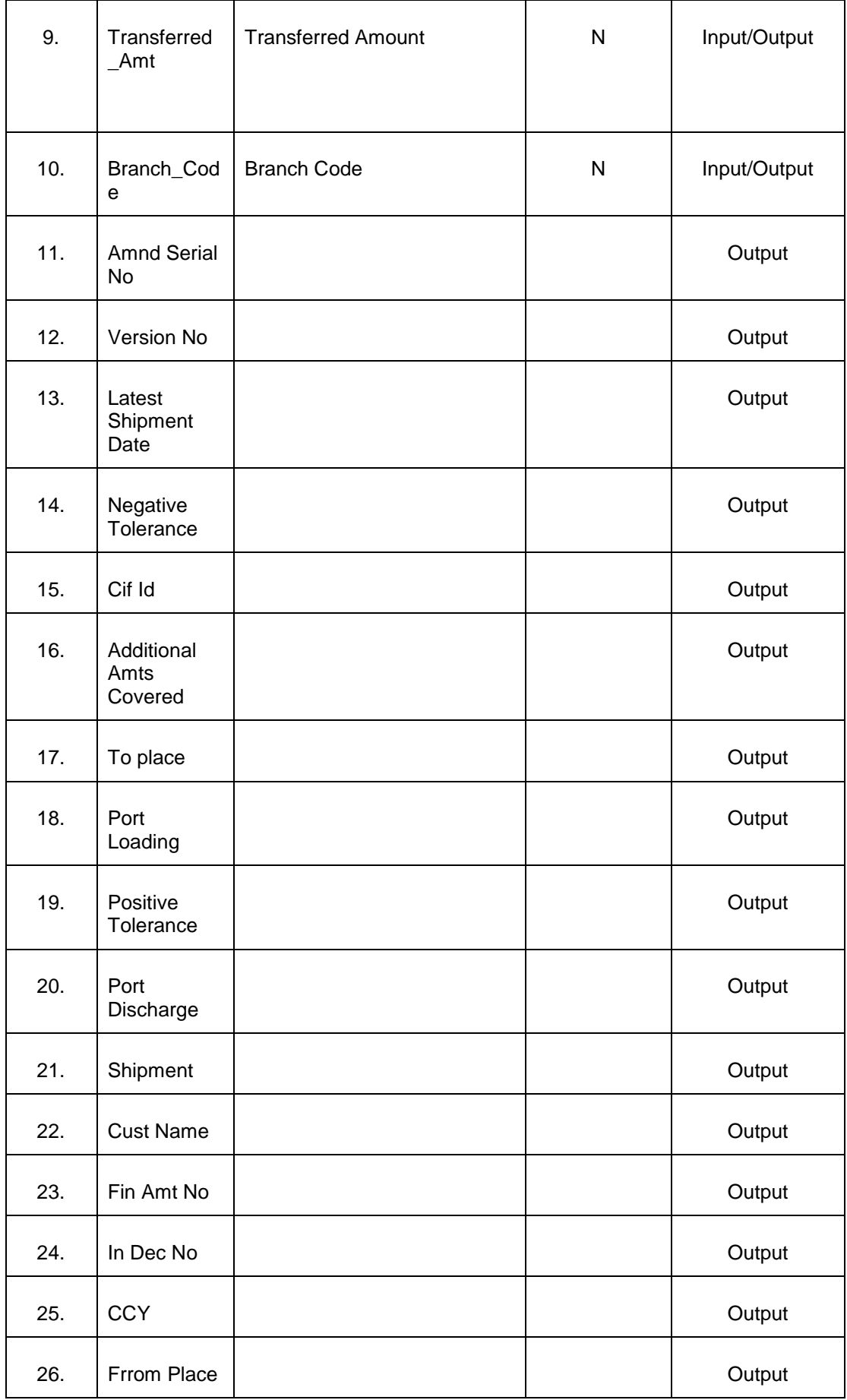

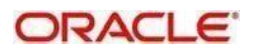

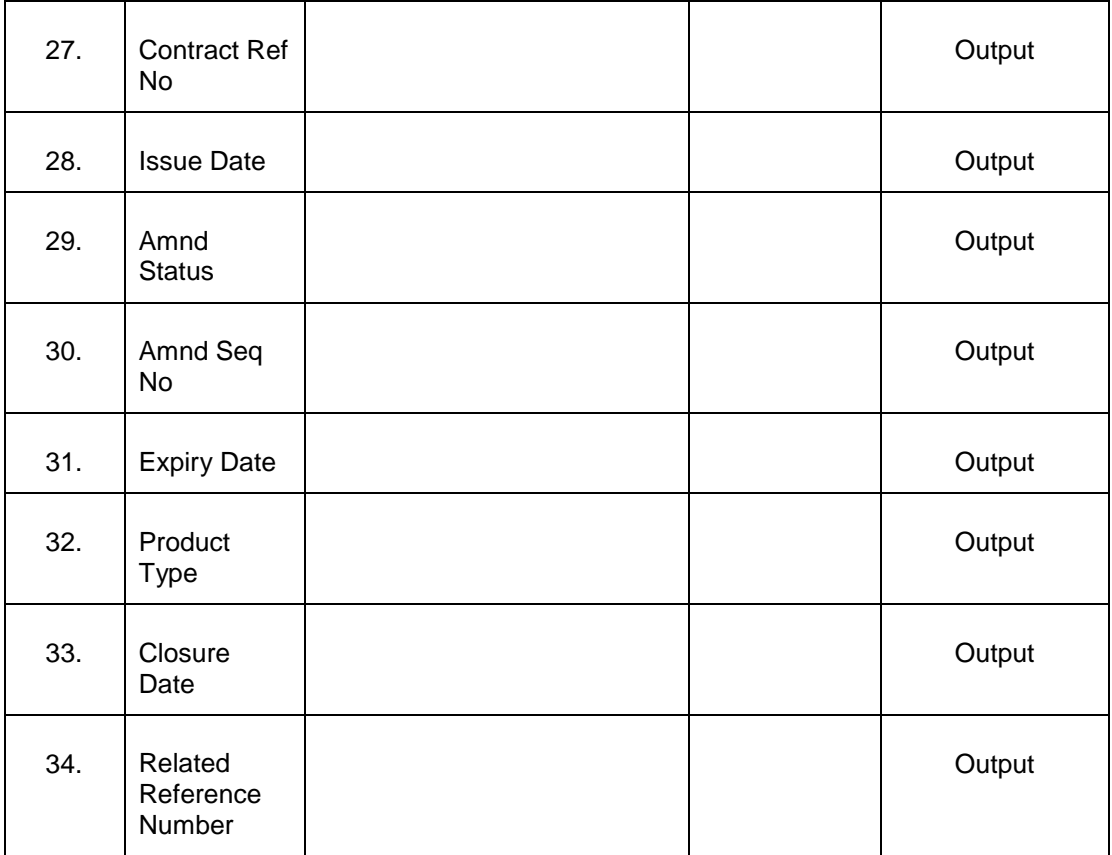

## <span id="page-25-0"></span>**2.9 Goods Details**

This API provides Goods Details.

#### <span id="page-25-1"></span>**2.9.1 Service and Operation**

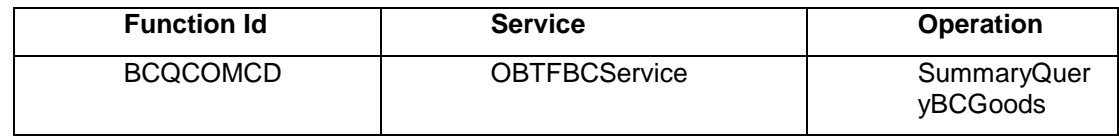

### <span id="page-25-2"></span>**2.9.2 Input and Output**

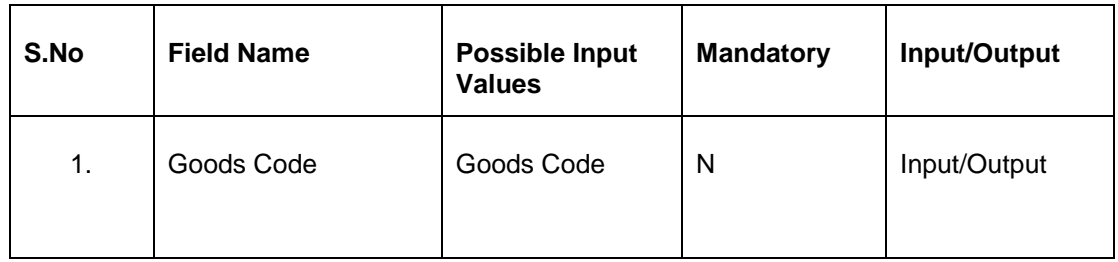

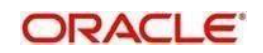

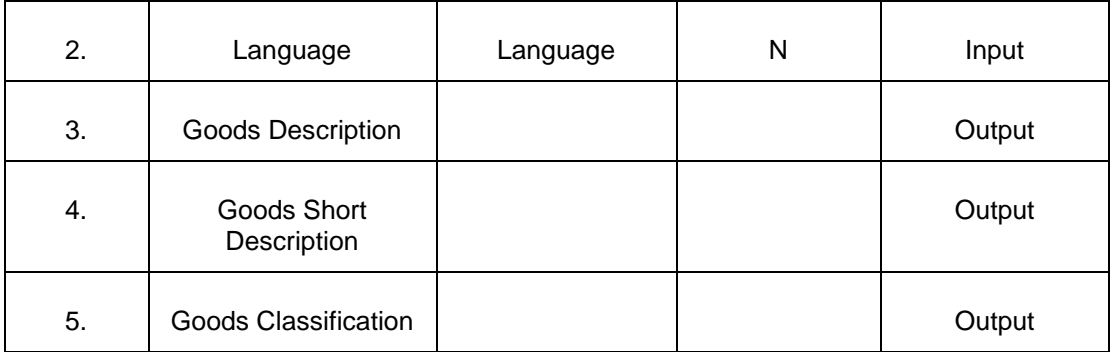

# <span id="page-26-0"></span>**2.10 BIC Details**

This API provides BIC Details.

#### <span id="page-26-1"></span>**2.10.1 Service and Operation**

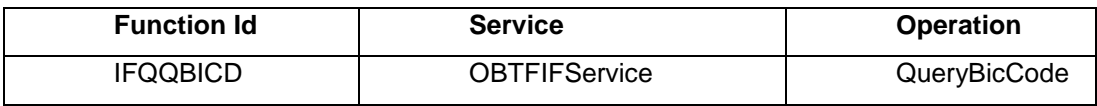

#### <span id="page-26-2"></span>**2.10.2 Input and Output**

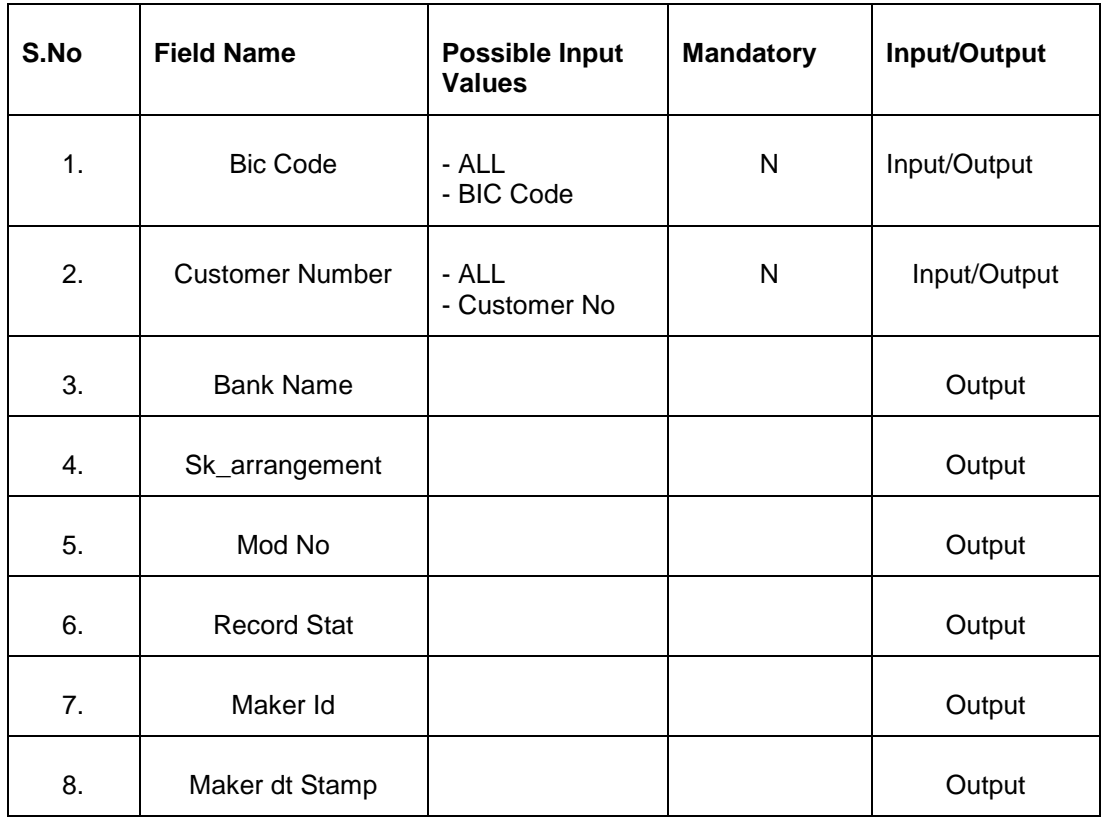

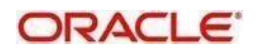

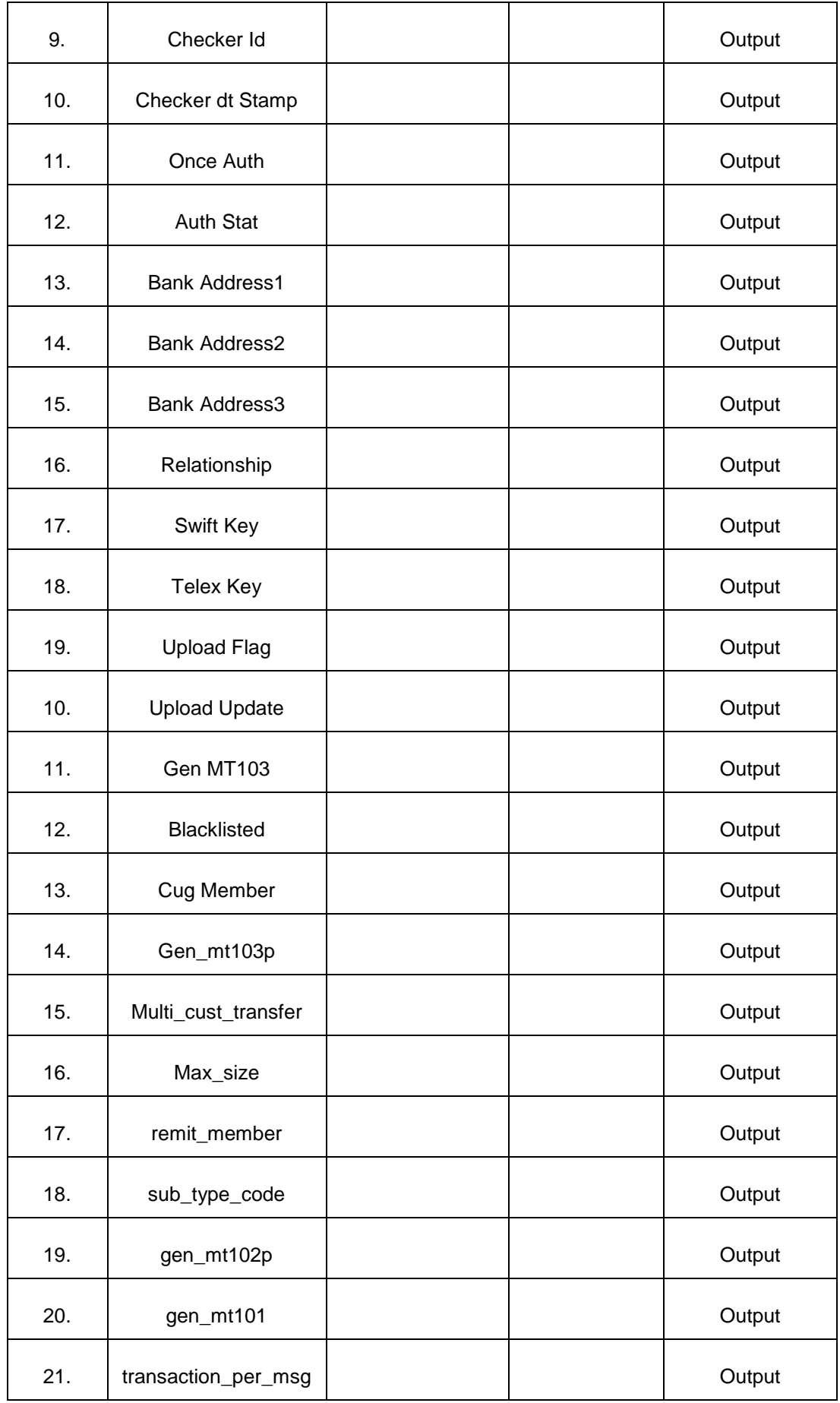

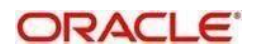

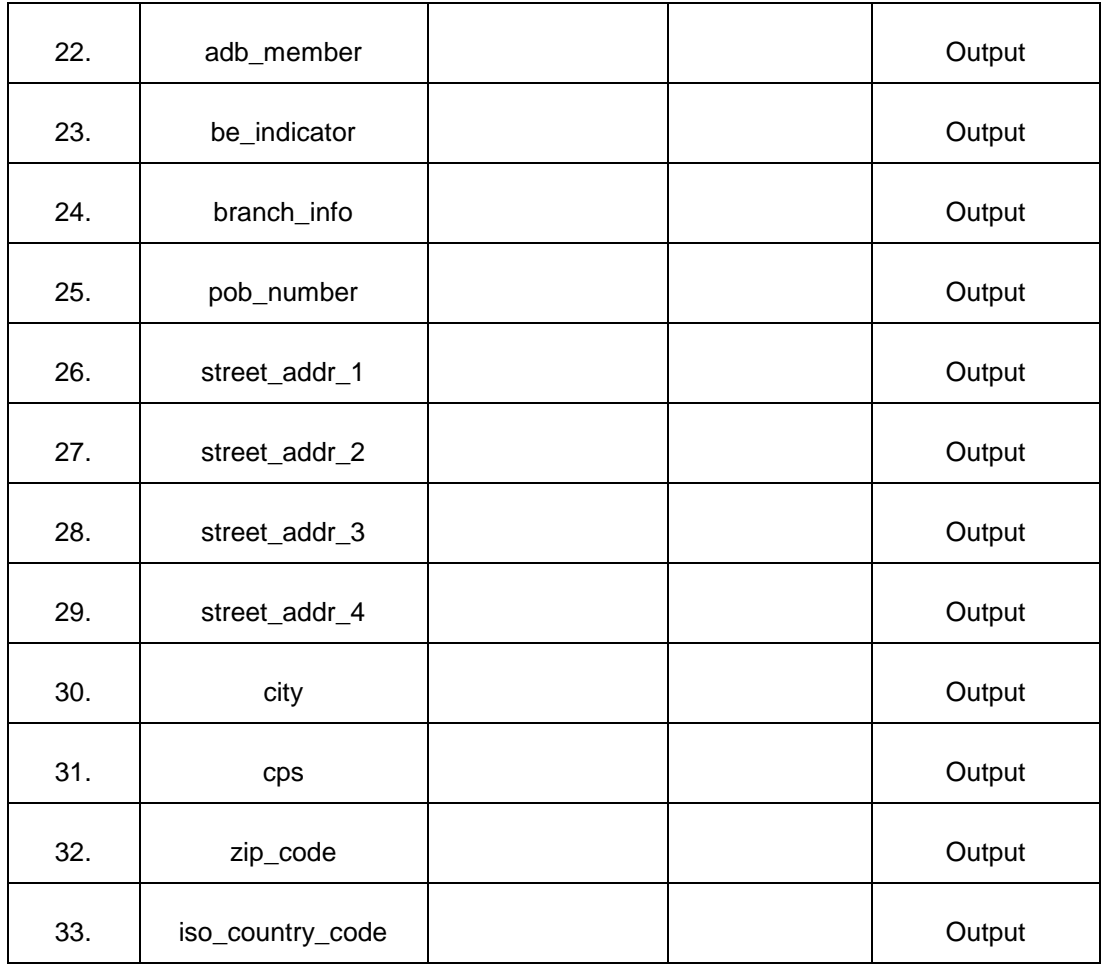

## <span id="page-28-0"></span>**2.11 Document Details**

This API provides Document Details.

#### <span id="page-28-1"></span>**2.11.1 Service and Operation**

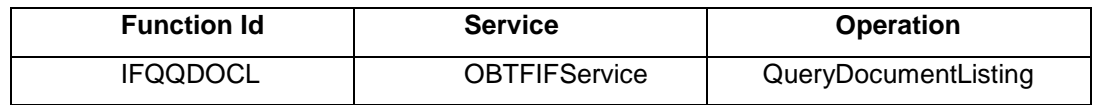

#### <span id="page-28-2"></span>**2.11.2 Input and Output**

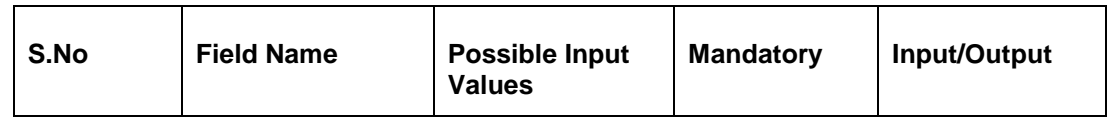

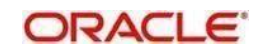

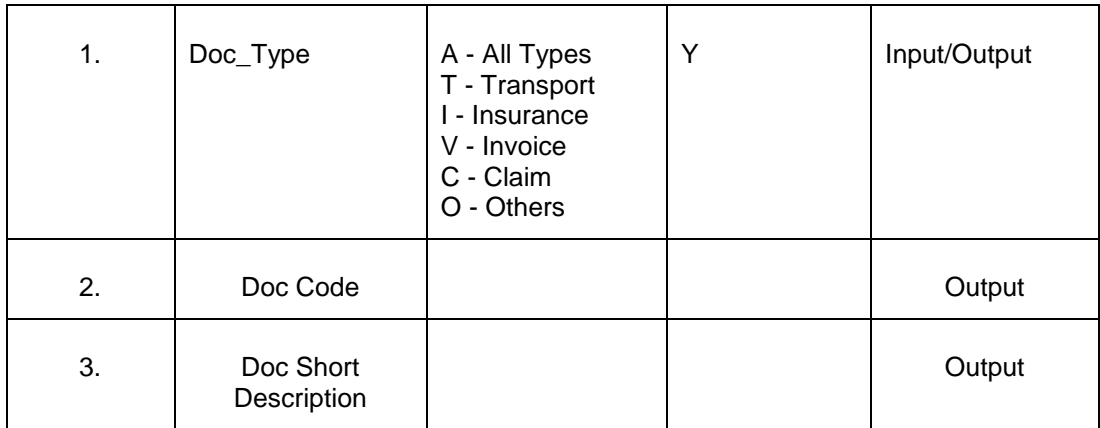

## <span id="page-29-0"></span>**2.12 LC Availment Details**

This API provides Availment details for a LC or Guarantee contract.

#### <span id="page-29-1"></span>**2.12.1 Service and Operation**

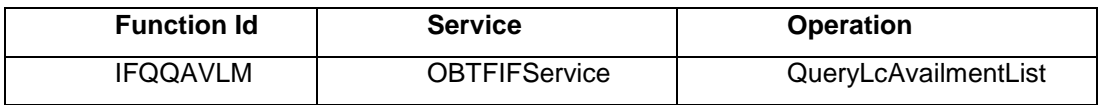

#### <span id="page-29-2"></span>**2.12.2 Input and Output**

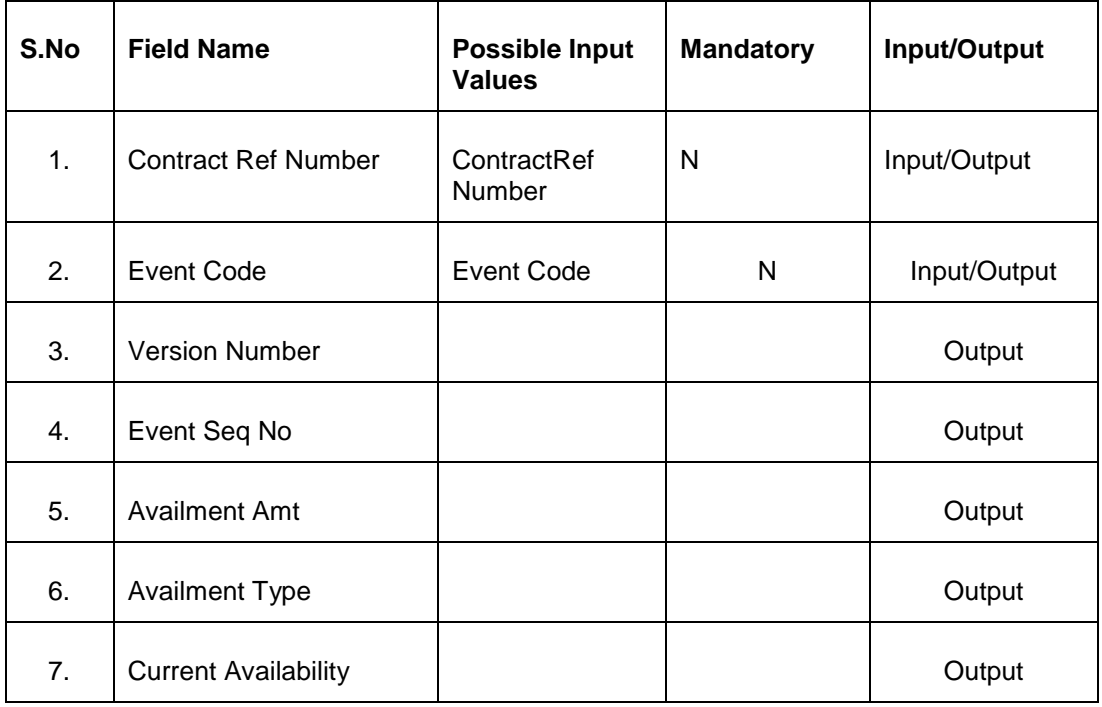

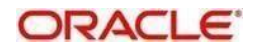

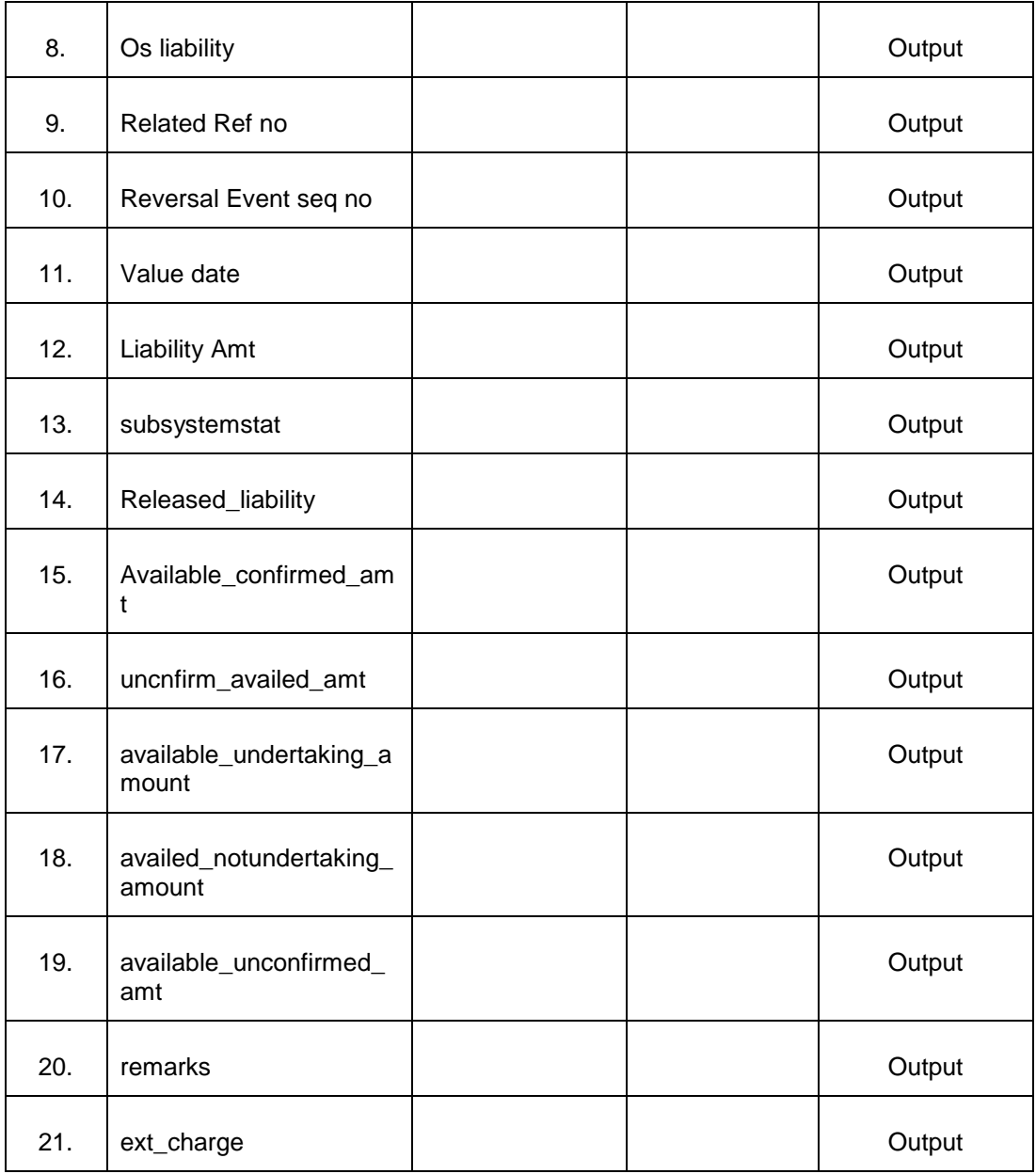

# <span id="page-30-0"></span>**2.13 Uploaded Documents**

This API provides Documents uploaded in the Application.

### <span id="page-30-1"></span>**2.13.1 Service and Operation**

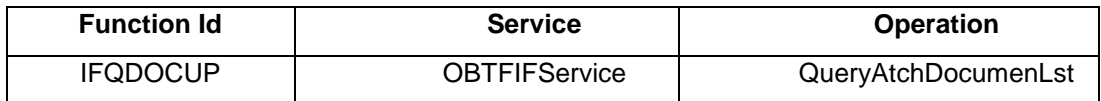

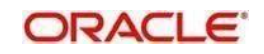

#### <span id="page-31-0"></span>**2.13.2 Input and Output**

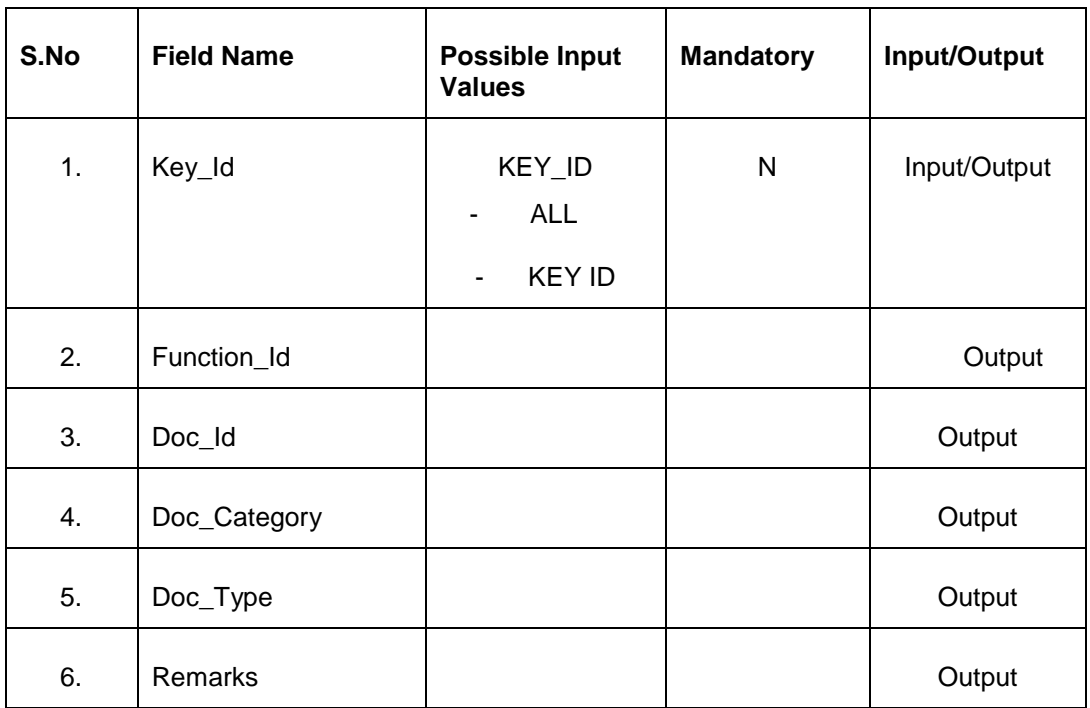

# <span id="page-31-1"></span>**2.14 Product Documents**

This API provides Documents and clauses for a given product.

#### <span id="page-31-2"></span>**2.14.1 Service and Operation**

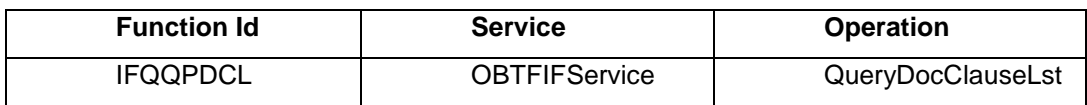

#### <span id="page-31-3"></span>**2.14.2 Input and Output**

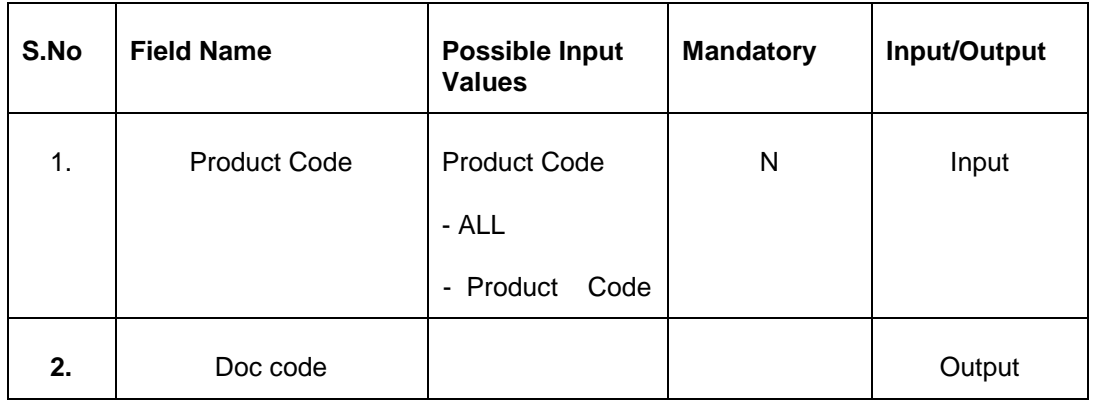

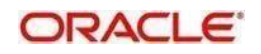

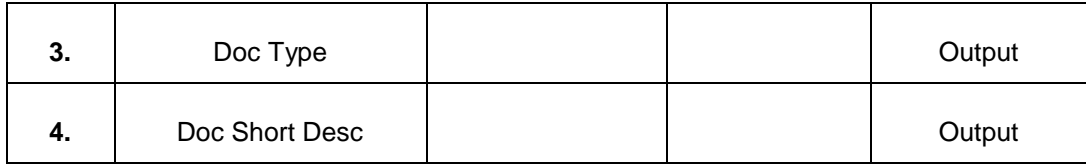

# <span id="page-32-0"></span>**2.15 Product FFTs**

This API provides FFT Details for a given product.

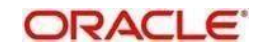

#### <span id="page-33-0"></span>**2.15.1 Service and Operation**

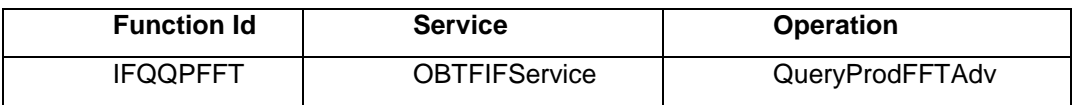

#### <span id="page-33-1"></span>**2.15.2 Input and Output**

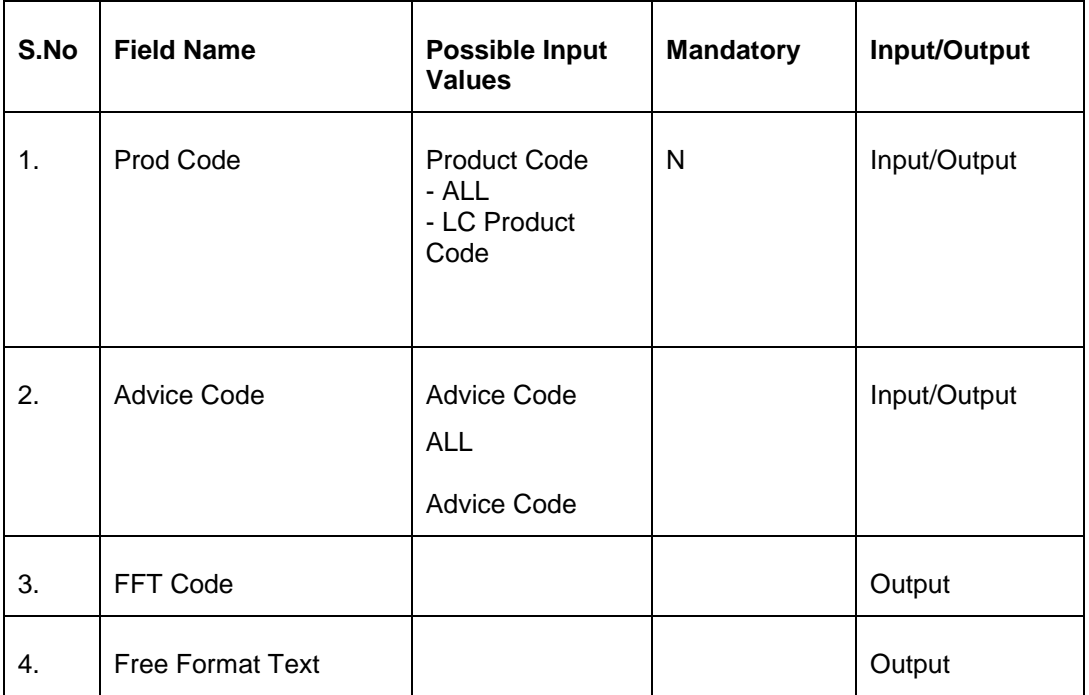

### <span id="page-33-2"></span>**2.16 Document Types**

This API provides Document Types for a given Document Category.

#### <span id="page-33-3"></span>**2.16.1 Service and Operation**

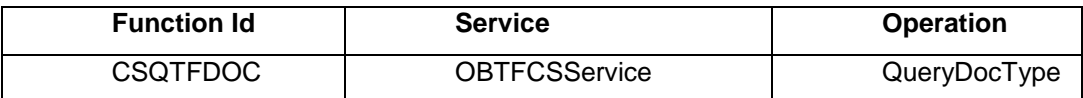

#### <span id="page-33-4"></span>**2.16.2 Input and Output**

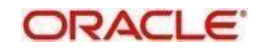

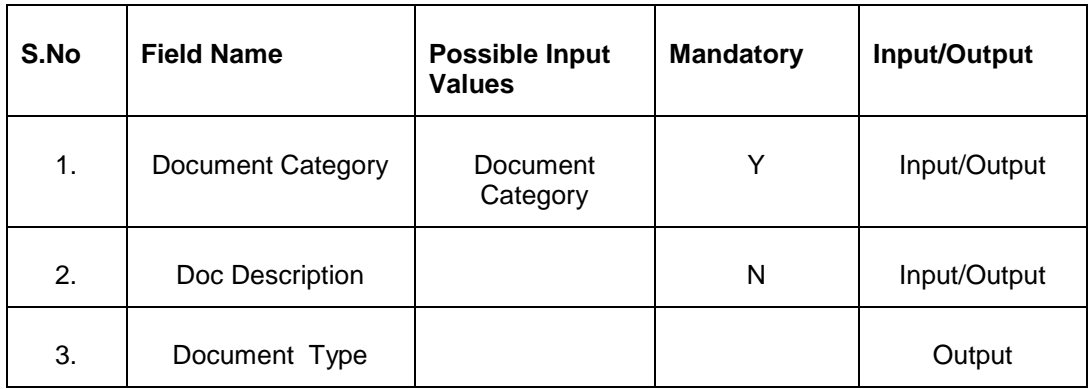

## <span id="page-34-0"></span>**2.17 Amendment Details**

This API provides Amendment Details. Gateway enabled for LCDAMEND.

#### <span id="page-34-1"></span>**2.17.1 Service and Operation**

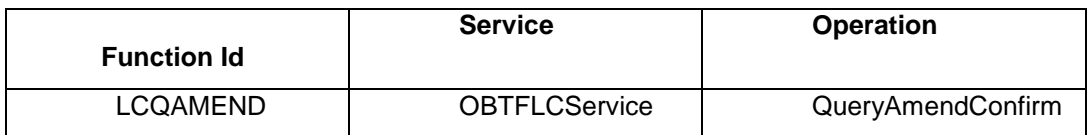

#### <span id="page-34-2"></span>**2.17.2 Input and Output**

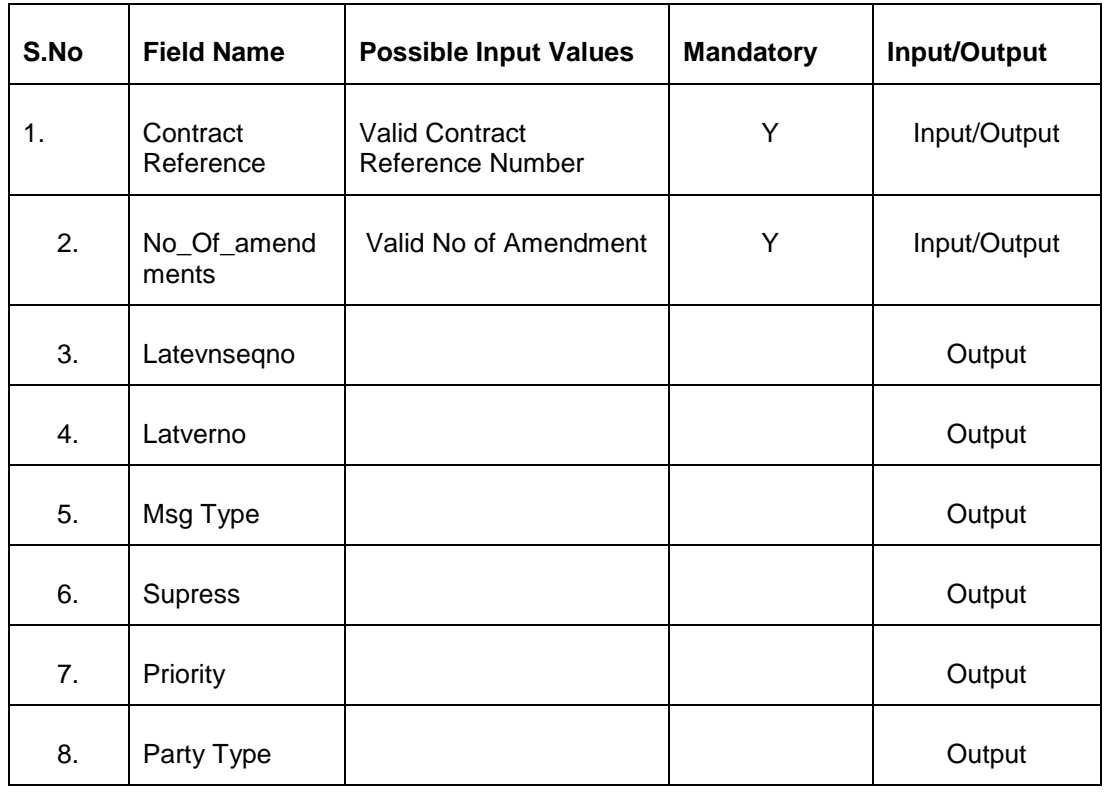

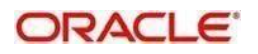

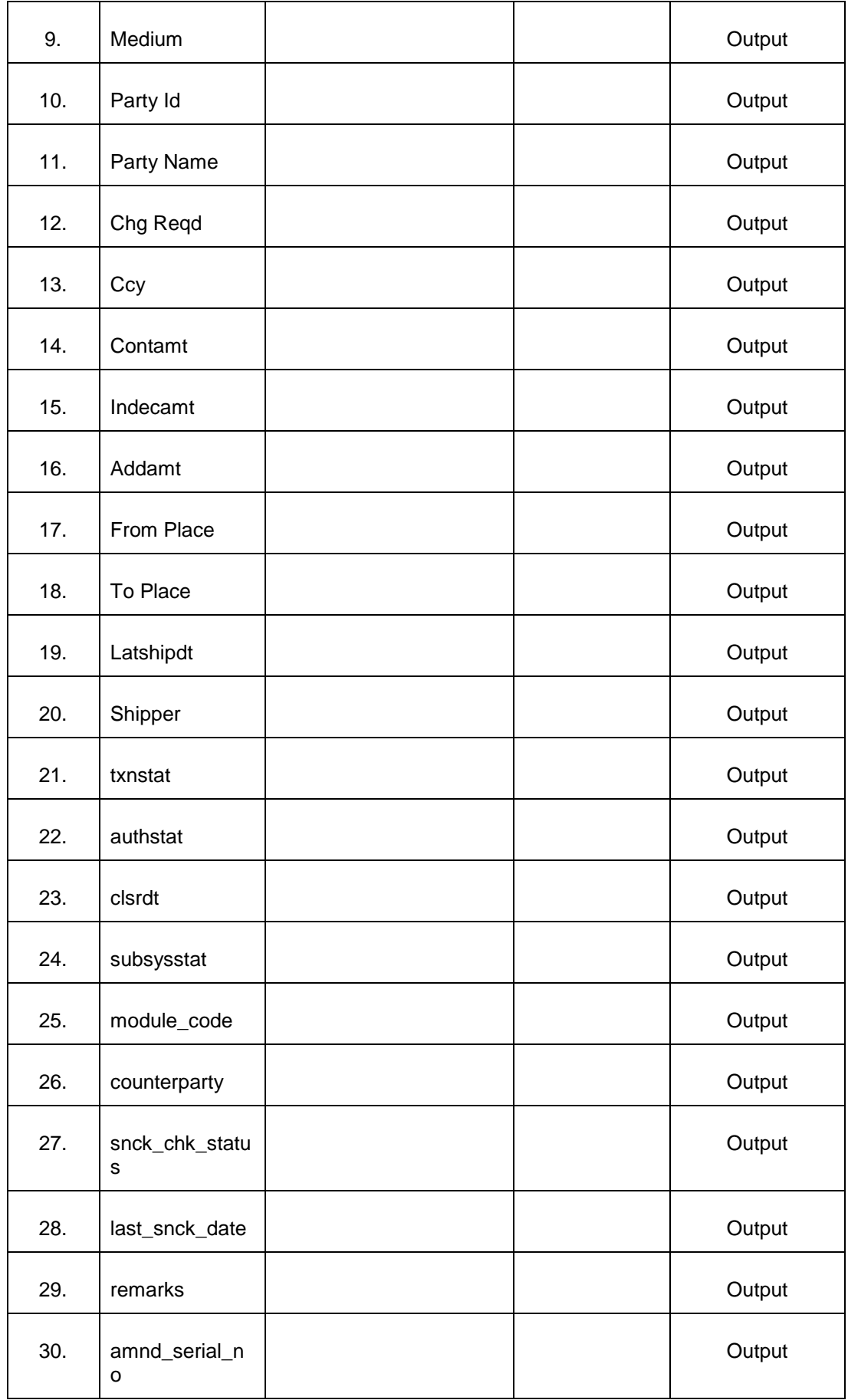

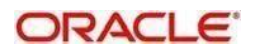

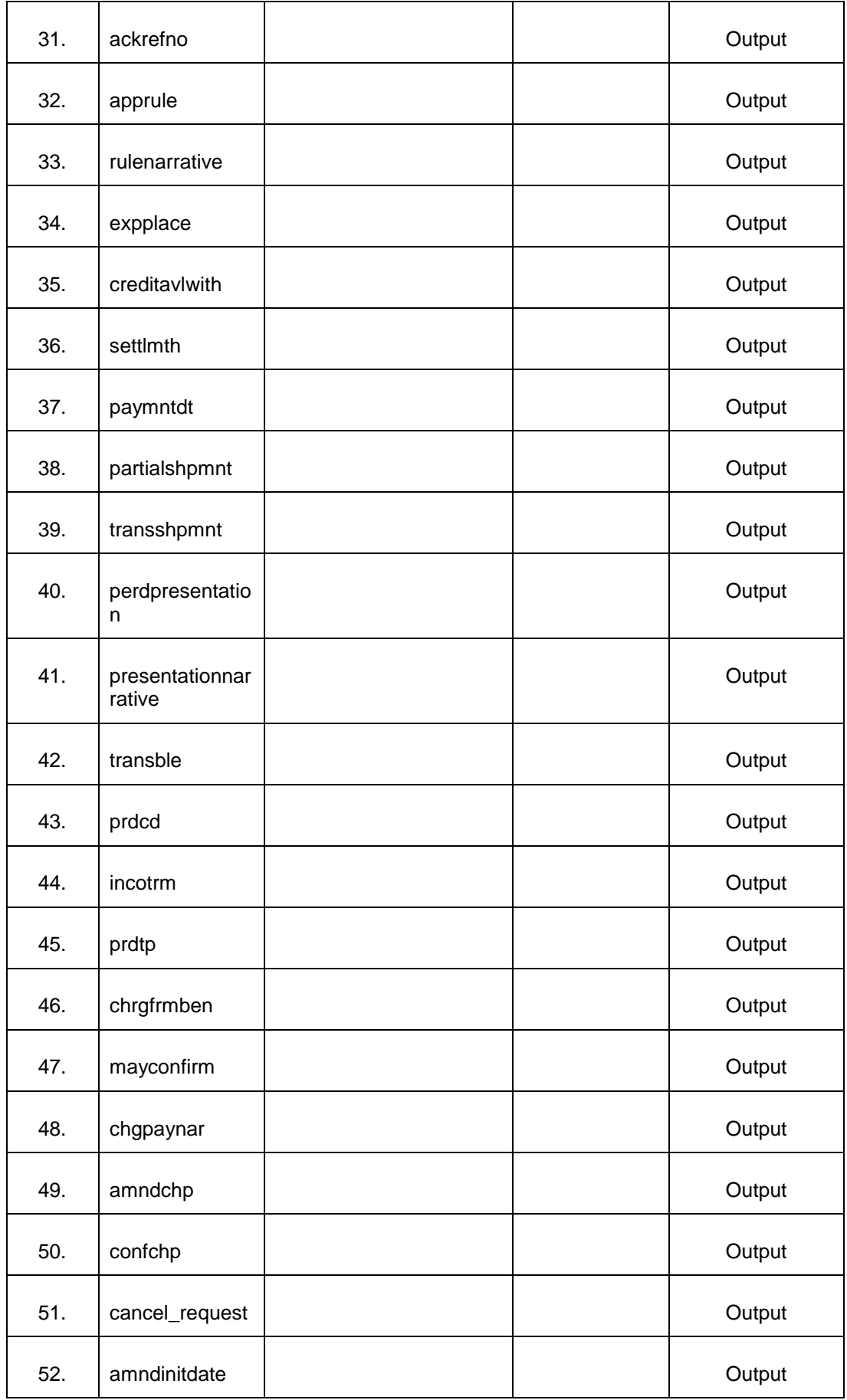

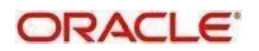

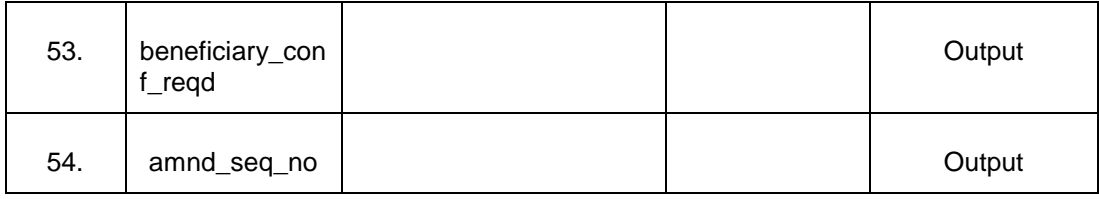

## <span id="page-37-0"></span>**2.18 Guarantee Amendment Details**

This API provides Guarantee Amendment Details for a specific Amendment.

#### <span id="page-37-1"></span>**2.18.1 Service and Operation**

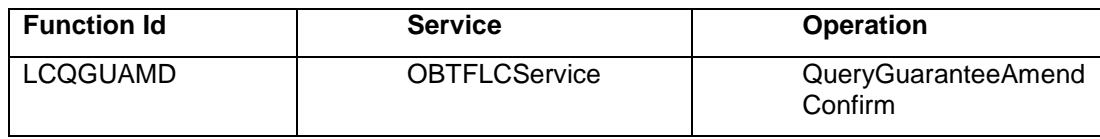

### <span id="page-37-2"></span>**2.18.2 Input and Output**

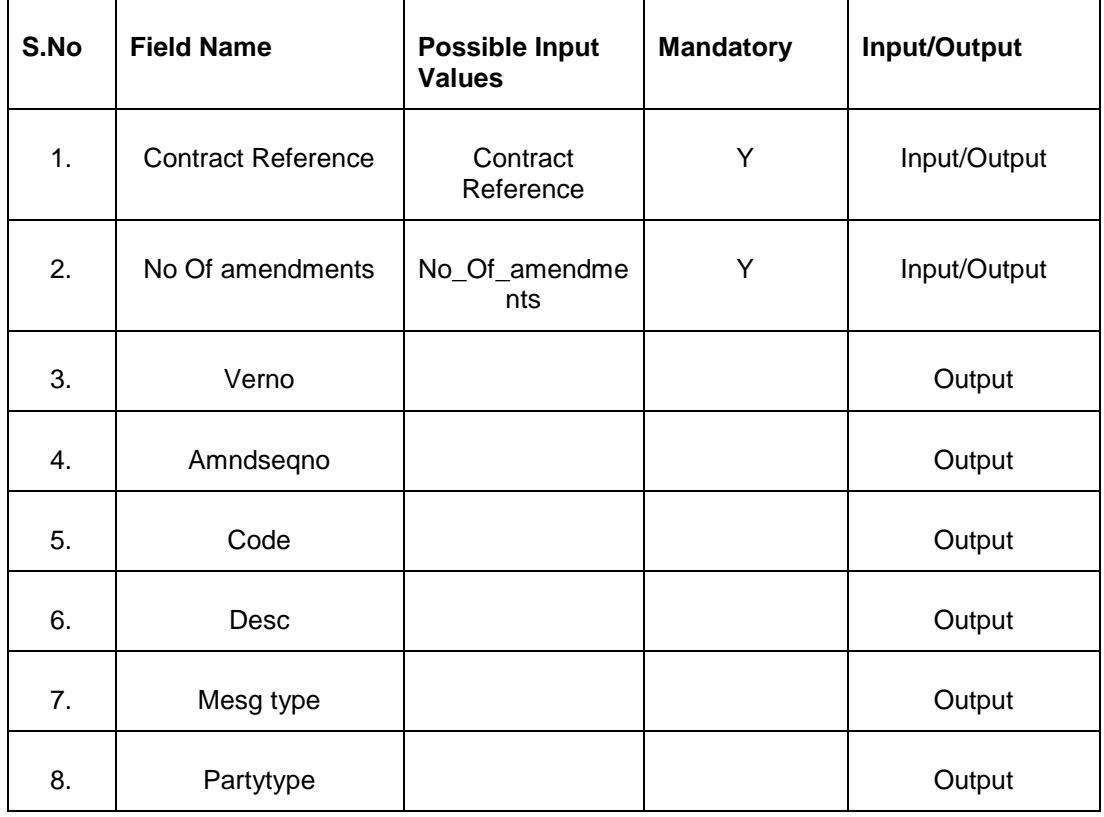

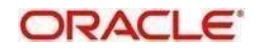

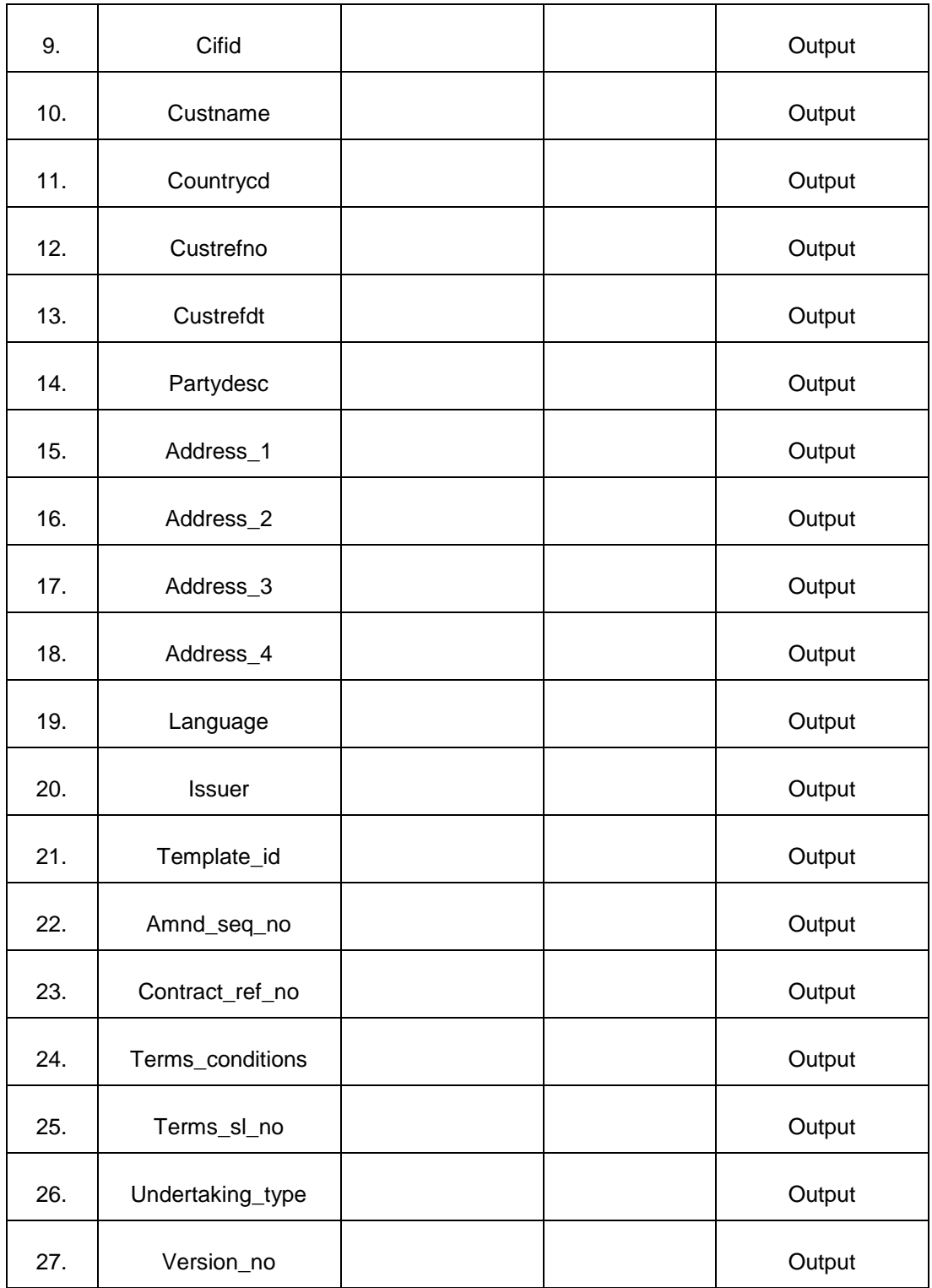

# <span id="page-38-0"></span>**2.19 Guarantee Terms and conditions**

This API provides Guarantee Terms and conditions Details.

#### <span id="page-38-1"></span>**2.19.1 Service and Operation**

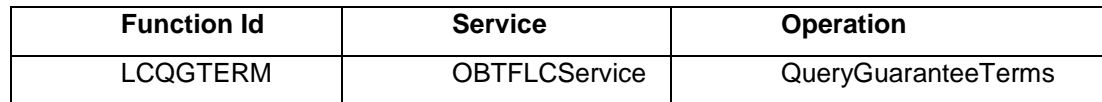

#### <span id="page-39-0"></span>**2.19.2 Input and Output**

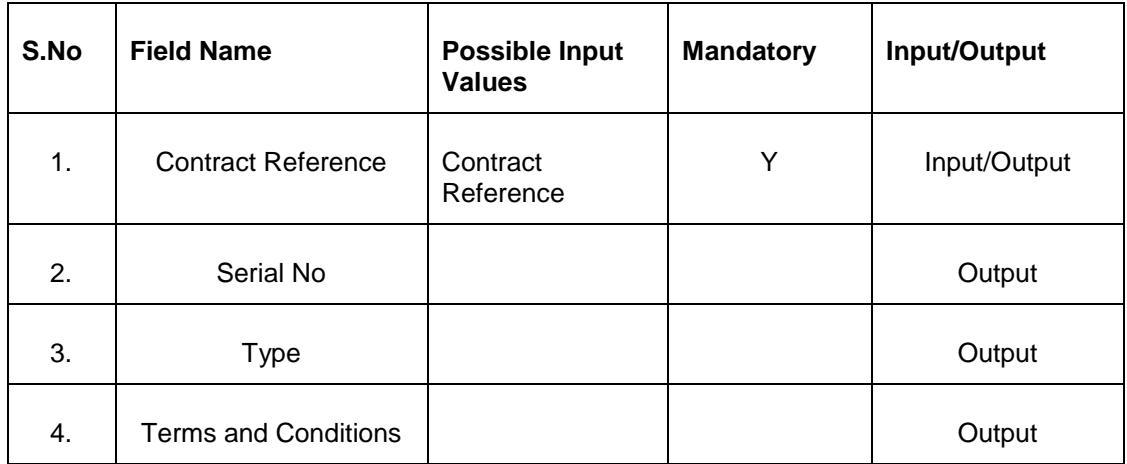

### <span id="page-39-1"></span>**2.20 Customer Discrepancy Details**

This API provides list of customer discrepancy details**.**

#### <span id="page-39-2"></span>**2.20.1 Service and Operation**

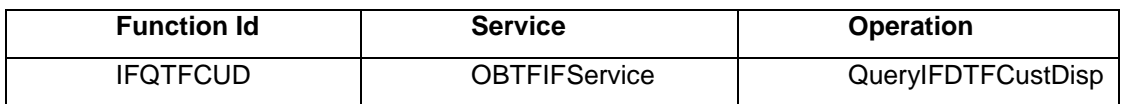

#### <span id="page-39-3"></span>**2.20.2 Input and Output**

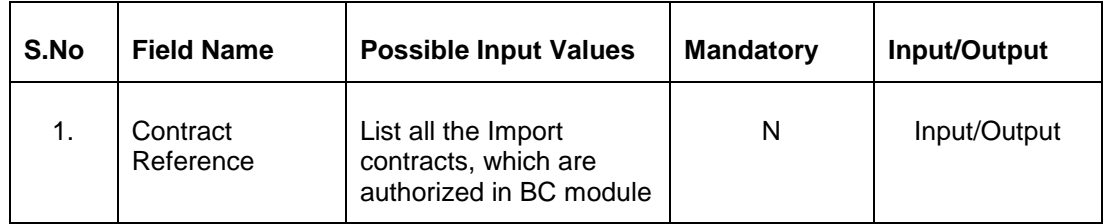

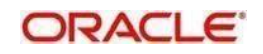

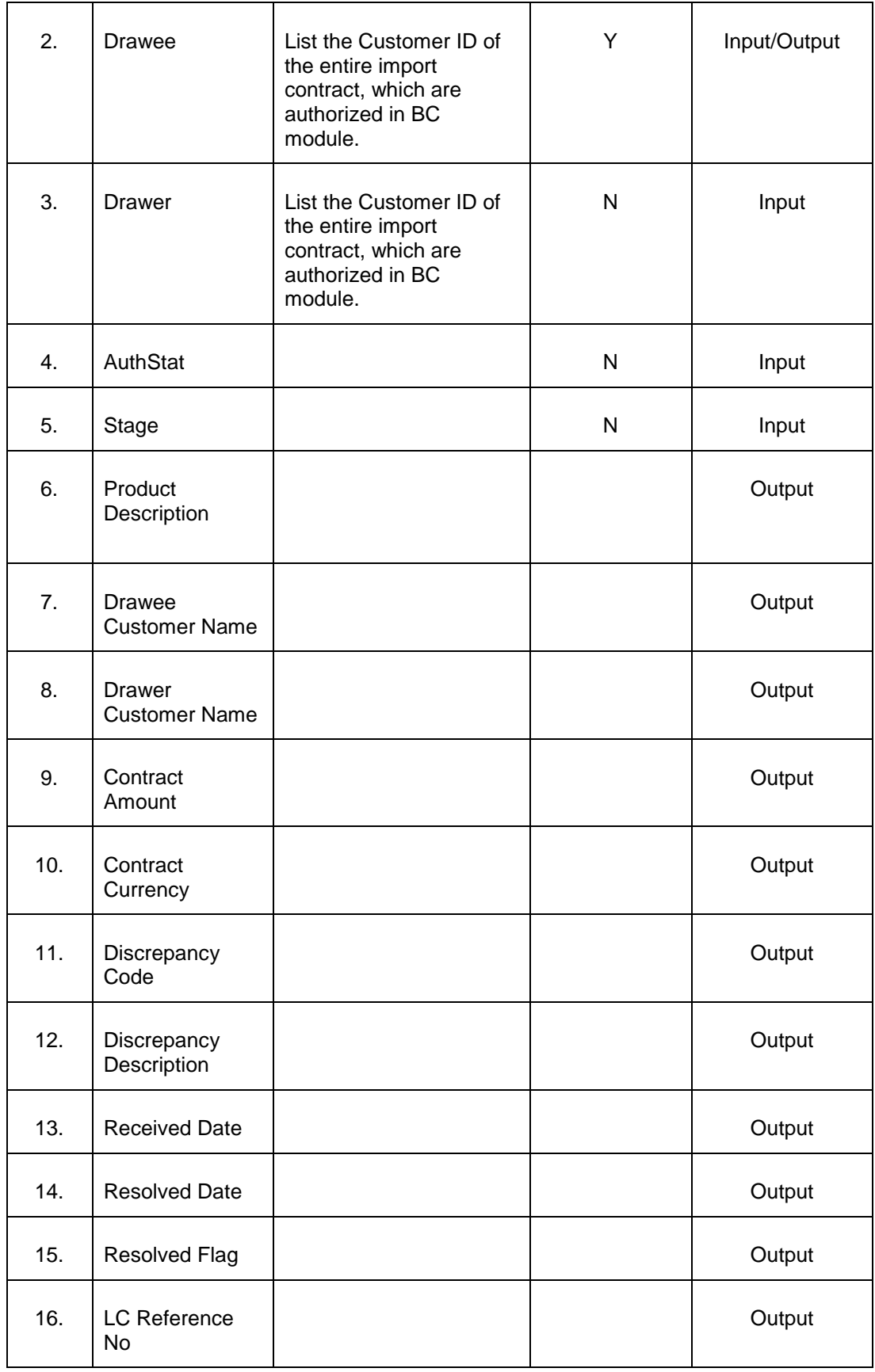

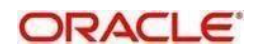

# <span id="page-41-0"></span>**2.21 Contract Discrepancy Details**

This API provides list of contract discrepancy details.

#### <span id="page-41-1"></span>**2.21.1 Service and Operation**

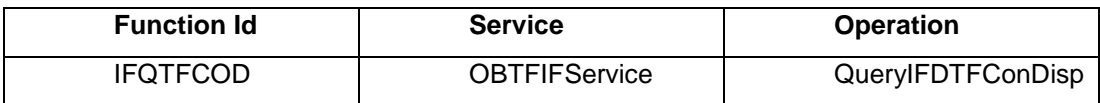

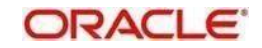

#### <span id="page-42-0"></span>**2.21.2 Input and Output**

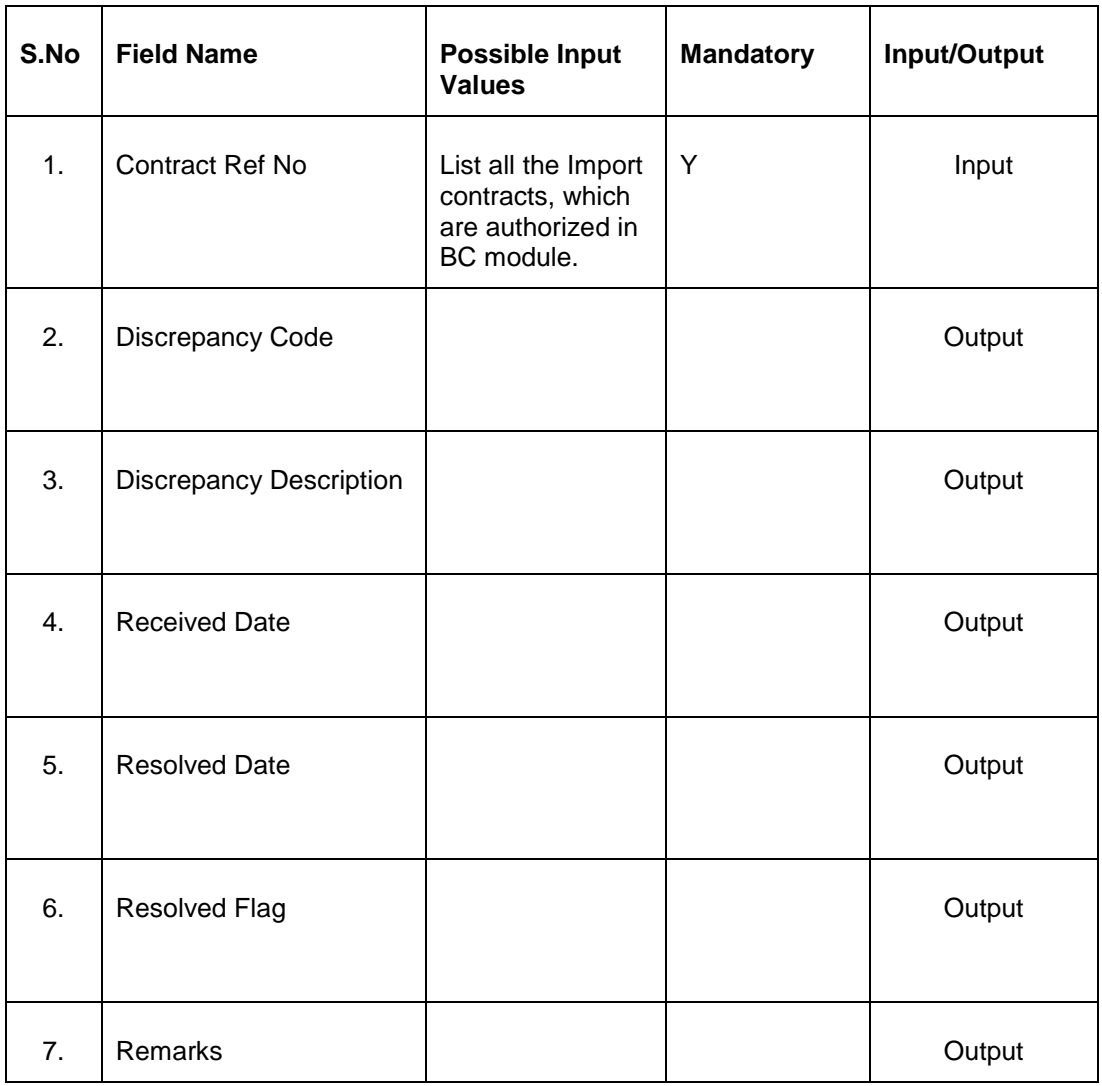

## <span id="page-42-1"></span>**2.22 List of LC/BC Products**

This API provides list of LC/BC products.

#### <span id="page-42-2"></span>**2.22.1 Service and Operation**

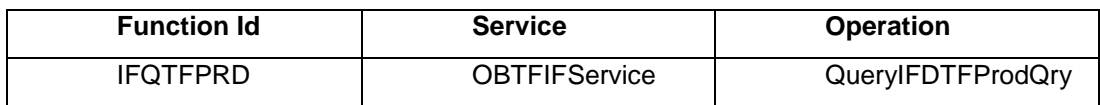

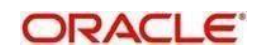

#### <span id="page-43-0"></span>**2.22.2 Input and Output**

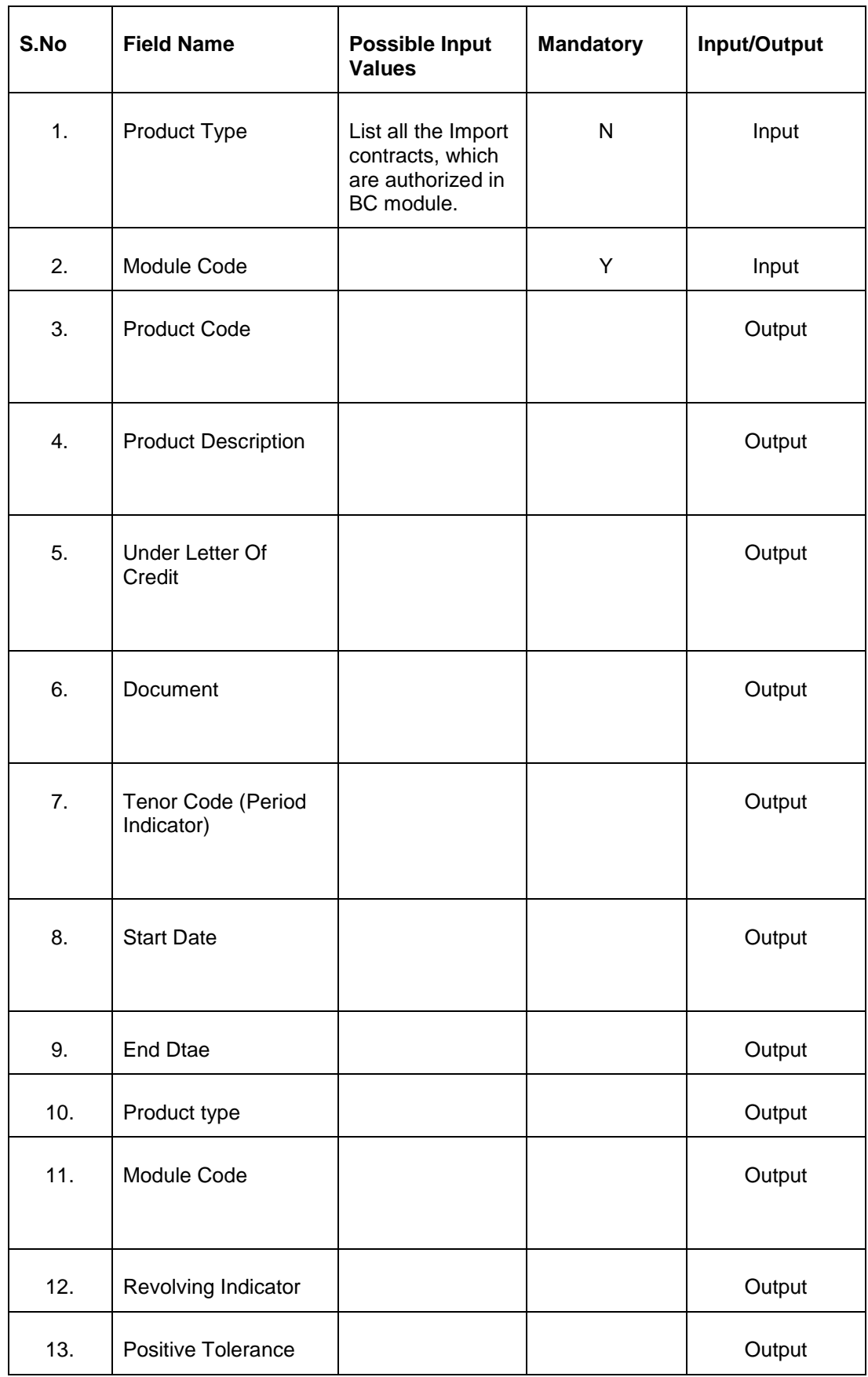

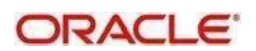

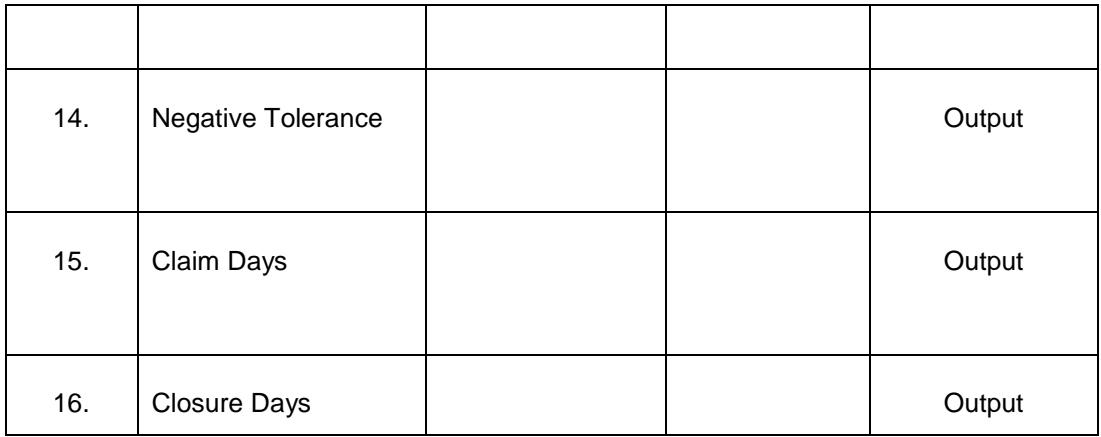

### <span id="page-44-0"></span>**2.23 List of Base Code Details**

This API provides list of Base Code details.

#### <span id="page-44-1"></span>**2.23.1 Service and Operation**

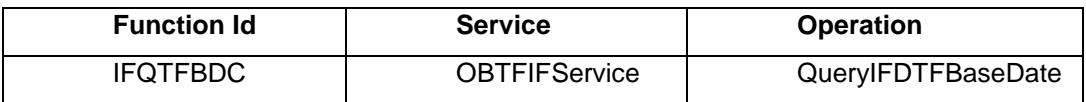

#### <span id="page-44-2"></span>**2.23.2 Input and Output**

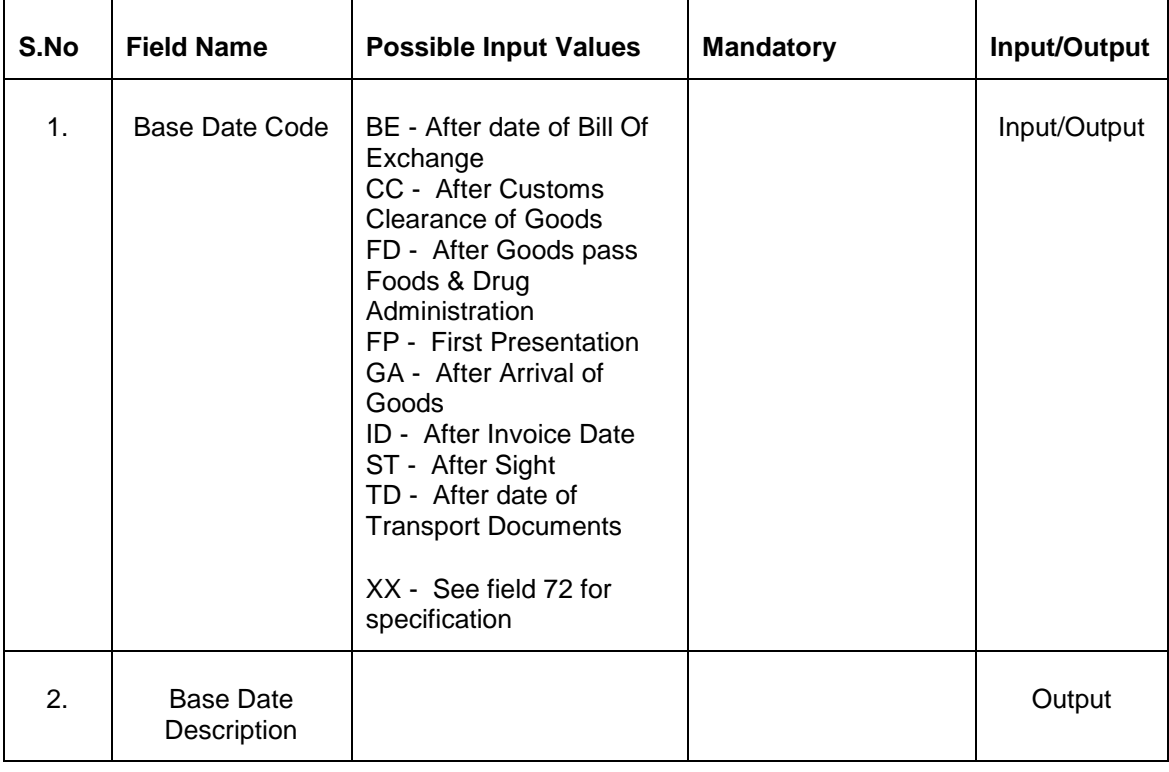

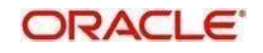

# <span id="page-45-0"></span>**2.24 List of Currencies Allowed**

This API provides list of currencies allowed for a product.

#### <span id="page-45-1"></span>**2.24.1 Service and Operation**

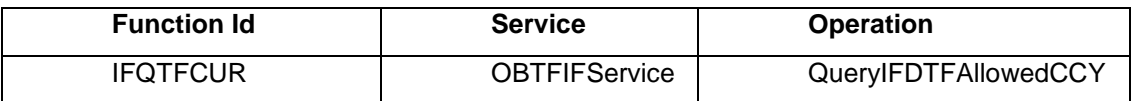

#### <span id="page-45-2"></span>**2.24.2 Input and Output**

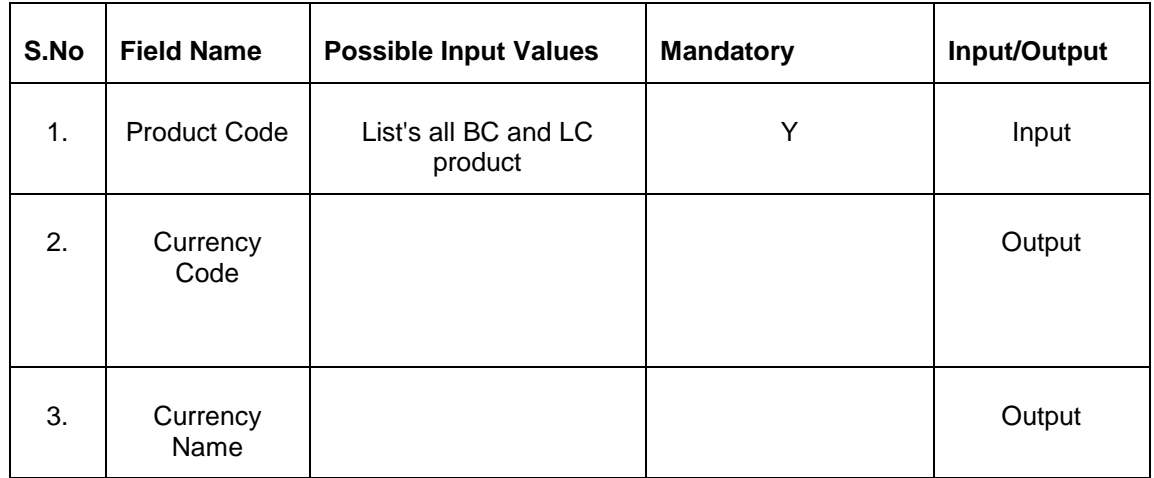

### <span id="page-45-3"></span>**2.25 List of Import/Export BC Contracts**

This API provides list of import/export BC contracts.

#### <span id="page-45-4"></span>**2.25.1 Service and Operation**

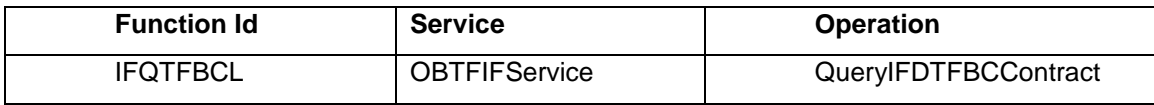

#### <span id="page-45-5"></span>**2.25.2 Input and Output**

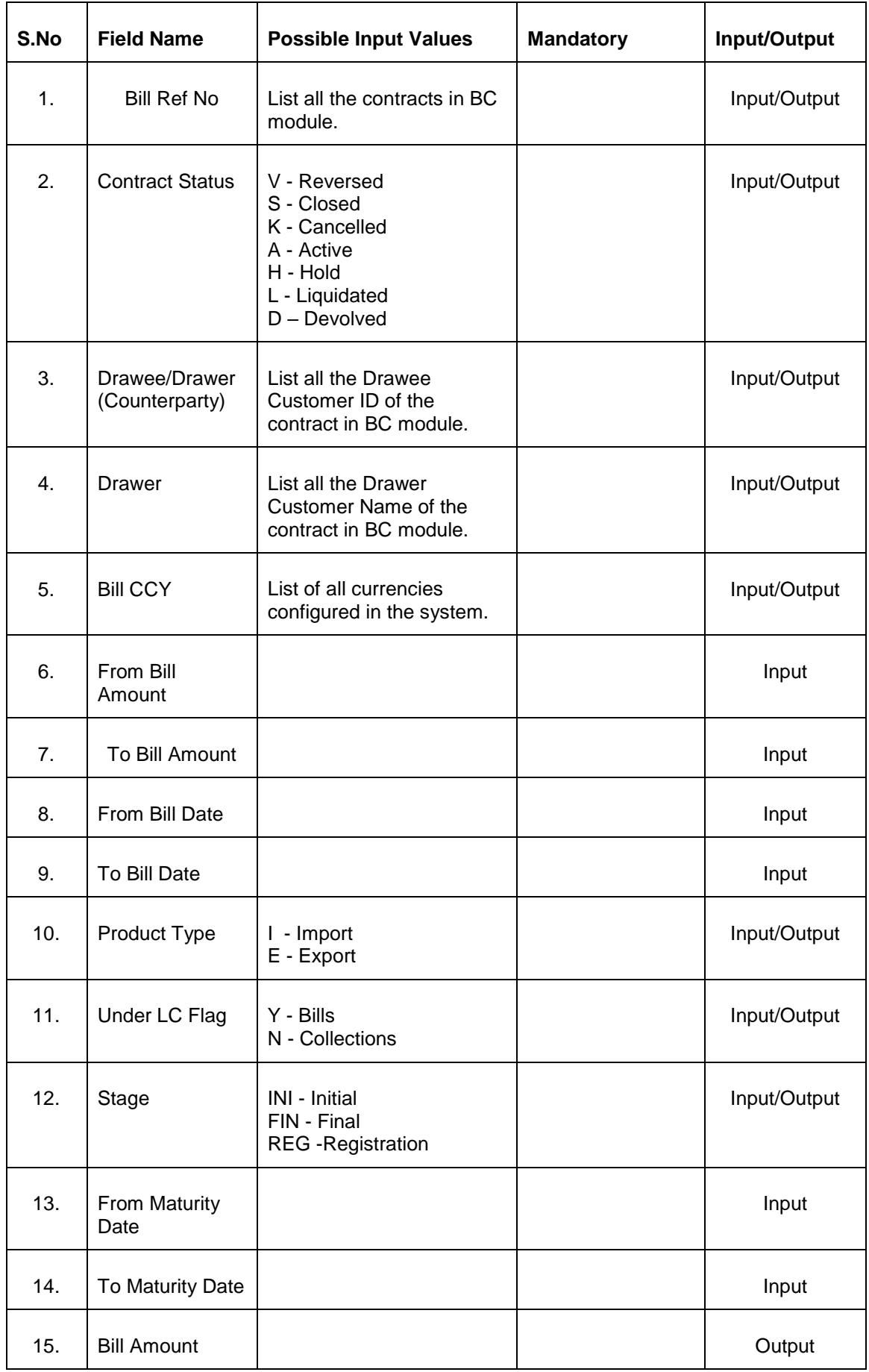

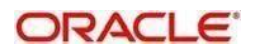

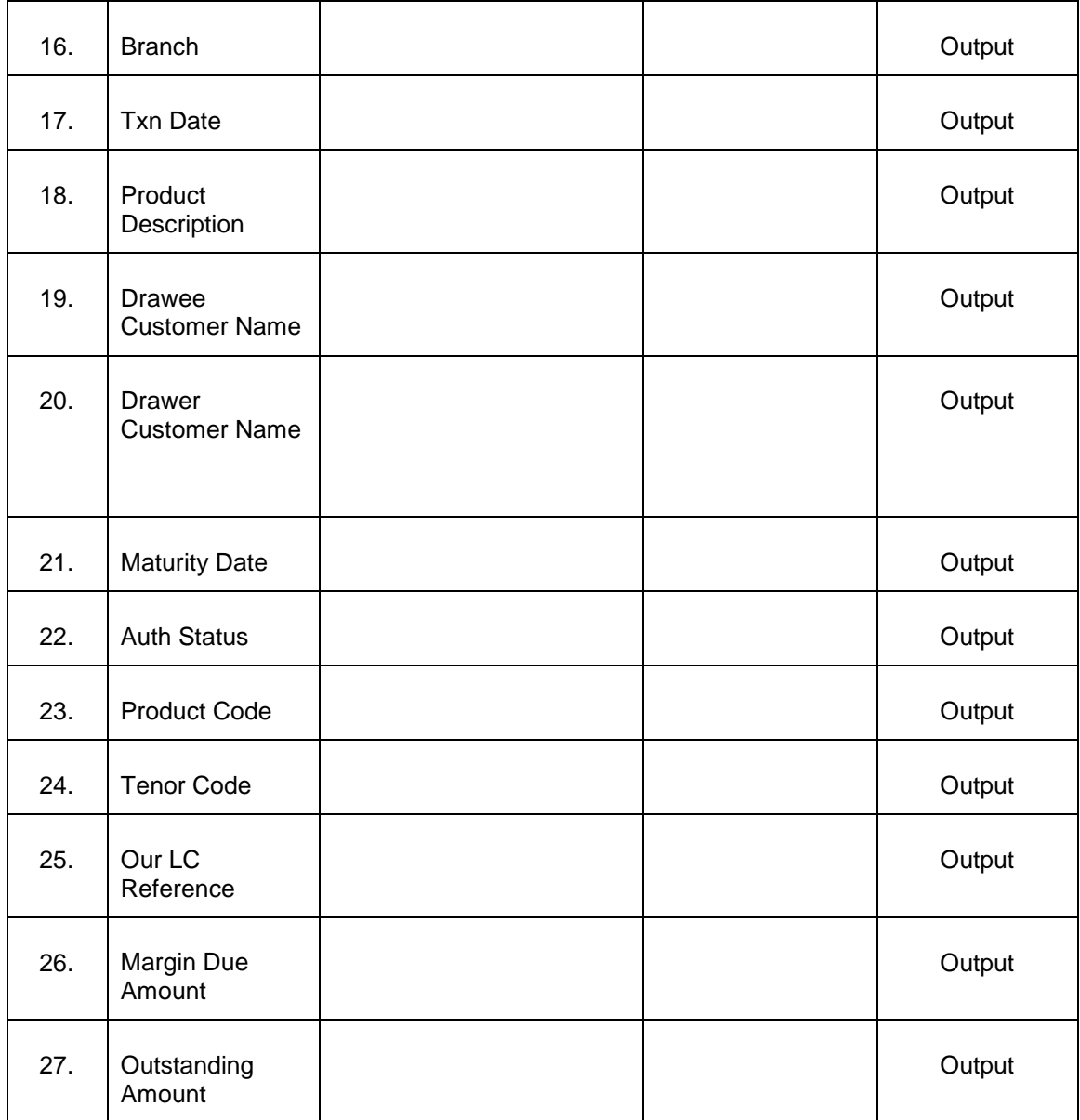

# <span id="page-47-0"></span>**2.26 Corporate 360 Trade Finance API**

This API provides below details:

- o Contingent Liabilities
	- **Import LC Issued**
	- Guarantee Issued
	- **•** Shipping Guarantee Issued
	- Stand-by LC's Issued
- o Banker's Acceptance
	- **Import Bills under LCs (Usance)**
	- **Import Collection Co-Accepted**
- o Assets
	- **Export Pre-Shipment Credit**
	- **Export Post-Shipment Credit**

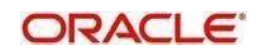

- Import Bill Discounted<br>Innort Bill Loan
- Import Bill Loan
- **Import Bill Advance**
- o Others
	- Import LC Bills on Collection<br>
	Fxport I C Bills on Collection
	- Export LC Bills on Collection
	- **Export Collection Bills not Financed**<br>**EXPORT:** Import Collection Bills not Co-Accep
	- Import Collection Bills not Co-Accepted

#### <span id="page-48-0"></span>**2.26.1 Service and Operation**

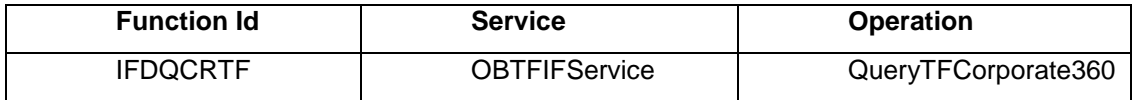

#### <span id="page-48-1"></span>**2.26.2 Input and Output**

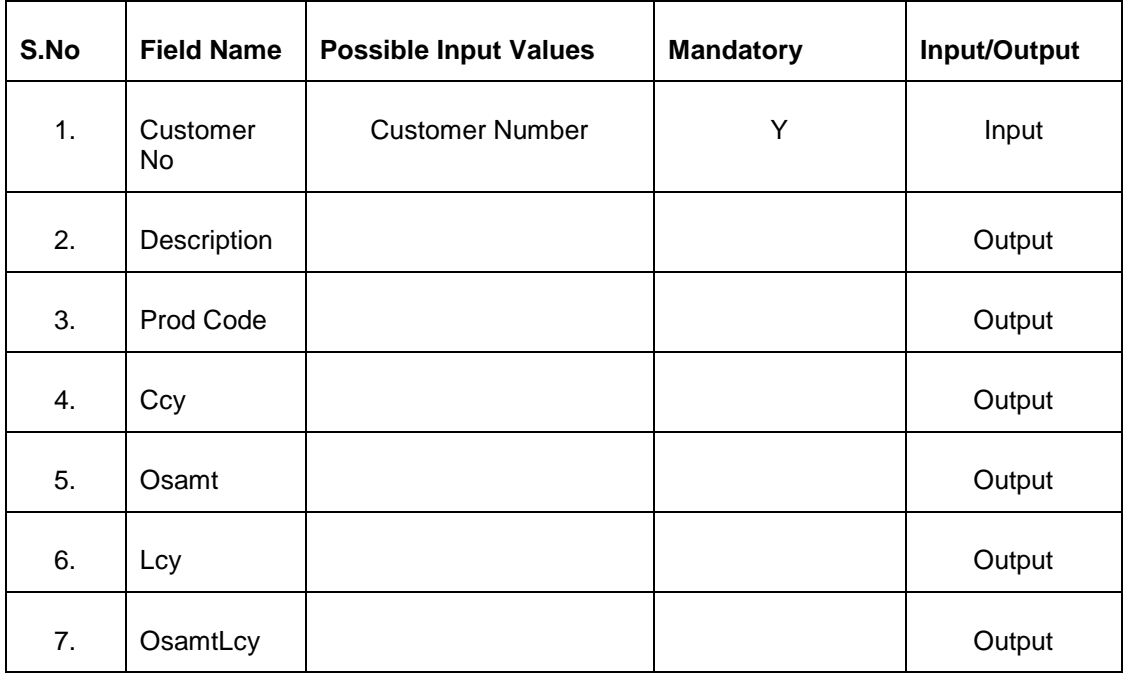

### <span id="page-48-2"></span>**2.27 Transferred LC API**

This API provides Child LC details.

#### <span id="page-49-0"></span>**2.27.1 Service and Operation**

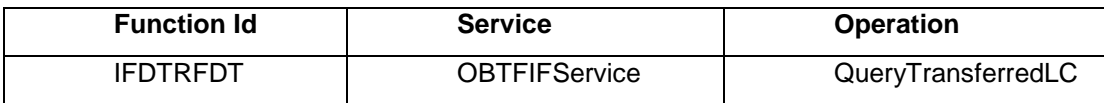

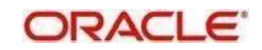

#### <span id="page-50-0"></span>**2.27.2 Input and Output**

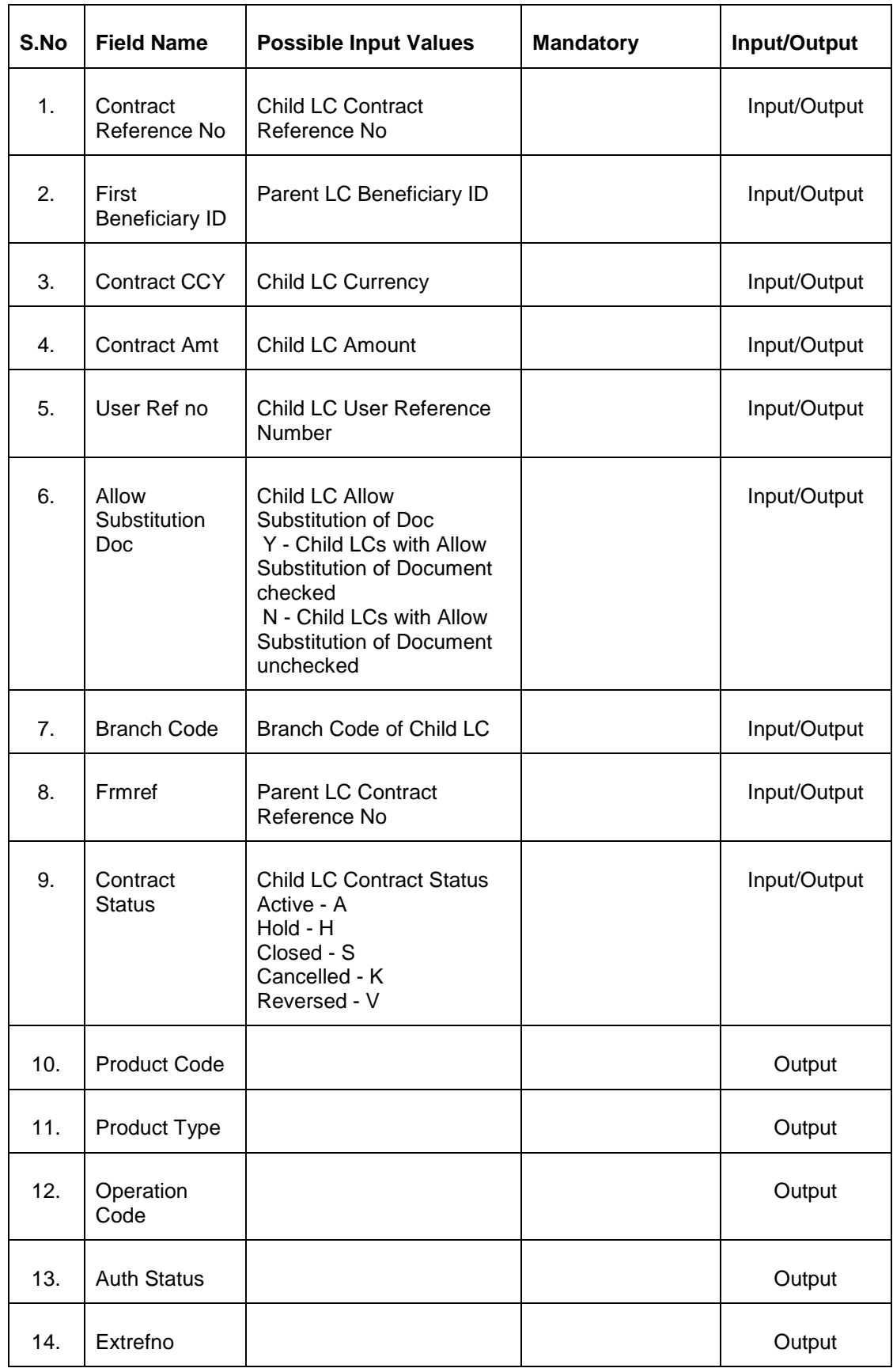

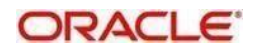

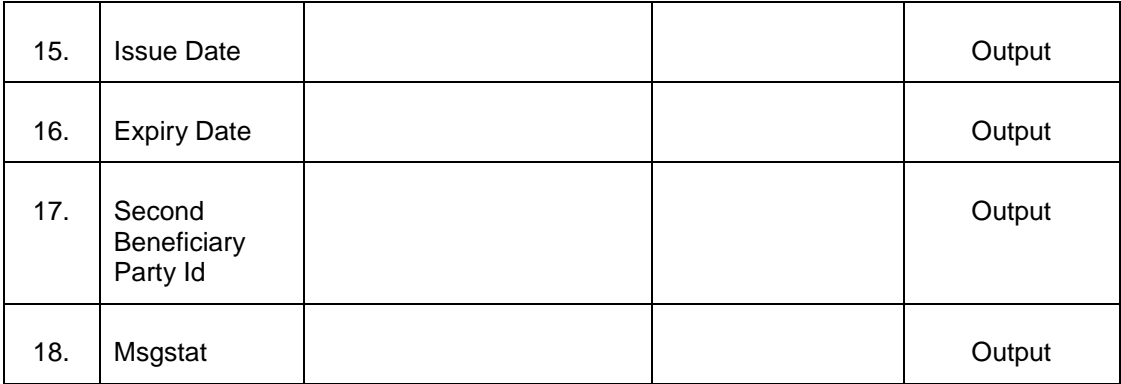

## <span id="page-51-0"></span>**2.28 Counter Guarantee Validation**

During issuance of Counter Guarantee/ Local Guarantee based on a Counter-Counter Guarantee or Counter Guarantee, system should validate the Sender's Reference and provide an Override, if a Counter–Counter Undertaking or Counter Undertaking is already available

#### <span id="page-51-1"></span>**2.28.1 Service and Operation**

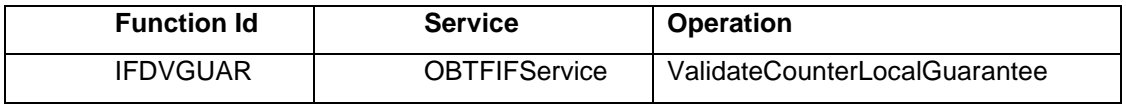

#### <span id="page-51-2"></span>**2.28.2 Input and Output**

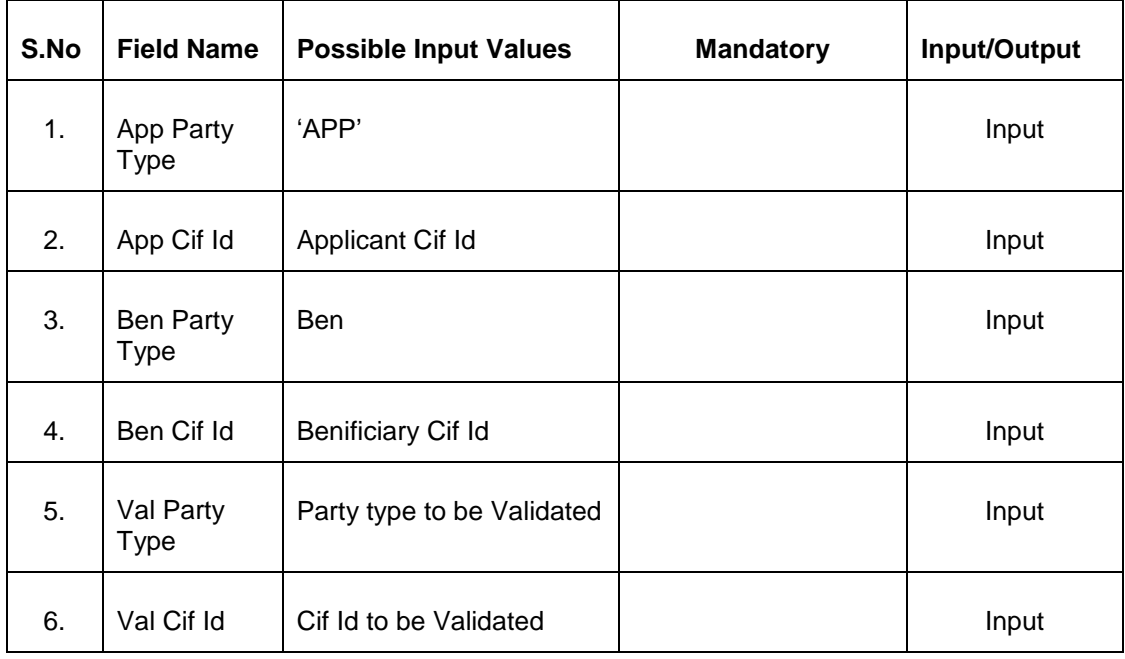

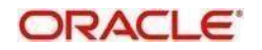

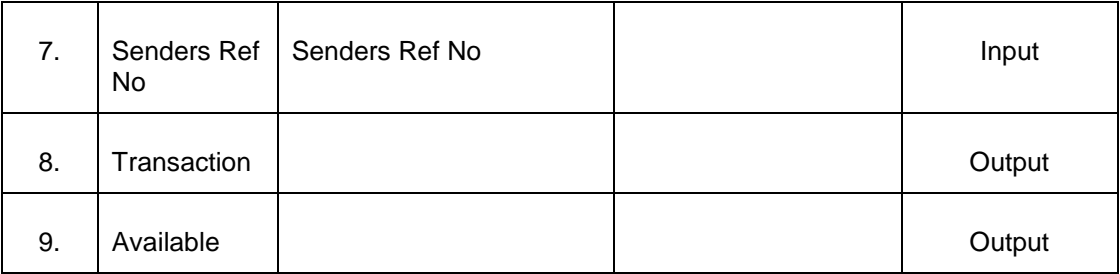

## <span id="page-52-0"></span>**2.29 Document Details**

This Api provides Contract or Document details based on Input parameters.

#### <span id="page-52-1"></span>**2.29.1 Service and Operation**

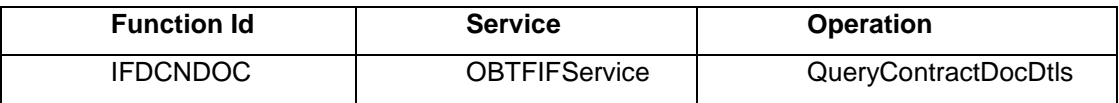

#### <span id="page-52-2"></span>**2.29.2 Input and Output**

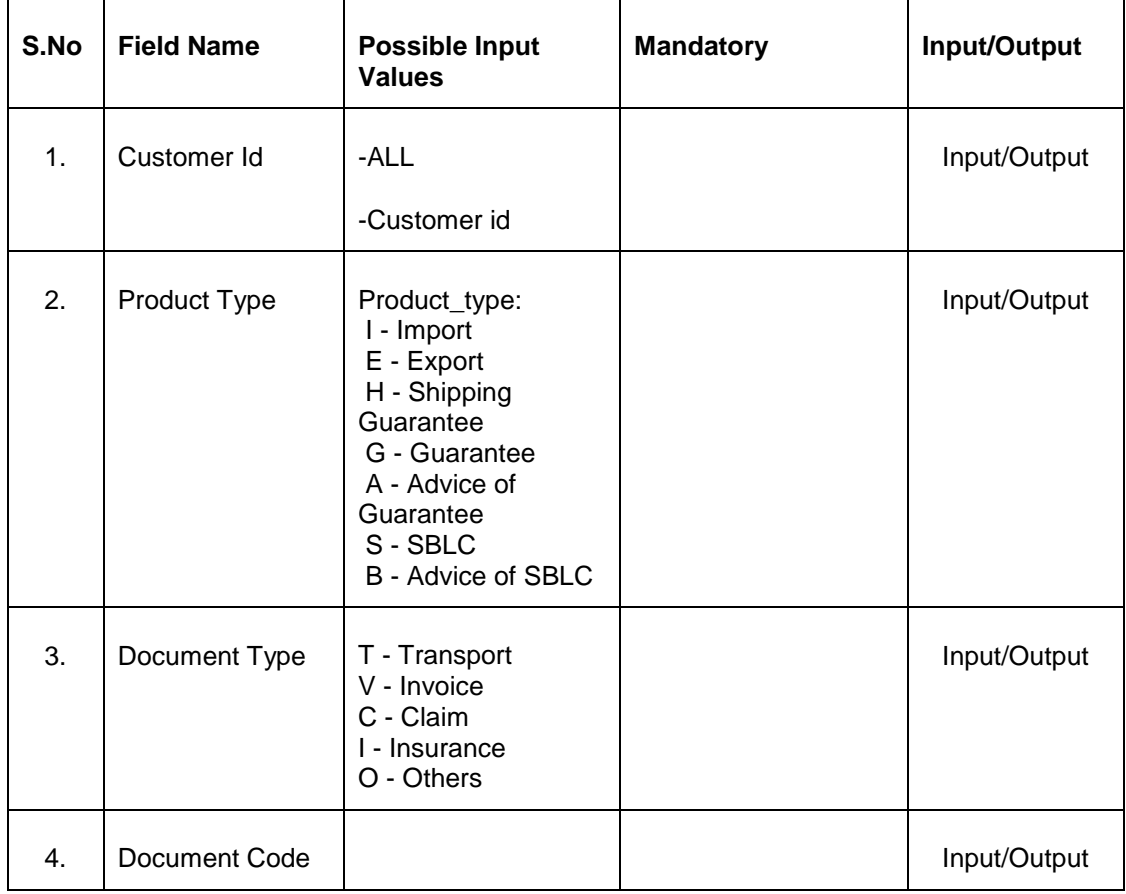

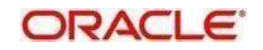

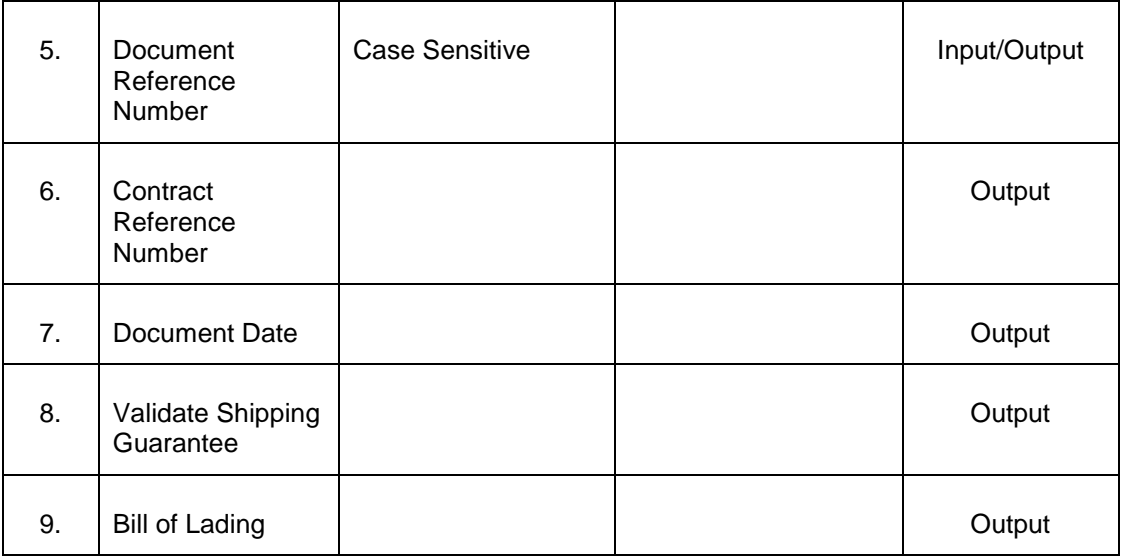

## <span id="page-53-0"></span>**2.30 List of FFT Details**

This API provides List of FFT Details.

#### <span id="page-53-1"></span>**2.30.1 Service and Operation**

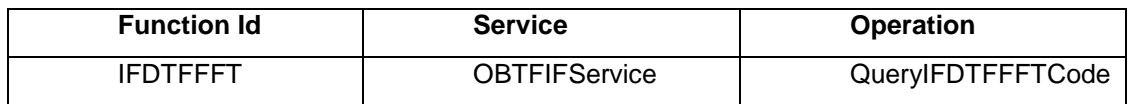

#### <span id="page-53-2"></span>**2.30.2 Input and Output**

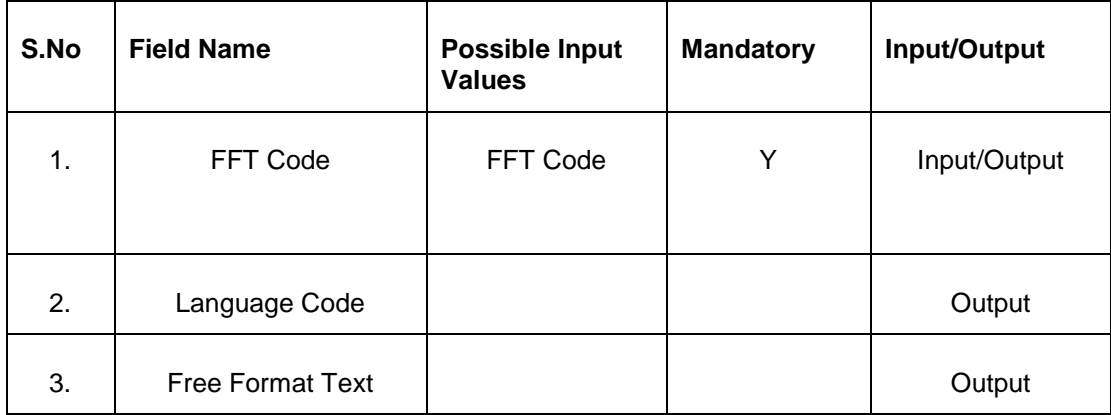

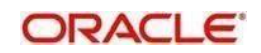

# <span id="page-54-0"></span>**2.31 Equivalent Currency Amount**

This API provides Equivalent currency amount for the provided branch, product, currency 1, Crrency2 and amount.

#### <span id="page-54-1"></span>**2.31.1 Service and Operation**

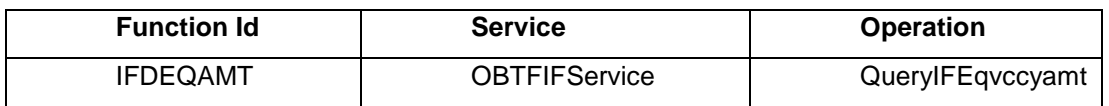

#### <span id="page-54-2"></span>**2.31.2 Input and Output**

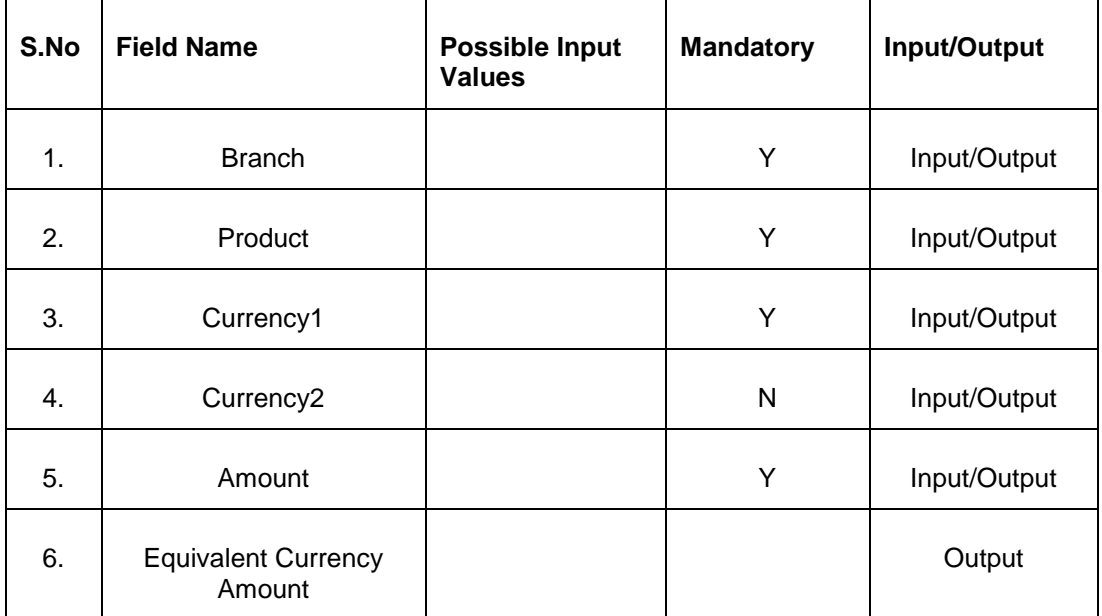

### <span id="page-54-3"></span>**2.32 Transfer LC Amend**

This API provides Transferred LC details for the provided First Beneficiary Id.

#### <span id="page-54-4"></span>**2.32.1 Service and Operation**

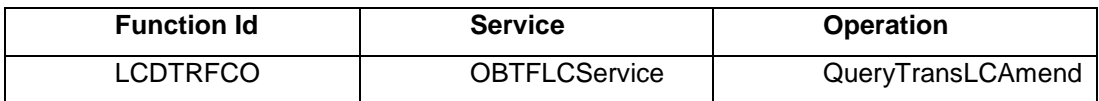

#### <span id="page-54-5"></span>**2.32.2 Input and Output**

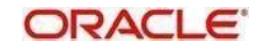

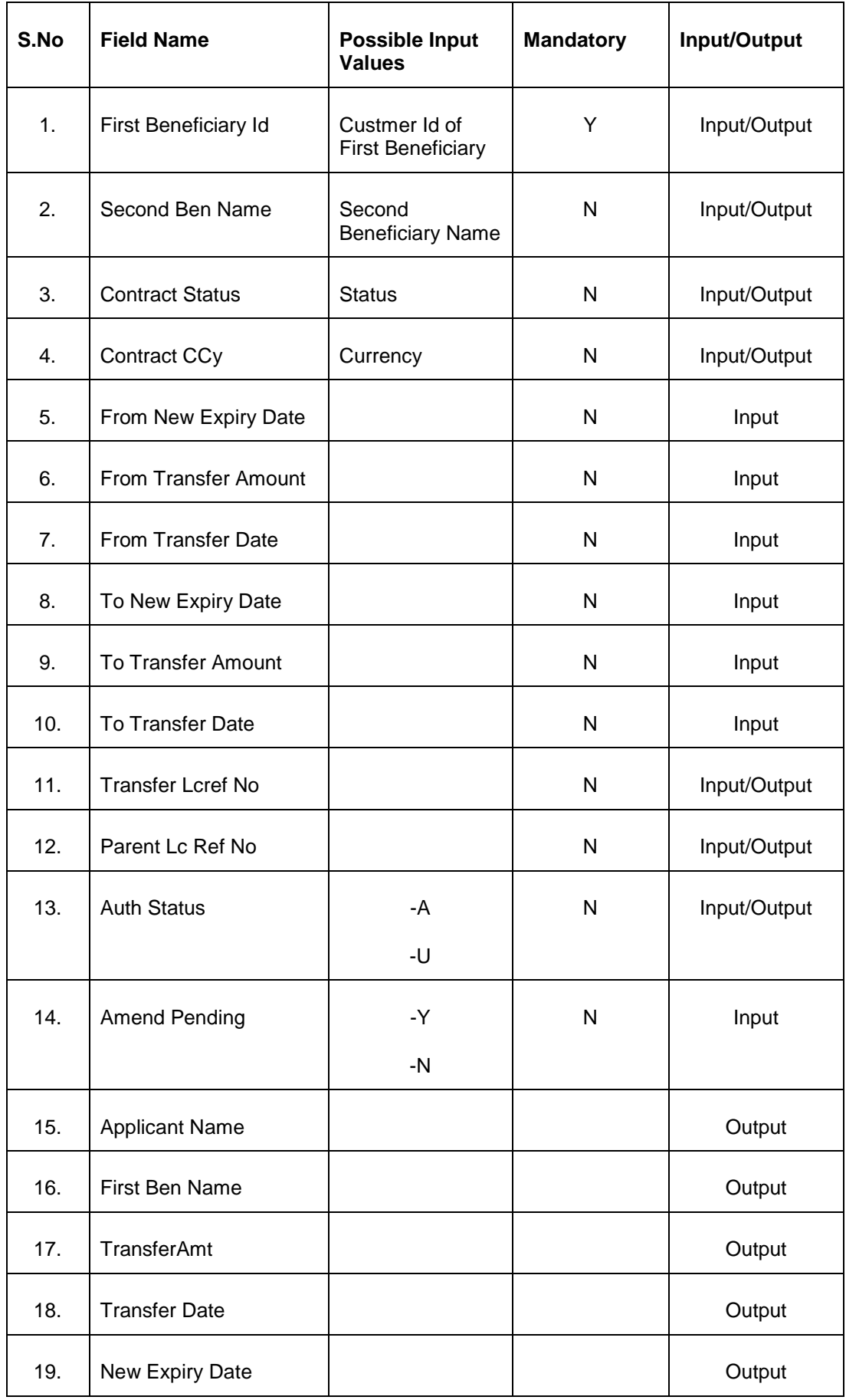

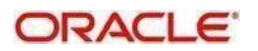

# <span id="page-56-0"></span>**2.33 Assignee Details**

This API provides Assignee Details.

#### <span id="page-56-1"></span>**2.33.1 Service and Operation**

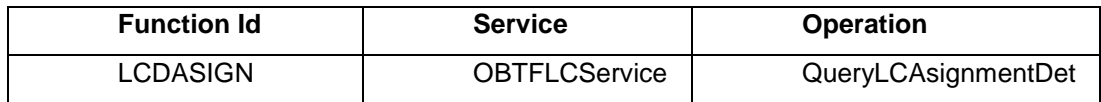

#### <span id="page-56-2"></span>**2.33.2 Input and Output**

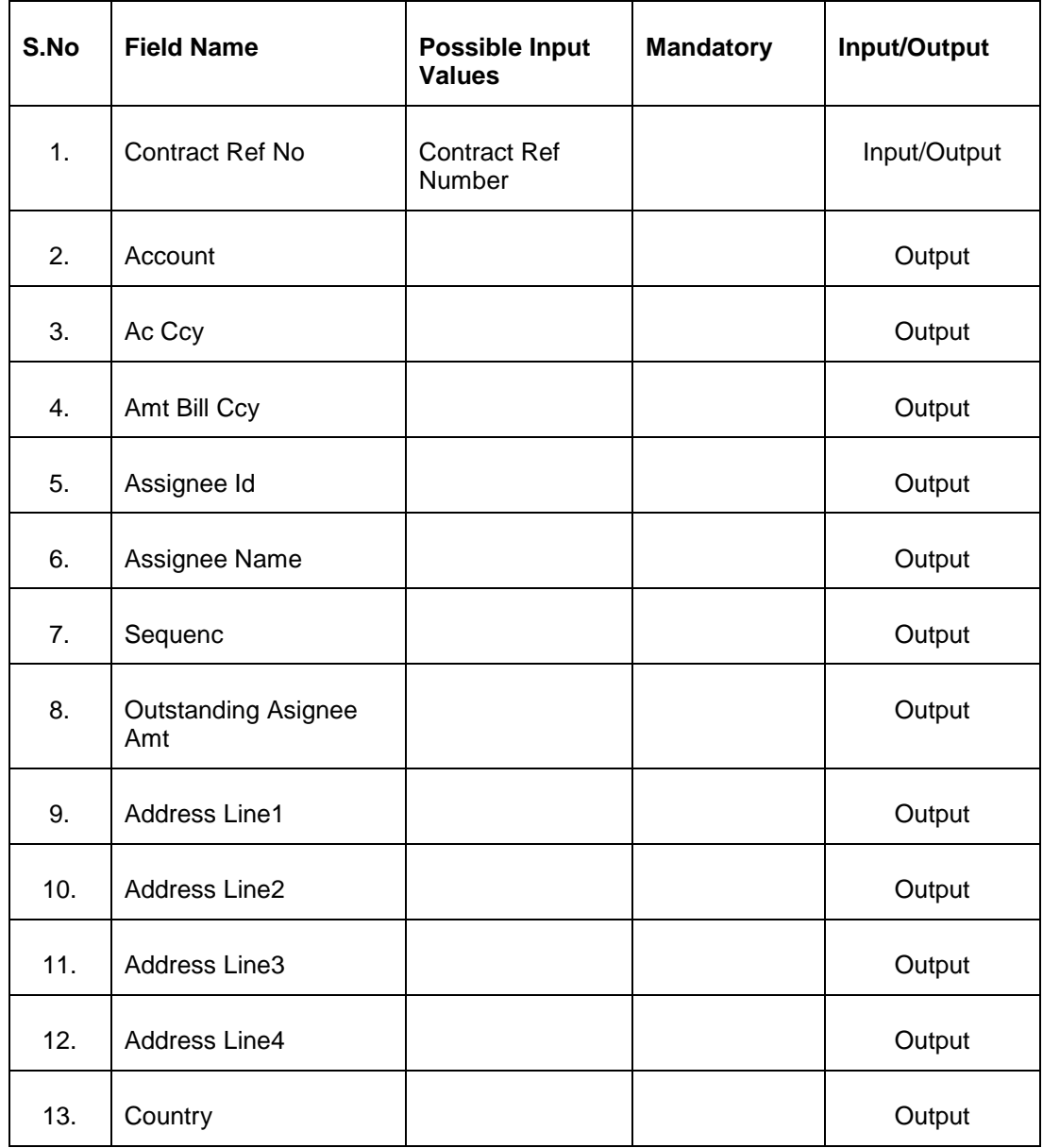

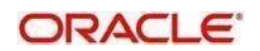

# <span id="page-57-0"></span>**2.34 List of Import/Export IB Contracts**

This API provides list of Import/Export IB contracts.

#### <span id="page-57-1"></span>**2.34.1 Service and Operation**

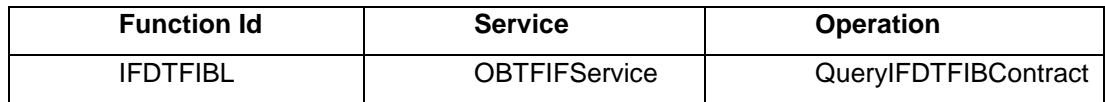

#### <span id="page-57-2"></span>**2.34.2 Input and Output**

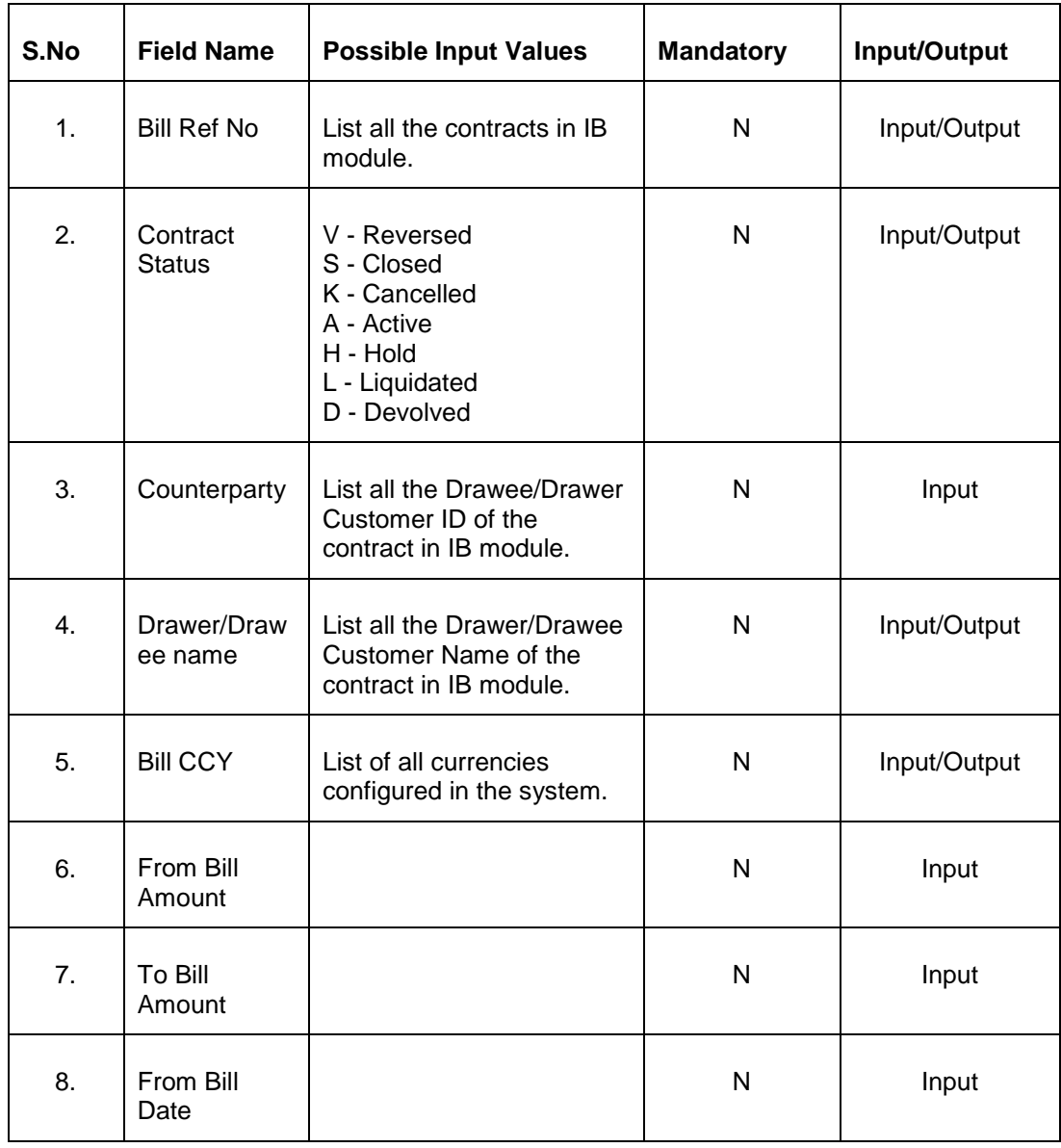

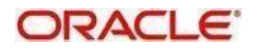

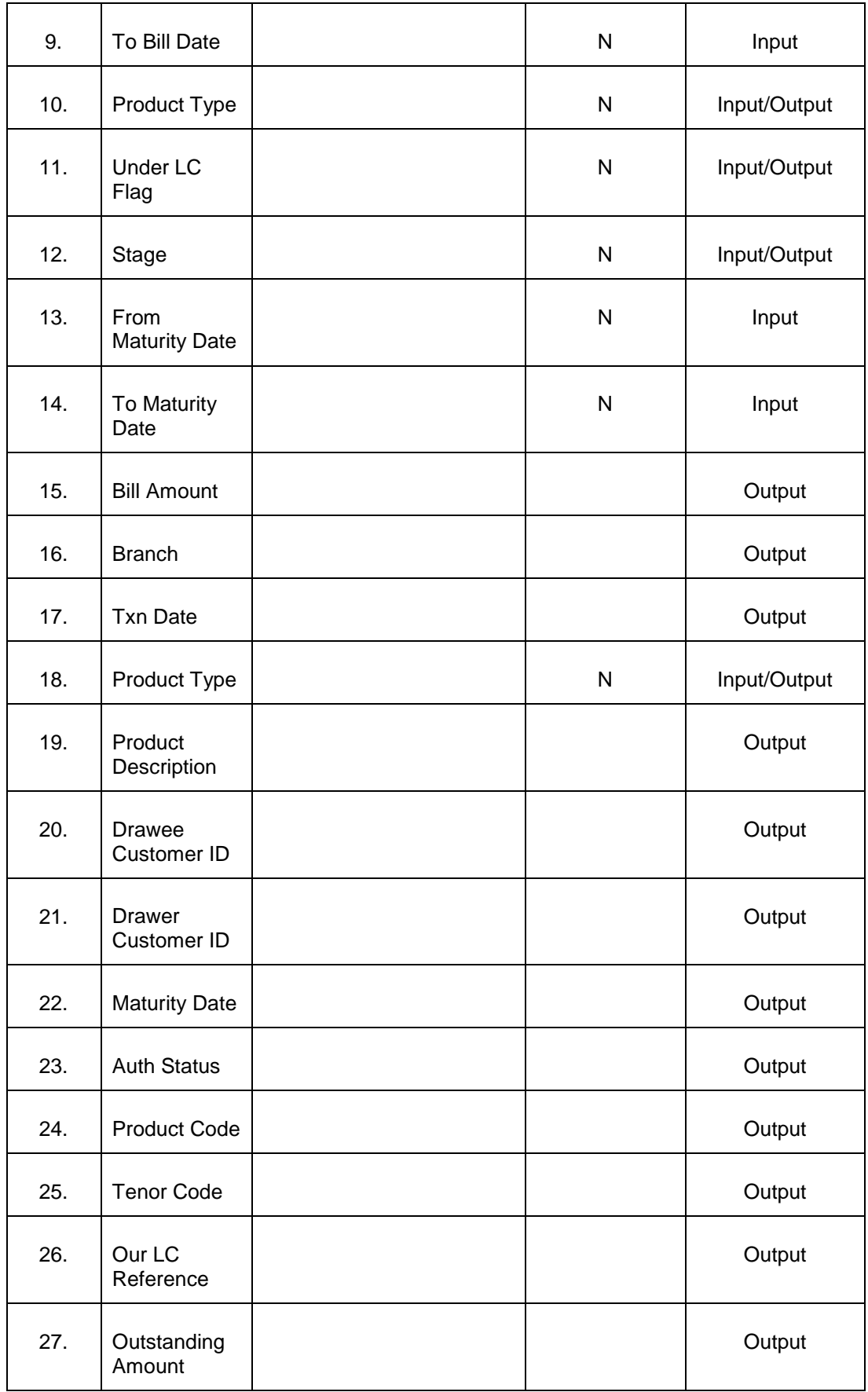

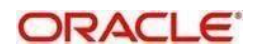

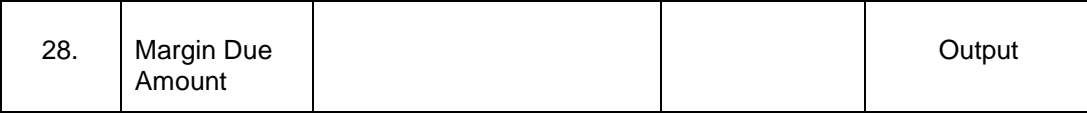

# <span id="page-59-0"></span>**2.35 List Li Contract Details**

This API provides Import /Export LI Contracts.

### <span id="page-59-1"></span>**2.35.1 Service and Operation**

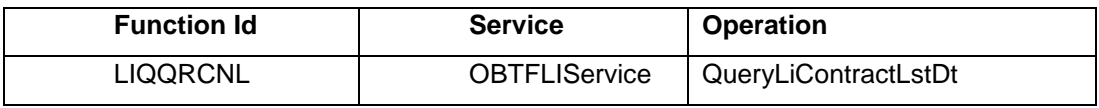

#### <span id="page-59-2"></span>**2.35.2 Input and Output**

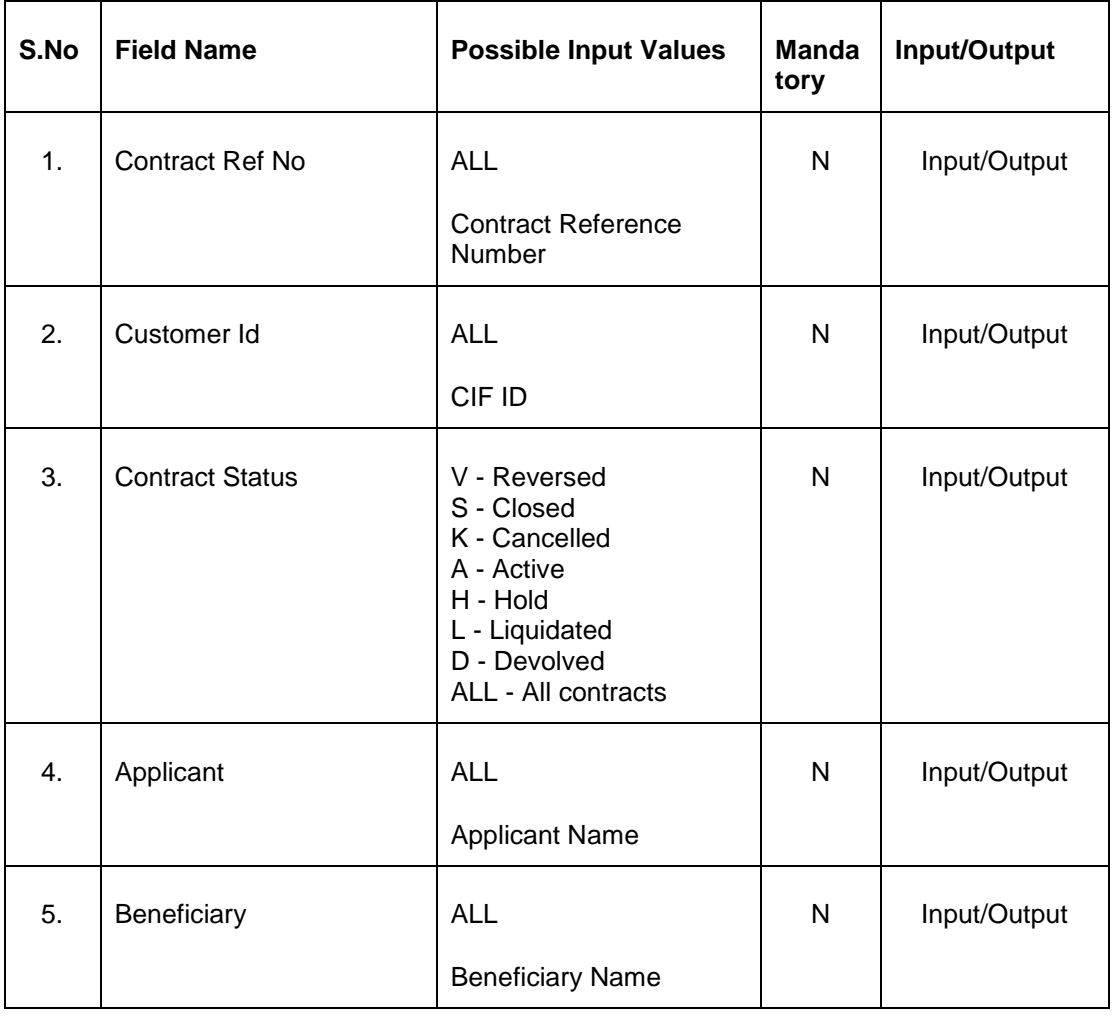

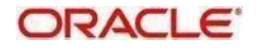

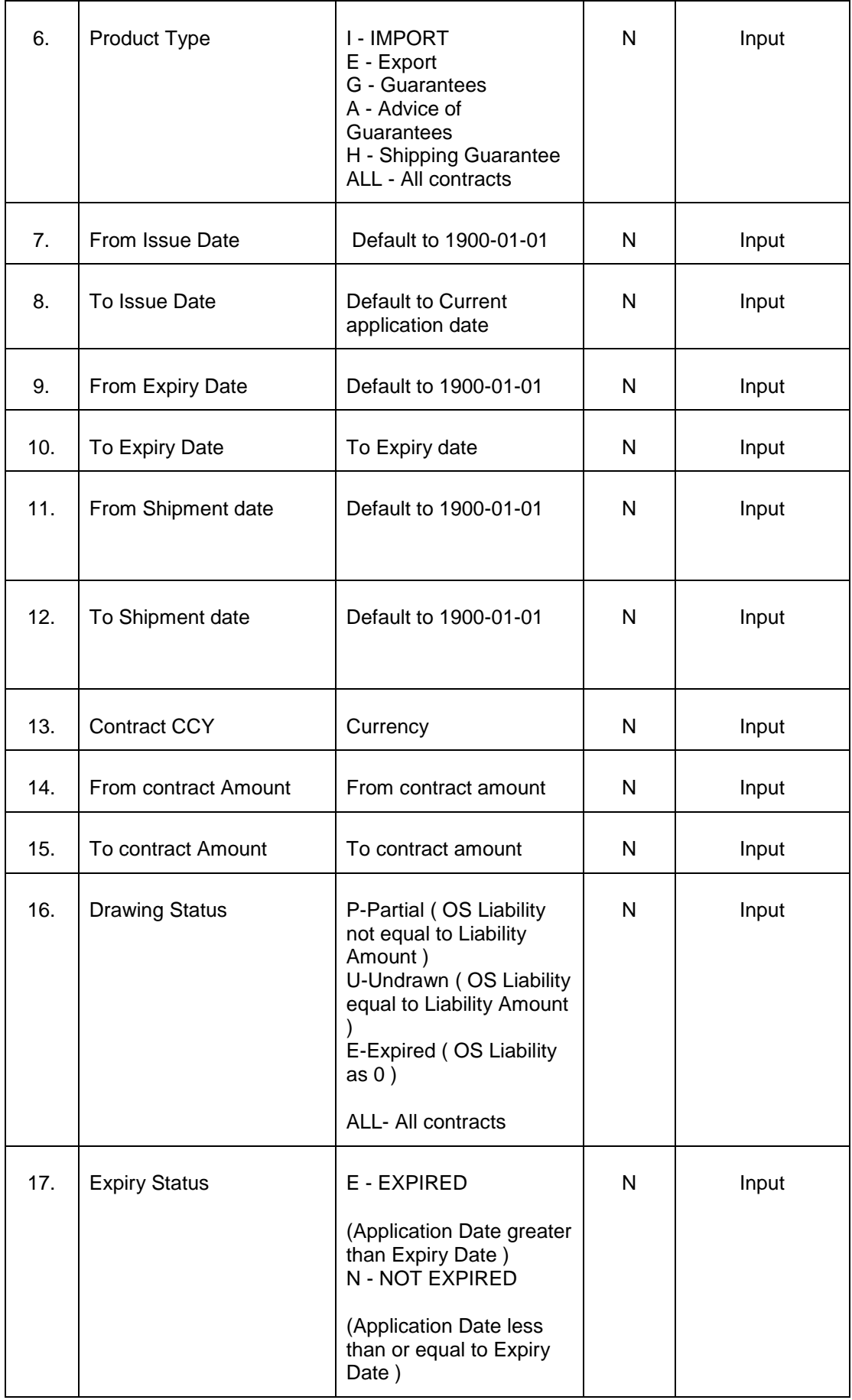

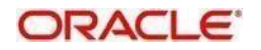

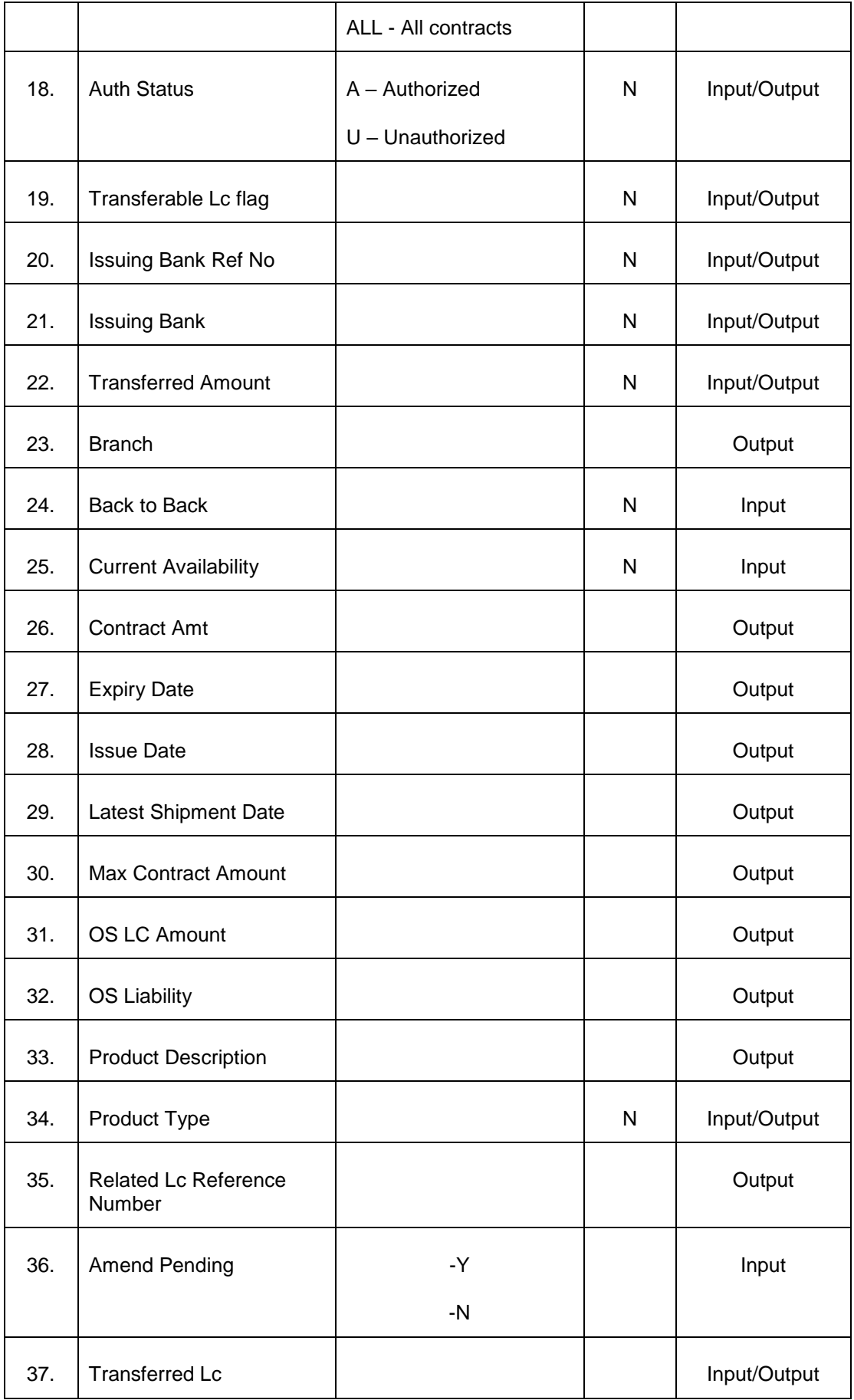

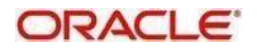

## <span id="page-62-0"></span>**2.36 Back to Back LC**

Below Existing API modified to return the LC/LI contract details with linked import LC reference number in related reference tag for the back to back export LC along with the existing tags

#### <span id="page-62-1"></span>**2.36.1 Service and Operation**

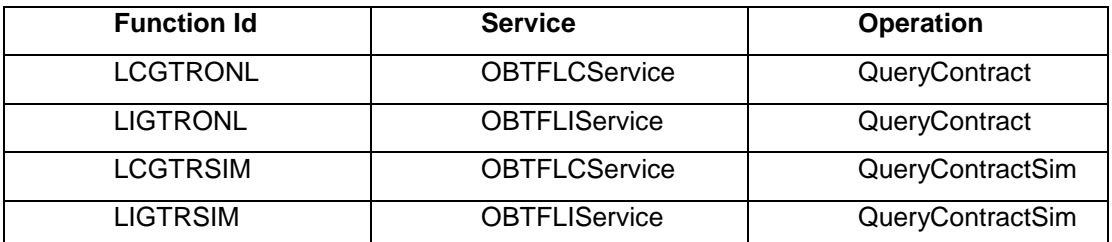

### <span id="page-62-2"></span>**2.37 Local Currency Code**

Below Existing API modified to return the LC/BC/BG/LI/IB/IG contract details with local currency code (LOCAL\_CURR\_CODE) along with the existing tags

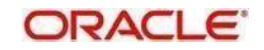

#### <span id="page-63-0"></span>**2.37.1 Service and Operation**

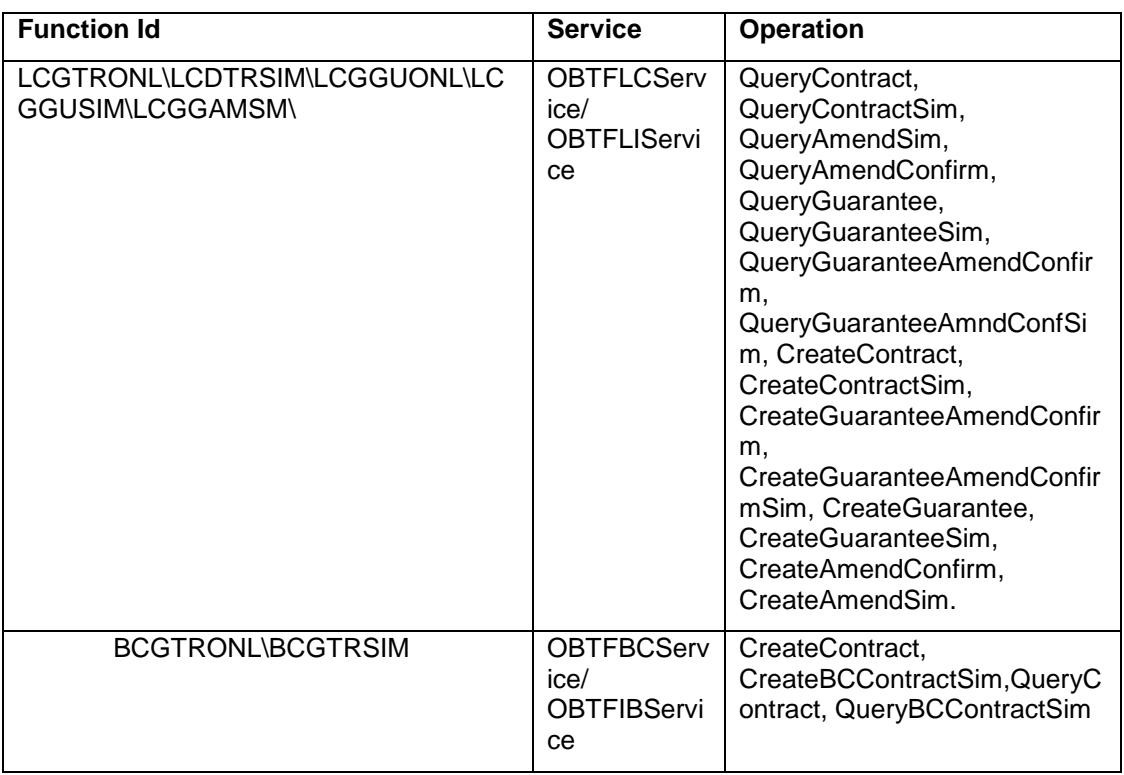

### <span id="page-63-1"></span>**2.38 Amount in Local Currency**

Below existing APIs modified to return the LC/ BG contract details with local currency amount (LOCAL\_CURR) along with the existing tags

#### <span id="page-63-2"></span>**2.38.1 Service and Operation**

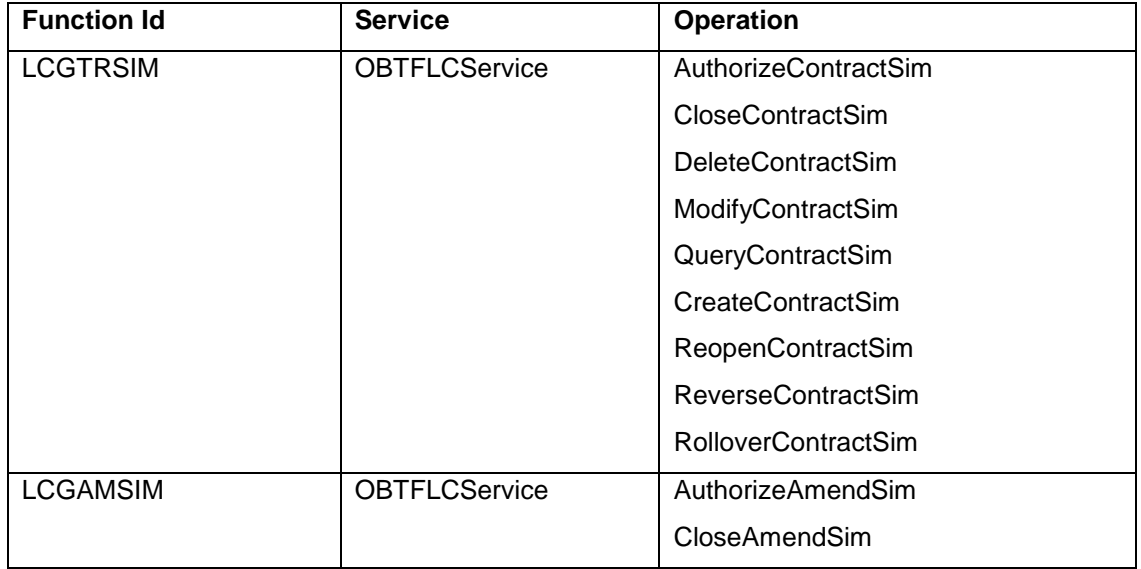

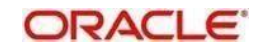

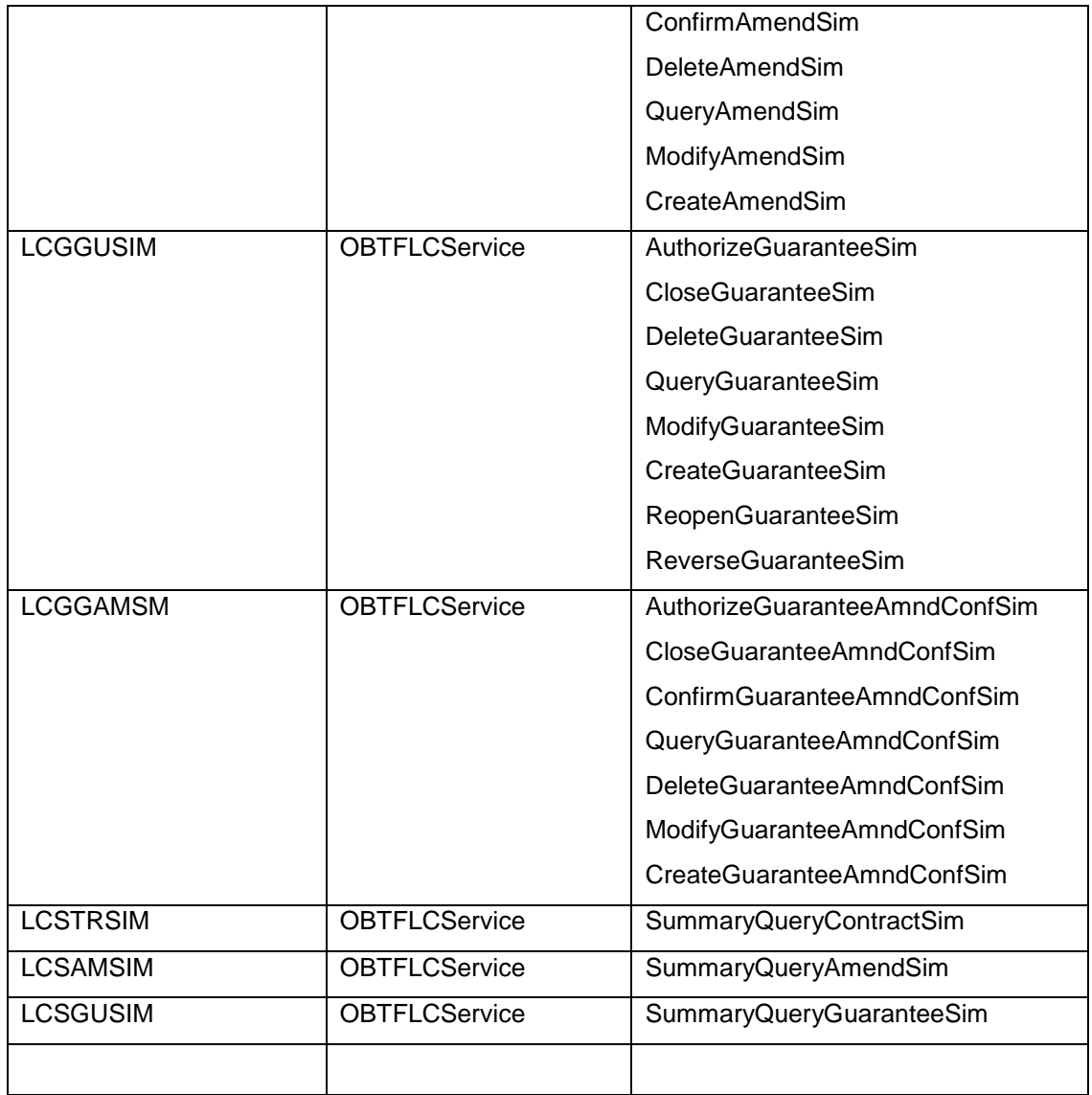

# <span id="page-64-0"></span>**2.39 Transfer and Back to Back LC**

Below existing API modified to return Transfer, Related Reference Number and Back to Back LC details along with the existing tags:

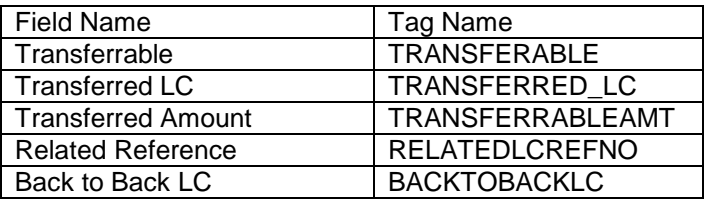

#### <span id="page-64-1"></span>**2.39.1 Service and Operation**

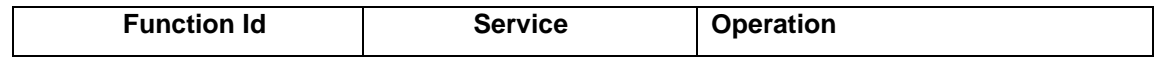

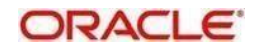

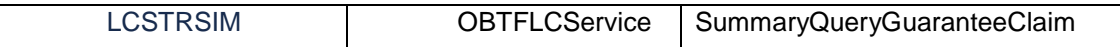

### <span id="page-65-0"></span>**2.40 Shipping Guarantee changes**

Below existing API modified to return Shipping Company and Carrier/Vessel details along with the existing tags:

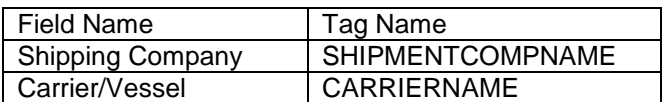

#### <span id="page-65-1"></span>**2.40.1 Service and Operation**

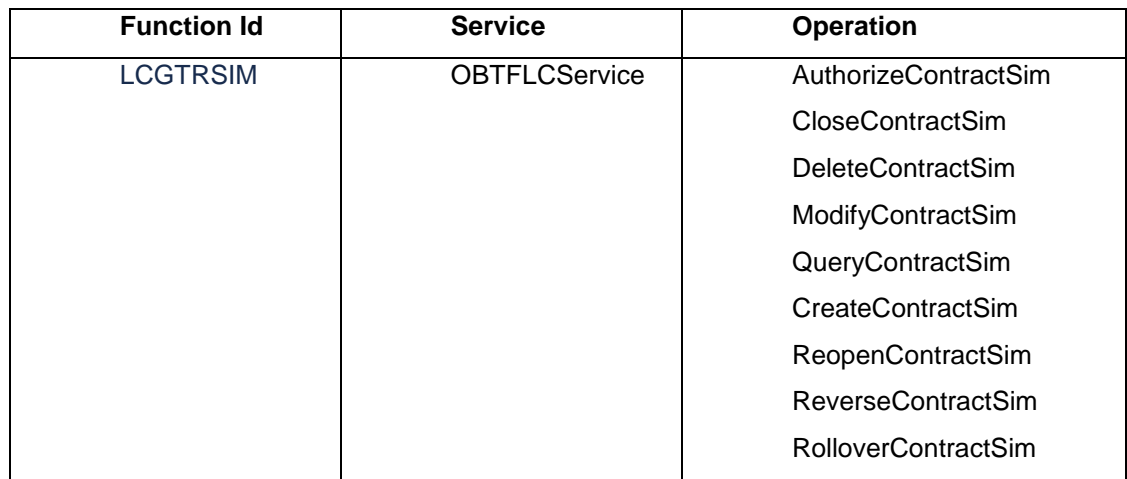

### <span id="page-65-2"></span>**2.41 2.42 Assignment of Proceeds**

Below existing APIs modified to return Assigned percentage and Assignee Address details along with the existing tags :

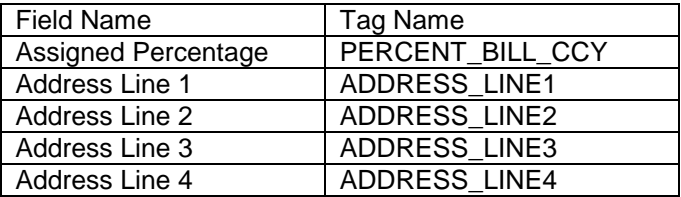

#### <span id="page-65-3"></span>**2.41.1 Service and Operation**

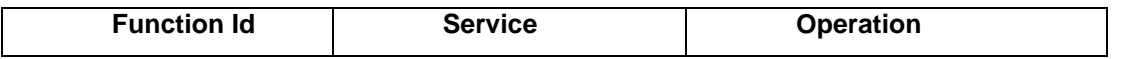

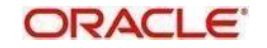

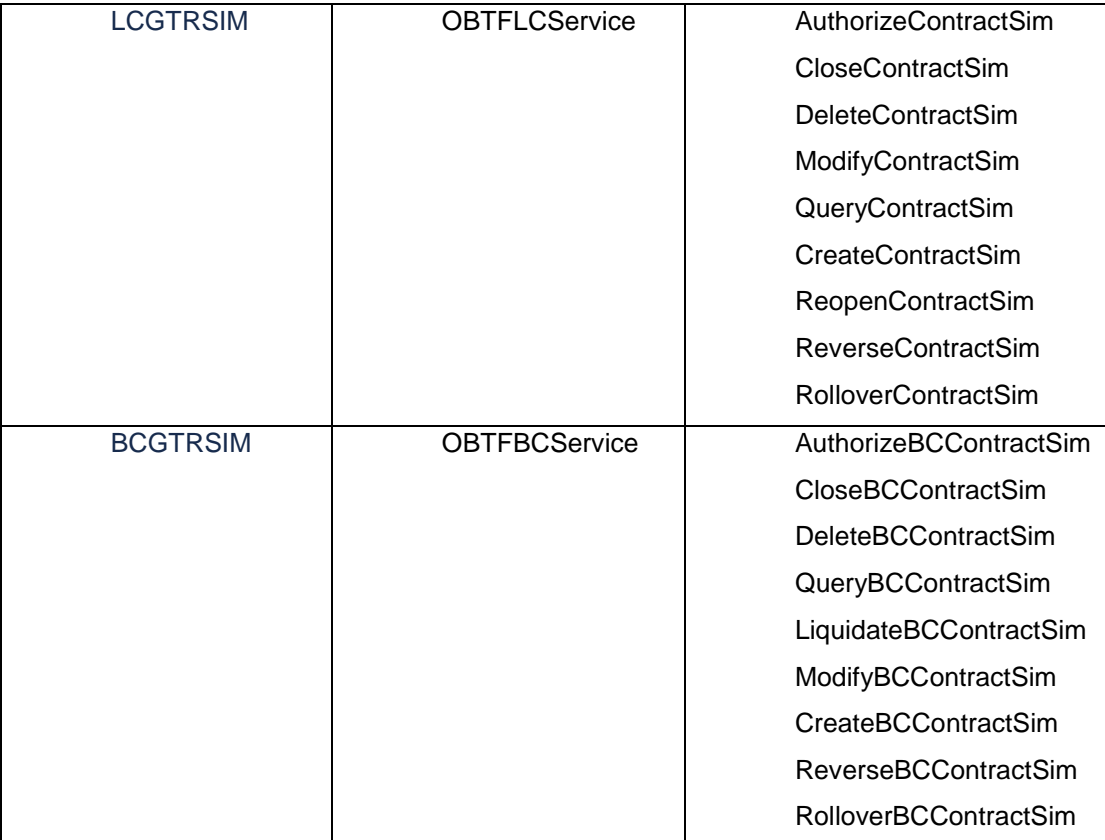

### <span id="page-66-0"></span>**2.42 Transfer Simulation**

Transfer Simulation API is introduced.

#### <span id="page-66-1"></span>**2.42.1 Service and Operation**

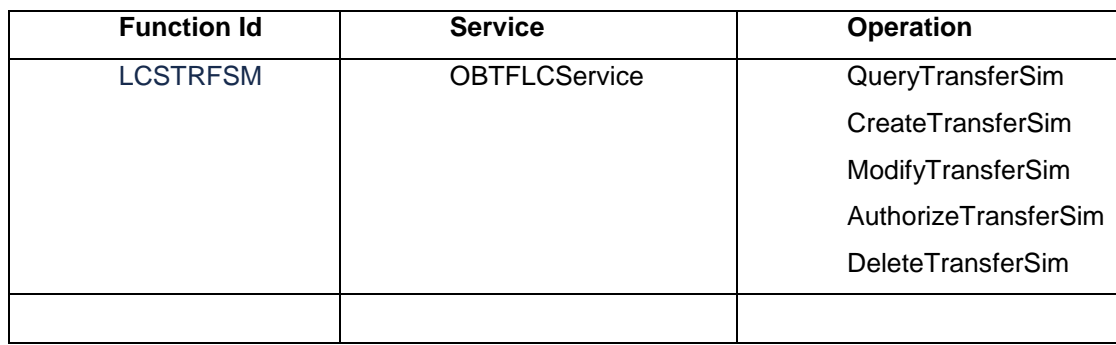

# <span id="page-66-2"></span>**2.43 Liability Change Schedule**

Below existing APIs modified to return Liability Change Schedule details along with the existing tags:

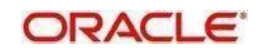

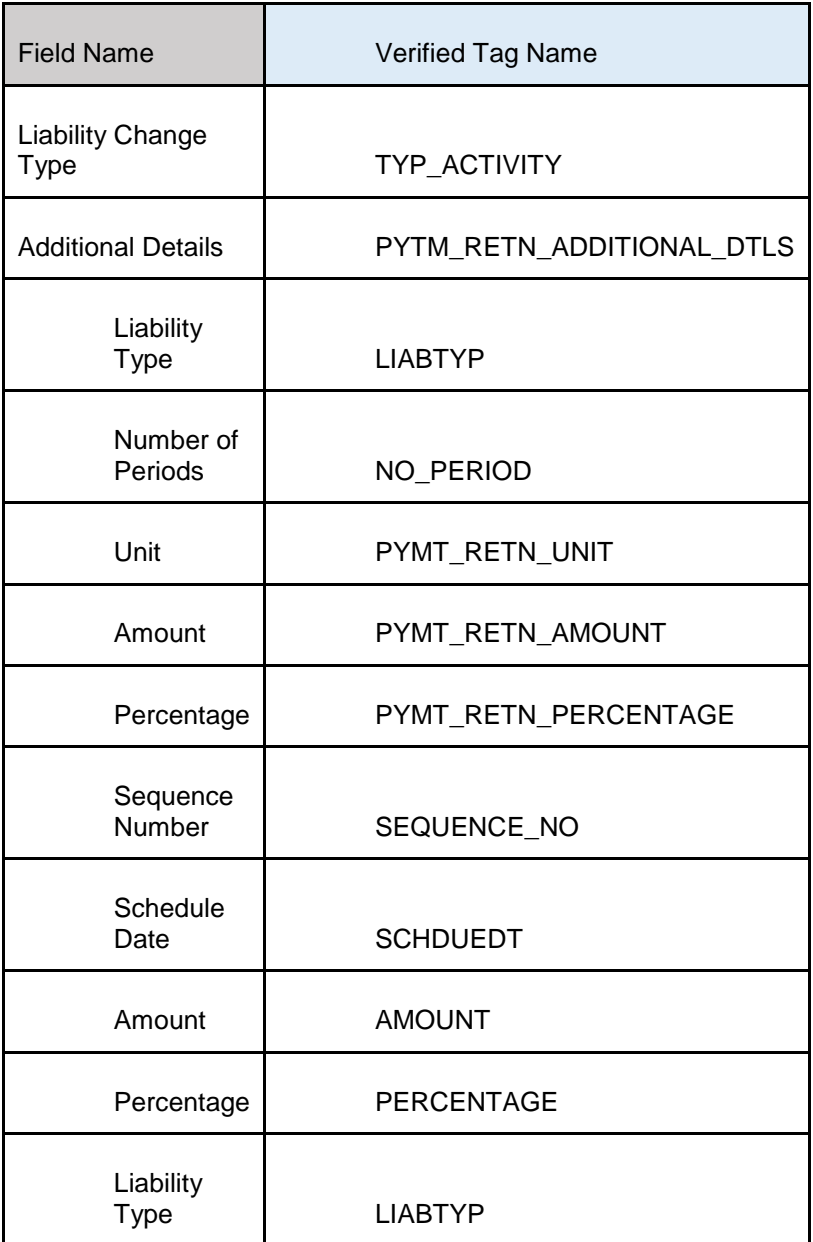

# <span id="page-67-0"></span>**2.43.1 Service and Operation**

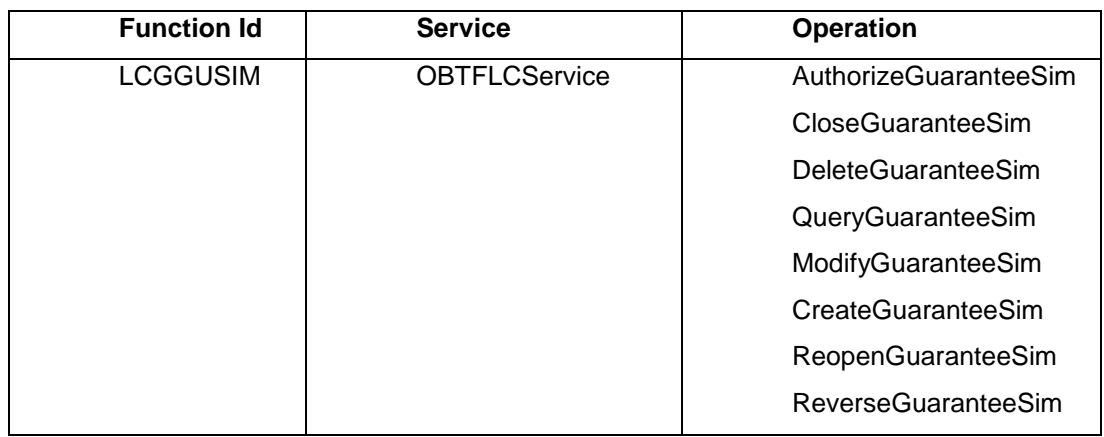

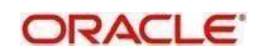

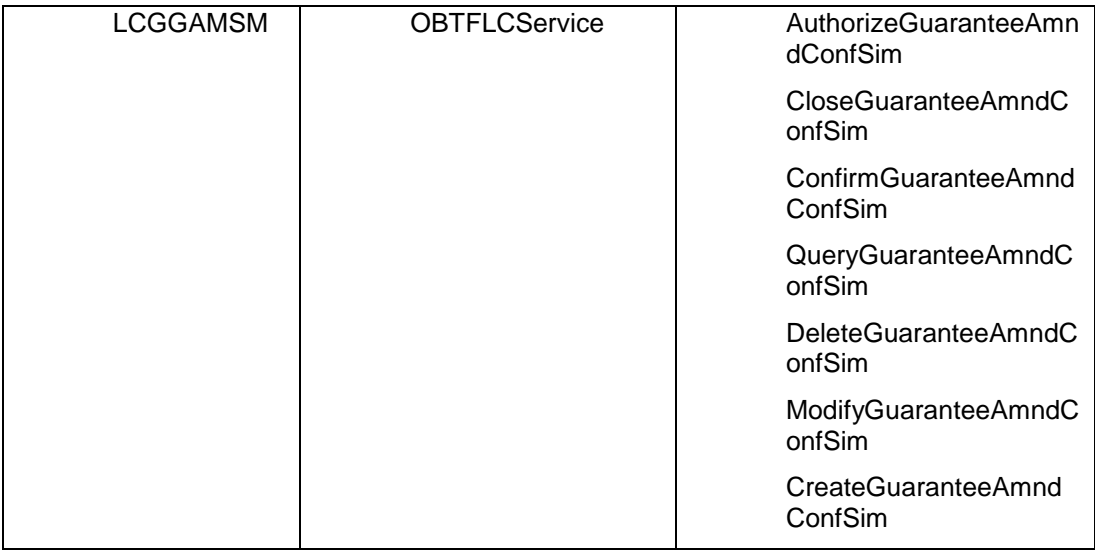

### <span id="page-68-0"></span>**2.44 Document Date**

Below existing APIs modified to return Document Date (DOC\_DATE) details along with the existing tags

#### <span id="page-68-1"></span>**2.44.1 Service and Operation**

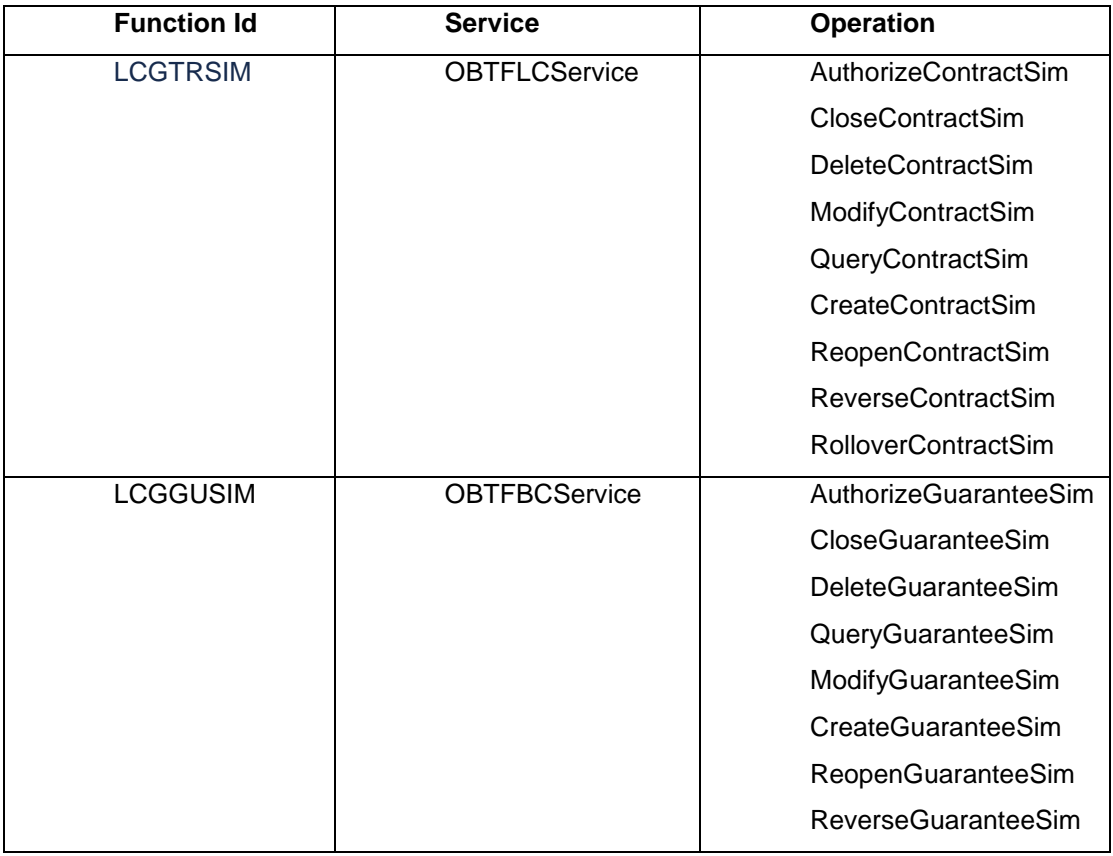

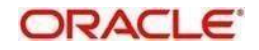